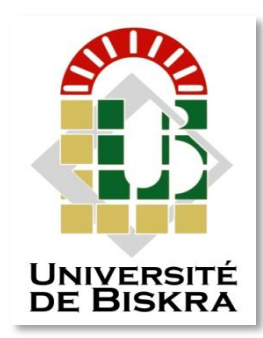

Université Mohamed Khider de Biskra Faculté des Sciences et de la Technologie Département de génie électrique

## **MÉMOIRE DE MASTER**

Sciences et Technologies

Filière :électrotechnique

Option : Machines Electriques

Réf. : ……

Présenté et soutenu par :

#### **BABAI HANI BOUALAM**

Le : Dimanche 07 juil 2019

# **Commande non linéaire d'un convertisseur multicellulaire**

Jury :

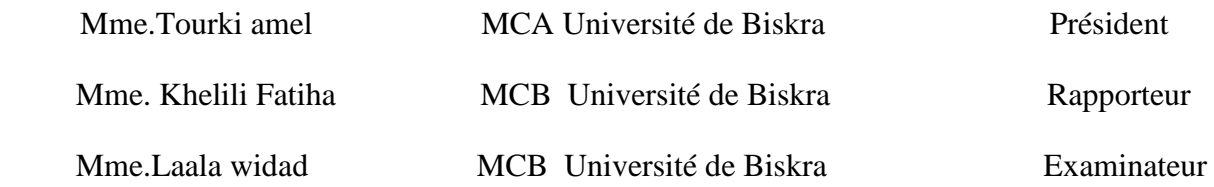

Année universitaire : 2018 – 2019

### **REMERCIEMENTS**

Je remercie ALLAH le Tout-puissant de m'avoir donné le courage,la volonté, la patience et la santé durant toutes ces années d'étude et que grâce à lui ce travail a pu être réalisé.

Je tiens à remercier Mme.KHELILI FATIHA, qui a accepté de m'encadrer, et pour sa disponibilité et son suivi sérieux de ce travail.

J'exprime mes sincères remerciements à Mme.TOURKI AMEL , d'avoir accepté de présider le Jury de cette mémoire.

Je remercie sincèrement Mme. LAALA Widad , d'avoir accepté de faire partie du Jury.

Mon remerciement aussi au département de l'électrotechnique de l'université de BISKRA et à tous les enseignants qui m'enseignés durant les années du cursus.

A tous ceux qui ont contibué de près ou de loin à la réalisation de ce travail.

Mr.BABAI HANI BOUALAM

## **DÉDICACE**

Avec les sentiments de la plus profonde humilité Je dédie ce modeste travail :

À mon cher père " DJAMAL "que Dieu lui fasse miséricorde et fasse de lui un peuple du

paradis.

A l'âme de ma mère ; qui été pour mon corps mieux qu'un cœur, et et était le lien parfait dans la vie.

À ma sœur vertueuse et compagne de vie, Dieu les a sauvés de tout mal**.**

A tout les mes Frères et mes bien aimés : DHia , NAUOM , Salim , Hichem , titou , yassine , jida , nadjib , Et à tout ce qui est cher à mon cœur.

Pour chaque âme pure, j'ai été le meilleur compagnon de ma carrière universitaire " NONA ".

Dieu vous récompense et vous permet d'atteindre votre objectif.

A toute ma grande famille " BABAI " et " BETAINA "

A mes collègues des études , Et à tous mes amis.

Mr.BABAI HANI BOUALAM

# Résumés

De nos jours, les convertisseurs statiques comme la structure multicellulaire occupent plusieurs domaines d'applications. Cette structure possède un potentiel très important qui lui permet d'être compétitive vis-à-vis des autres structures de conversions multiniveaux existant sur le marché et utilisées dans des applications industrielles de forte puissance.

Dans ce travail, nous avons choisi une structure multicellulaire parallèle de type Buck, l'objectif de ce travail est une étude et simulation d'un convertisseur multicellulaire parallèle de type Buck ( hacheur multicellulaires à deux cellules).

En fin, nous avons appliquée la commande du mode glissant sur ces convertiseurs , puis voir les résultats de cette étude par MATAB/SIMULINK.

Mots-clés : conversions multiniveaux , multicellulaire parallèle , commande du mode glissemment , type Buck.

**الملخص** 

في أيامنا هذه، المحولات الثابتة مثل المحول متعدد الخلايا تحتل عدة مجالات تطبيقية ¸هذا النوع من المحولات يمتلك خصـائص هامة جدا تمكنه من أن يكون تنافسيا بالنسبة للأنواع الأخرى من المحولات متعددة الطوابق الموجودة في السوق و المستعملة في عدة تطبيقات صناعية ذات طاقة عالية .

في هذا العمل ، اخترنا بنية متعددة الخلايا موازية من نوع باك ، والهدف من هذا العمل هو دراسة ومحاكاة لمحول متعدد الخلايا موازية من نوع باك (المروحية متعددة الخلايا ثنائية الخلية).

أخيرًا ، طبقنا تحكم وضع الانزلاق على هذا المحول ، ثم عرضنا نتائج هذه الدراسة بواسطة / MATAB .SIMULINK

الكلمات المفتاحية : المحول متعدد الخلايا ، متعددة الخلايا موازية ، تحكم وضع الانز لاق ، نوع باك .

## Abstract

Nowadays, static converters like the multicellular structure occupy several fields of applications. This structure has a very important potential that allows it to be competitive with other multilevel conversion structures existing on the market and used in high power industrial applications.

In this work, we have chosen a parallel multicell structure of Buck type, the objective of this work is a study and simulation of a parallel multicellular converter of Buck type (multicellular two-cell chopper).

Finally, we applied the sliding mode command on these converters, then see the results of this study by MATAB / SIMULINK.

Keywords: Multilevel Conversions , Parallel Multicellular , Sliding Mode Control , Buck Type.

# **TABLE DES MATIÈRES**

#### **SOMMAIRE**

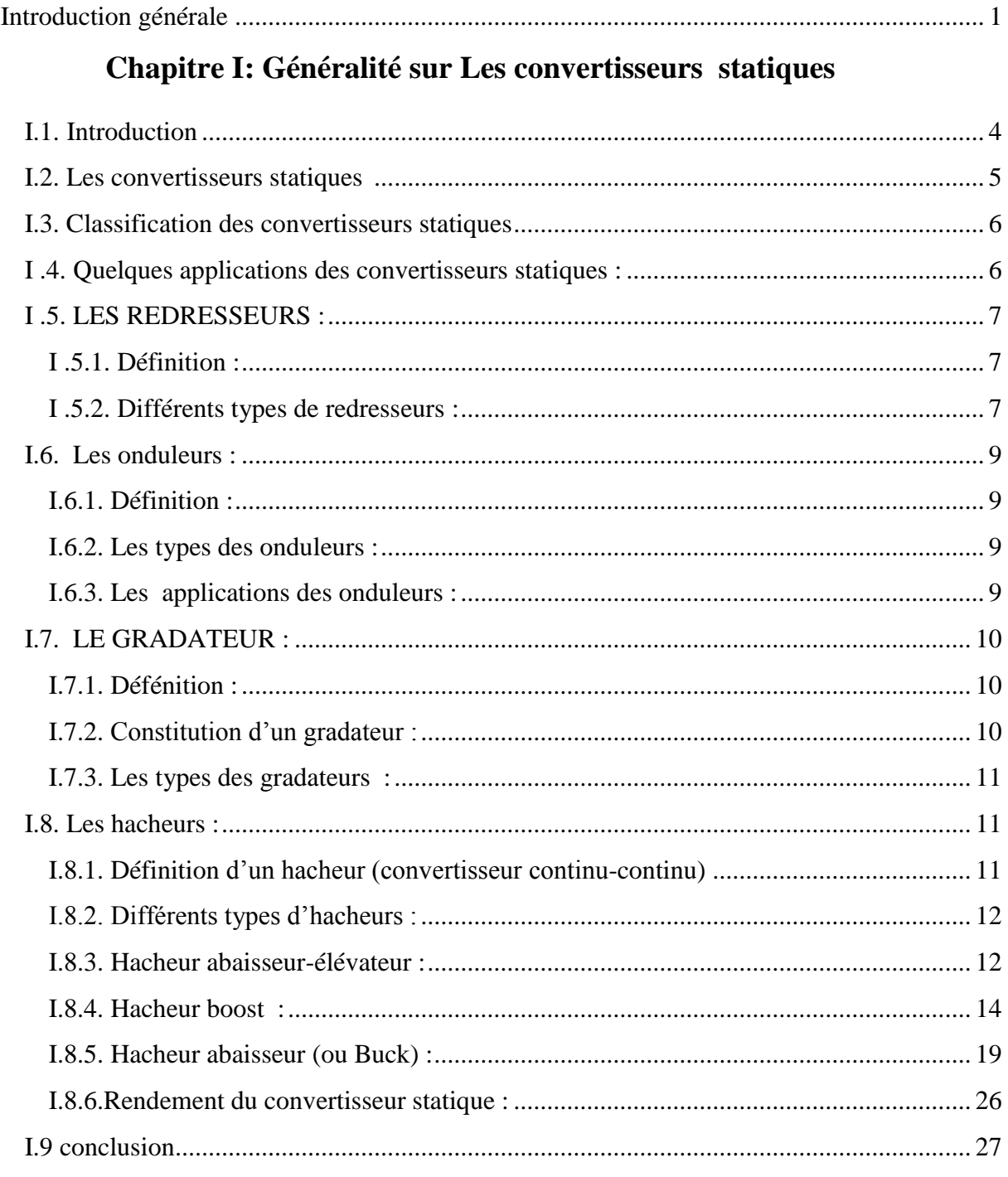

### Chapitre II : Les convertisseurs multicellulaires (Multi-niveaux)

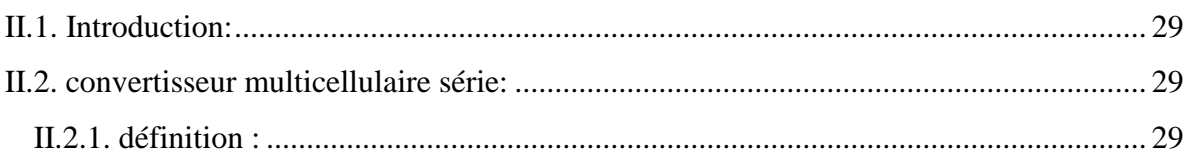

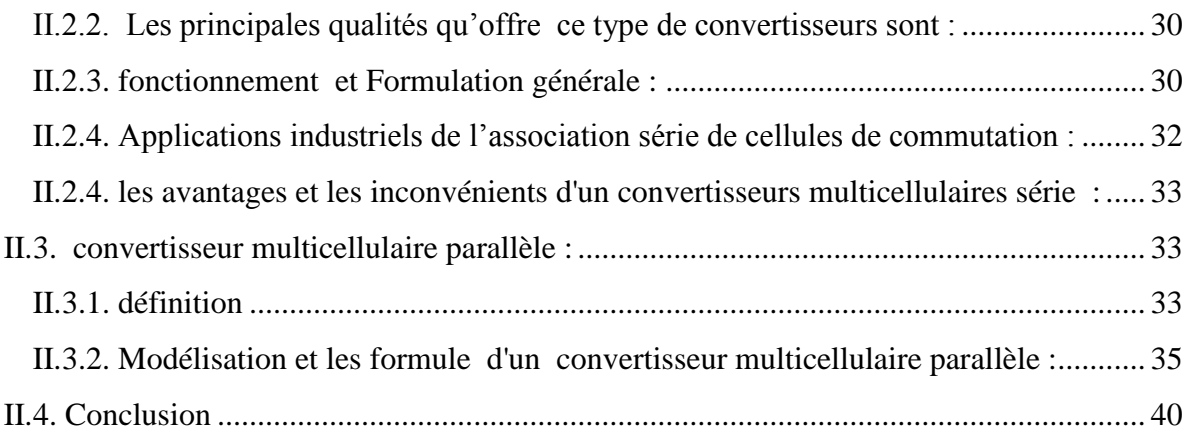

### **Chapitre III : La commande par Mode glissant**

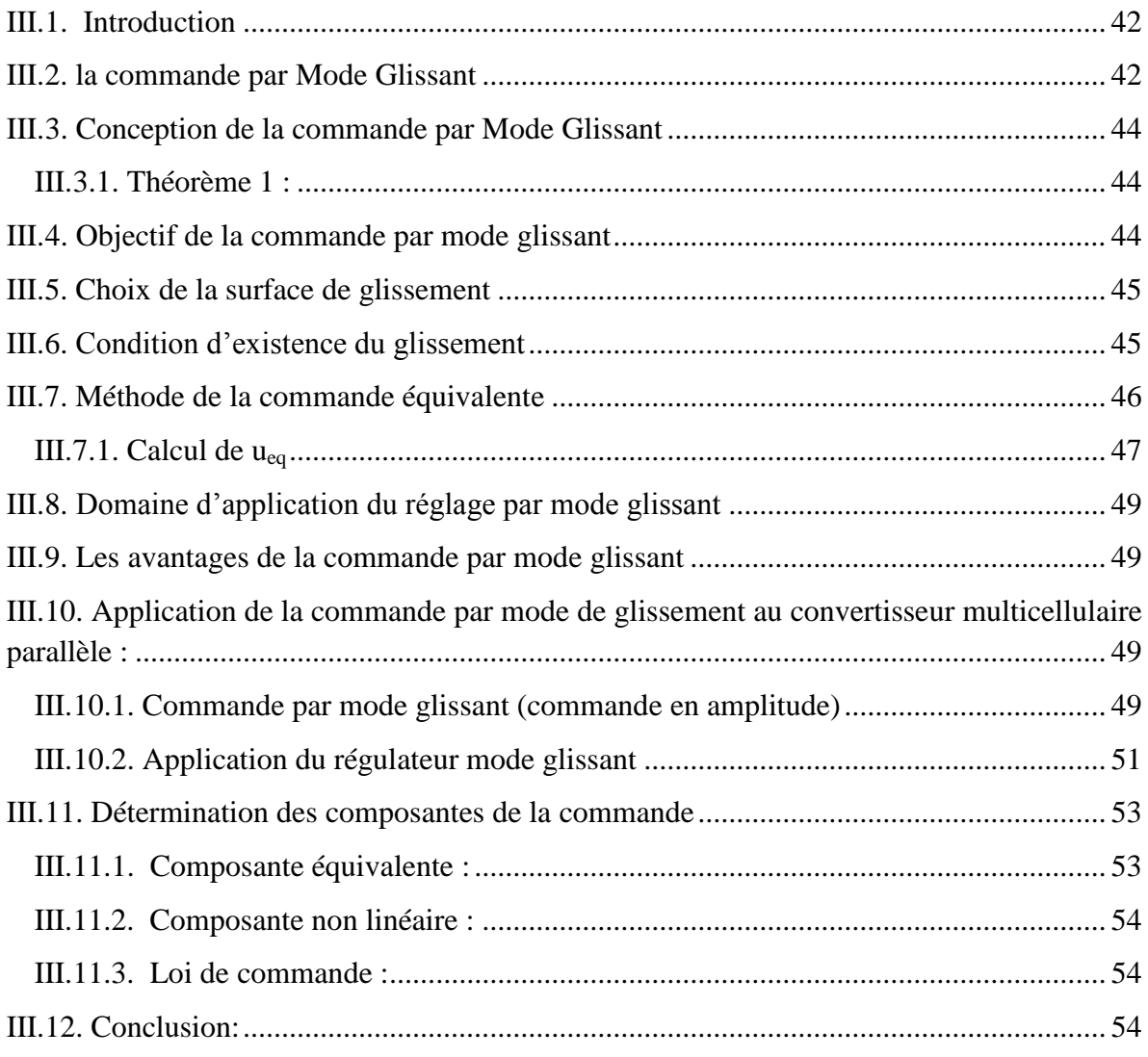

### **Chapitre IV [: résultats des simulations](#page-68-0)**

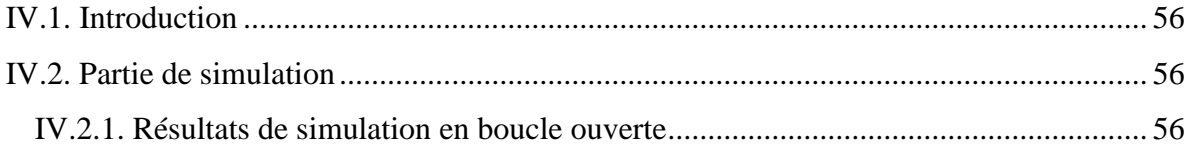

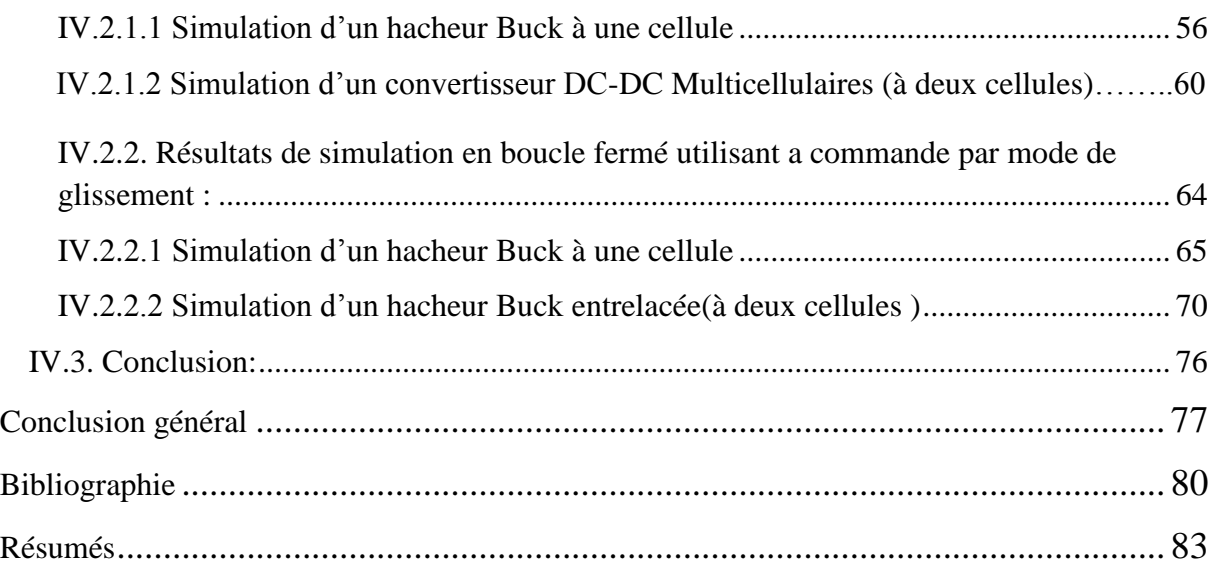

## LISTE DES TABLEAUX

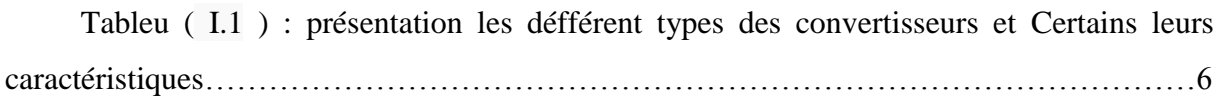

Tableu ( I.2 ) : Rendement de quelques convertisseurs connus.[19]…………………...19

## LISTE DES FIGURES

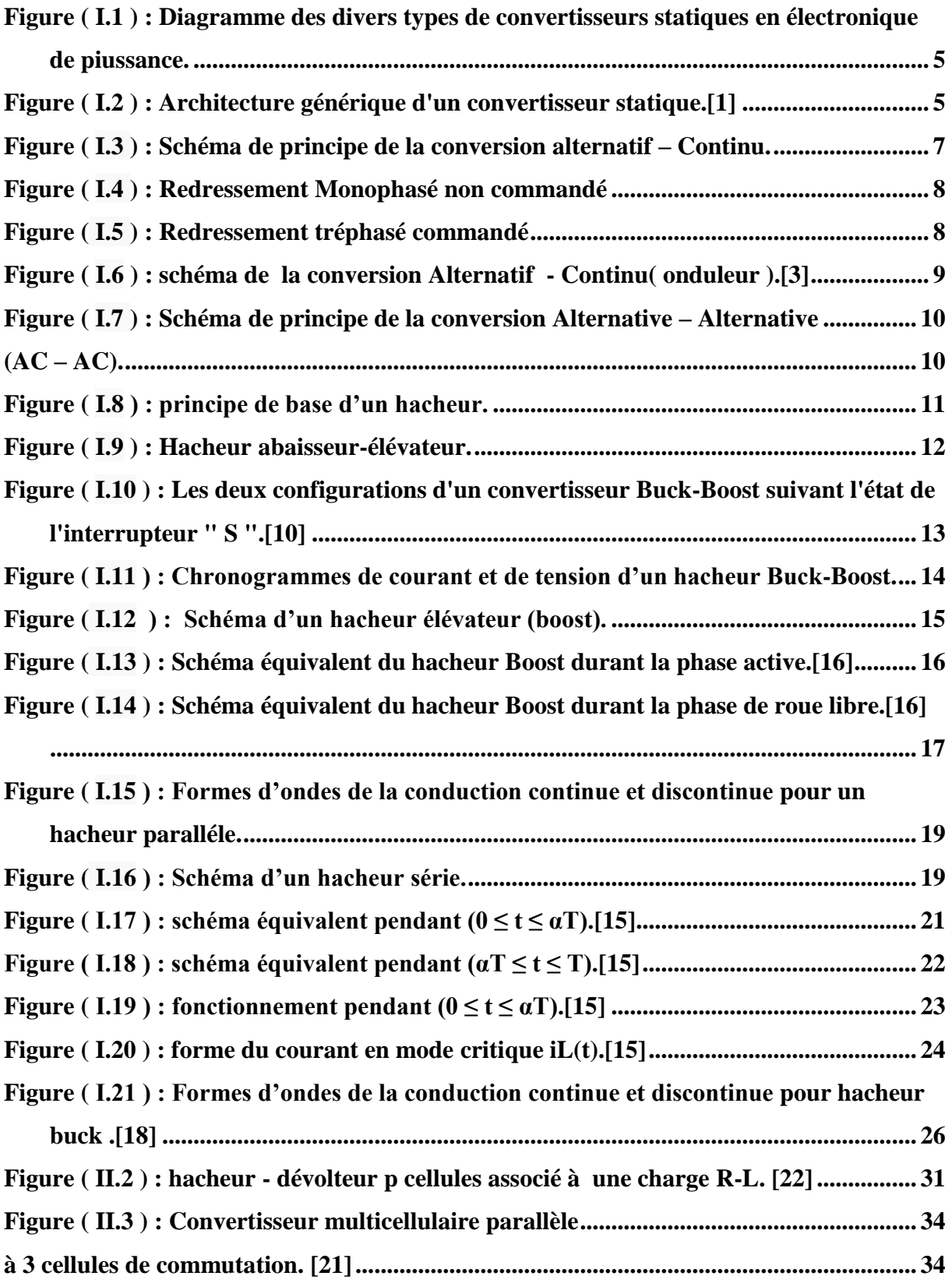

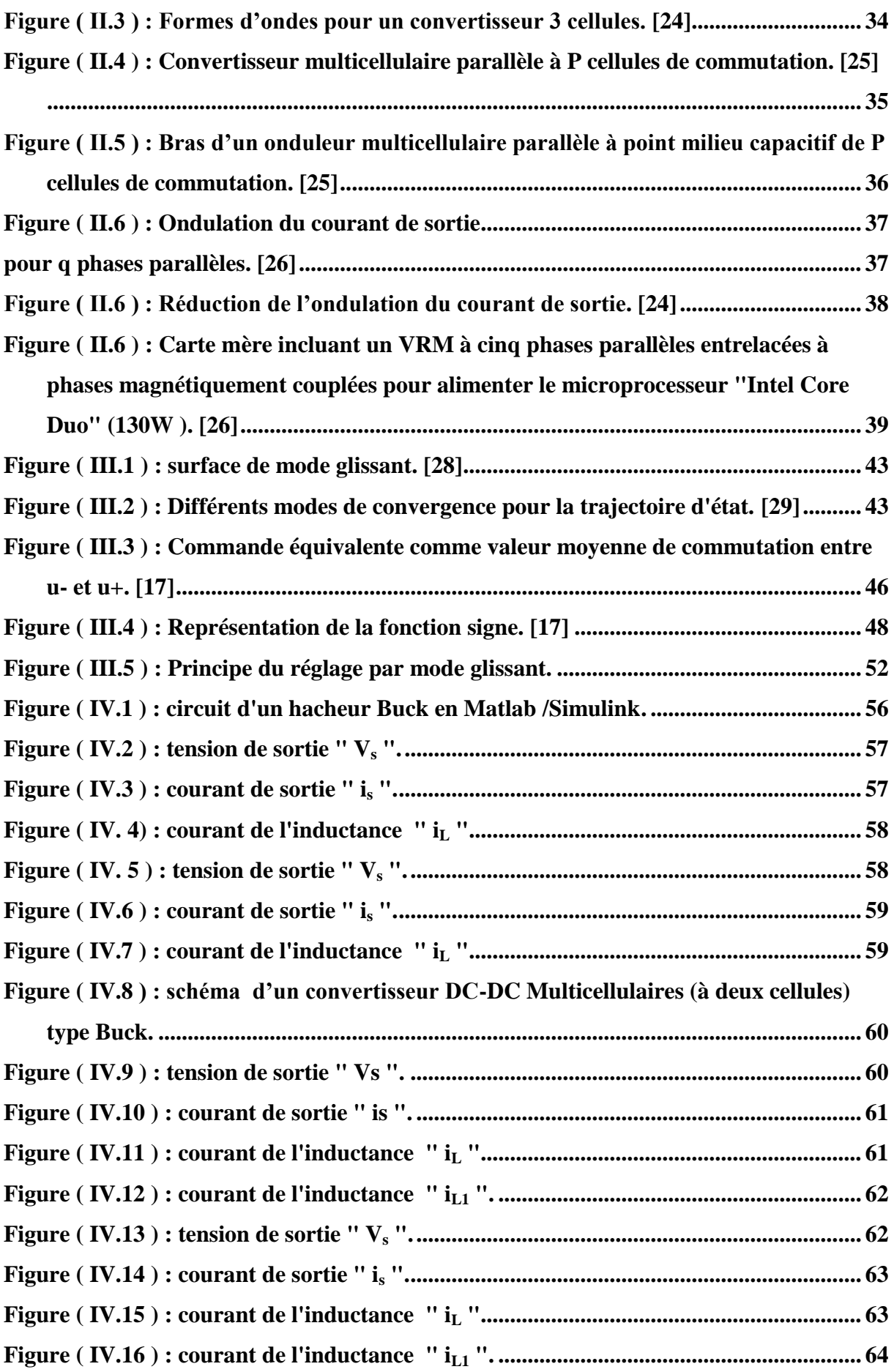

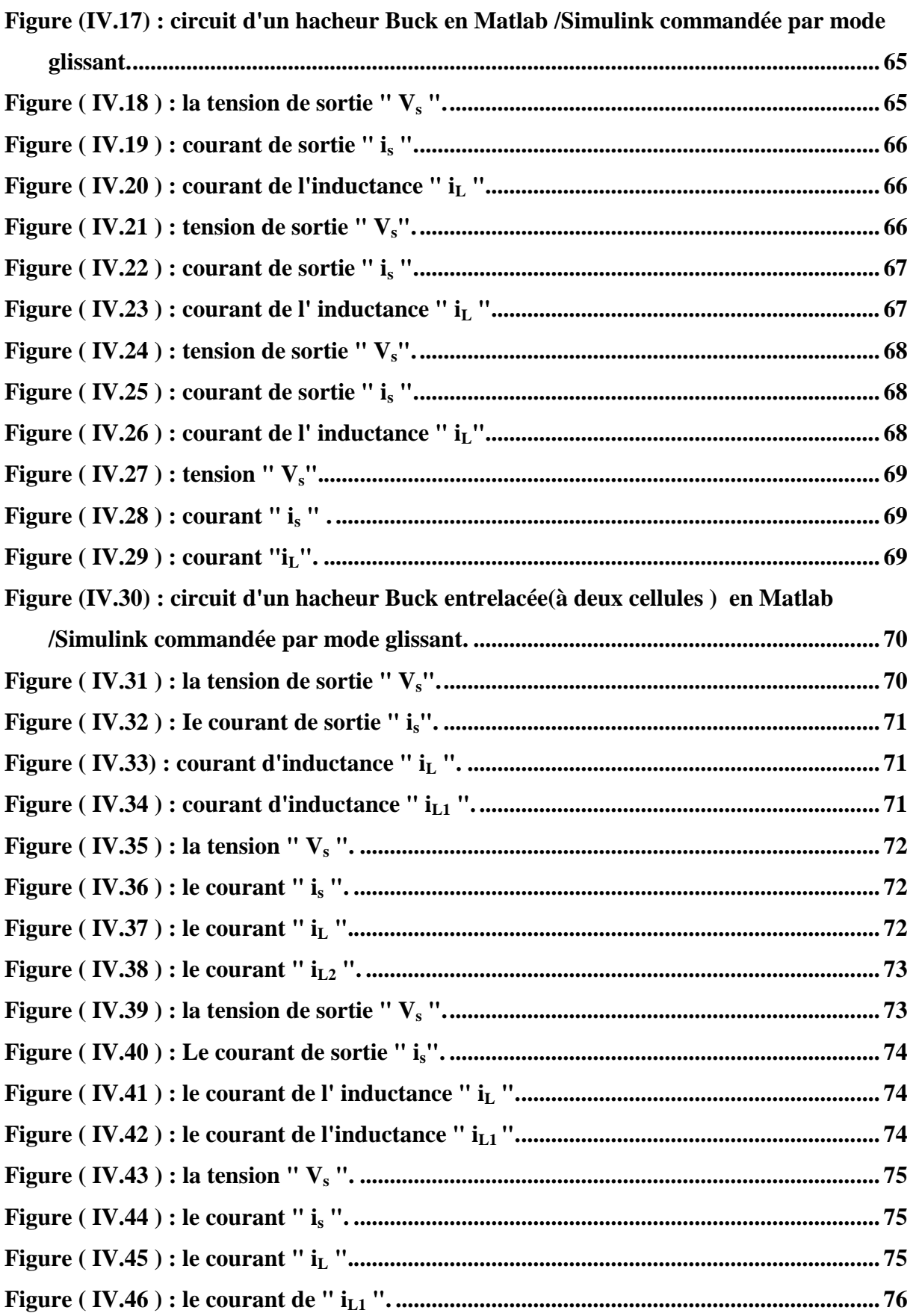

# LISTE DES ABRÉVIATIONS

- **Vi , Ve , E** : les tension d' entrées.
- **Vo ; Vs** : les tensions de sorties.
- **L** : inductance .
- **R** : résistance .
- **C** : capacité.
- **Imin** : le courant minimal.
- **Imax** : le courant maximal.
- **α** : le rapport cyclique.
- **F** : la fréquence.
- **η** : le rendemment.
- **CMS** : convertisseur multicellulaire série.
- **CMP** : convertisseur multicellulaire paralléle.
- **Si** ; **u** : signaux des commandes des interrupteurs.
- **SMC** : ( solding mode control ) commande par mode glissant.

# Introduction générale

#### **Introduction générale**

<span id="page-14-0"></span>L'électronique de puissance est la partie du génie électrique qui traite des modifications de la présentation de l'énergie électrique. Pour cela elle utilise des convertisseurs statiques à semi-conducteurs. Grâce aux progrès sur ces composants et sur leur mise en œuvre, l'électronique de puissance a pris une importance considérable dans tout le domaine de l'électricité Industrielle.[2]

Au début des années 90, deux nouvelles structures voient le jour. Il s'agit de la structure multicellulaire série et parallèle qui s'intègrent dans la famille des convertisseurs multiniveaux. Ces deux topologies sont développées au sein du laboratoire LAPLACE (ex : LEEI) (Toulouse, France). Les deux structures multicellulaires série ou parallèle assurent une répartition équitable des contraintes en tension ou en courant appliquées sur les semiconducteurs de puissance grâce à l'association en série ou en parallèle de plusieurs cellules de commutation.

Une réflexion est actuellement menée sur les architectures de conversion pour déterminer celles qui semblent les mieux adaptées à l'intégration, la modularité et la reconfiguration. Les convertisseurs multicellulaires, séries ou parallèles, offrent les degrés de libertés qui permettent d'aller dans ce sens. Ils permettent, en modifiant le nombre de cellules, de s'adapter à un cahier des charges nécessitant des fortes tensions ou de forts courants, d'améliorer la qualité des formes d'ondes obtenues sans pour autant augmenter les fréquences de découpage et d'imaginer des stratégies de reconfiguration pour faire face à la défaillance d'un composant par exemple. Cependant, les convertisseurs multicellulaires nécessitent des architectures de commandes plus complexes et plus évoluées.[24]

L'objectif de ce travail s'inscrit dans le but de étudiée une technique de commande non linéaire appelée : la commande par mode de glissement qui permet de commander les systèmes à structures variable. Nous avons choisi de l'appliquer dans notre cas à un hacheur multicellulaire parallèle de type Buck .

Ce mémoire comportera par la suite : une introduction générale et quatre chapitre, une conclusion générale, et on terminera par une bibliographie.

Ce mémoire est divisé en quatre chapitres, organisés comme suit:

Dans le première chapitre : Au début , nous allons parlons généralement sur les

convertiseurs statiques (redressuer, l'onduleur, gradateur , hacheur ), en donnant la définition de chaque type de convertisseur , Son fonctionnement et parfois ses avantages et ses domaines d'utilisation.

Ensuite, On distingue la modélisation des différents types des convertisseurs DC-DC ( buck , boost ,et buck-boost ), et discuter en détails les modèles des convertisseurs les plus utilisés en général et la conception d'un convertisseur dévolteur (Buck) en particulier.

Le deuxième chapitre : est consacré à la présentation des associations en série et en parallèle des cellules de commutation qui appelées les convertisseurs multicellulaires ou multi-niveaux. ce chapitre est une rappelle brève de l'évolution technologique de ces derniers, leur principe de fonctionnement, les différents modèles de convertisseurs multicellulaires, leurs avantages et inconvénients, et certaines de ses utilisations aussi.

la troisième chapitre : présente les concepts de base de la commande par mode glissant qui se synthétise en deux étapes : on détermine une sortie fictive S(x) appelée surface de glissement sur laquelle les objectifs des contrôles sont réalisés, après on calcule la loi de commande afin de ramener la trajectoire des états à cette sortie et de la maintenir sur cette surface tout le temps jusqu'à l'équilibre, Ensuite, nous appliquons cette commande sur les convertisseurs multicellulaires parallèle de type buck .

Le quatrième chapitre : présente Les résultats de simulation du hacheur buck en boucle ouvert par Matlab/Simulink ,et le schéma avec Les résultats de la commande par mode glissant d'un convertisseur multicellulaire parallèle ensuite donnée quelque commentaires sur ces résultats.

Nous terminerons par une conclusion générale ou nous citerons les points important que nous avons tirés de ce modeste travail .

# **CHAPITRE I** Généralité sur Les convertisseurs statiques

 $\overline{a}$ 

#### **I.1. Introduction**

<span id="page-17-0"></span>Entre l'électronique et l'électrotechnique s'est développée, au cours de la deuxième moitié du 20ème siècle, une nouvelle technique, l'électronique de puissance, parfois appelée a ses début l'électronique des courants forts.

La mise au point de semi-conducteurs, diodes, thyristors et transistors au silicium, permettant le contrôle des courants et des tensions importants a donné un essor considérable à cette nouvelle technique, au point d'en faire aujourd'hui une discipline de base du génie électrique .

Nous allons nous intéressé dans ce chapitre au convertisseur statique qui est un système permettant d'adapter la source d'énergie électrique à un récepteur donnée. Il existe différents convertisseurs tel que [13] :

Les onduleurs qui convertissent la tension continue d'une batterie en une tension alternative.

Les redresseurs qui réalisent une conversion alternatif-continu utilisée généralement pour alimenter les appareils électroniques.

Les hacheurs qui réalisent une conversion continue- continue.

Les gradateurs qui réalisent une conversion alternatif-alternatif.

Dans ce qui suit, nous allons faire une étude détaillée des convrtisseurs statique.

#### **I.2. Les convertisseurs statiques:**

<span id="page-18-0"></span>les convertisseurs statiques sont Les systèmes chargés de manipuler l'énergie électrique. qui permettent d'adapter de manière réversible ou non la forme alternative ou continue de l'énergie entre la source et le récepteur (monophasé ou tréphasé ). [1]

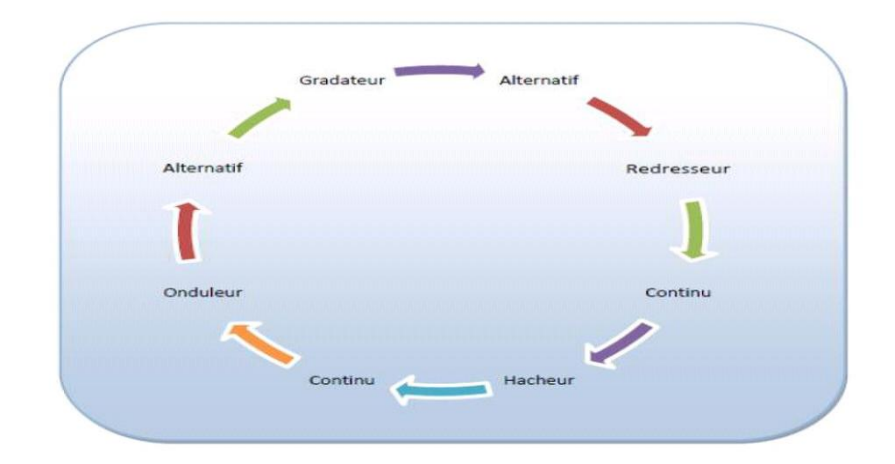

<span id="page-18-1"></span>**Figure ( I.1 ) : Diagramme des divers types de convertisseurs statiques en électronique de piussance.** 

Les convertisseurs statiques sont des circuits électriques utilisant des semi-conducteurs de puissance (diodes, thyristors, transistors …) utilisés comme des interrupteurs, dans le but de transformer le spectre du signal (amplitudes, fréquences, phases) pour adapter la source à la charge. L'étude et la conception de ces dispositifs est souvent appelée électronique de puissance .[2]

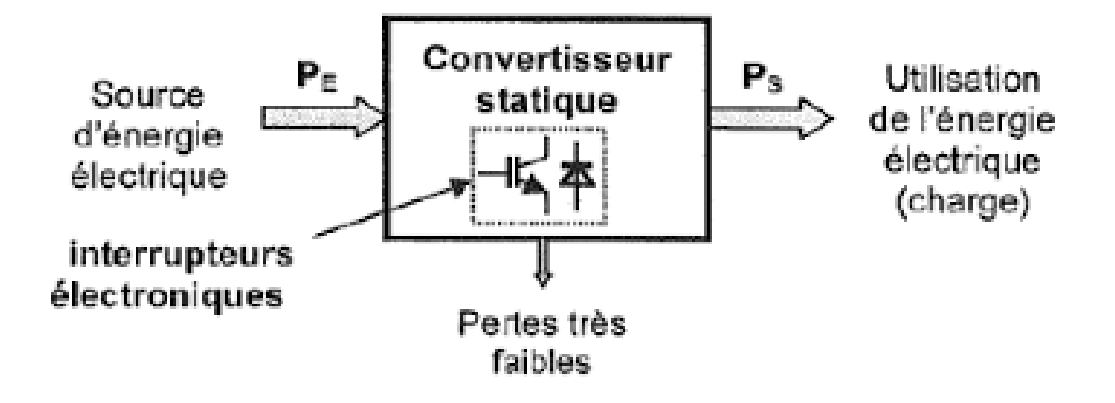

<span id="page-18-2"></span>**Figure ( I.2 ) : Architecture générique d'un convertisseur statique.[1]**

#### <span id="page-19-0"></span>**I.3. Classification des convertisseurs statiques:**

Il est nécessaire de bien noter que l'énergie électrique s'utilise soit sous la forme de tensions et courants alternatifs (le plus souvent sinusoïdaux), soit sous la forme de tensions et courants continus (en régime permanent). Sachant que « l'électronique de puissance » s'intéresse au fait de relier une source d'énergie à un récepteur donné , On différencie quatre types de convertisseurs dont les schémas de principe sont donnés :

Convertisseur alternatif-continu : redresseur ;

 Convertisseur alternatif-alternatif : c'est un gradateur lorsque seule la valeur efficace de la tension alternative est modifiée, sinon c'est un cycloconvertisseur.

Convertisseur continu-continu : hacheur.

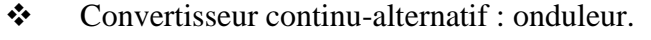

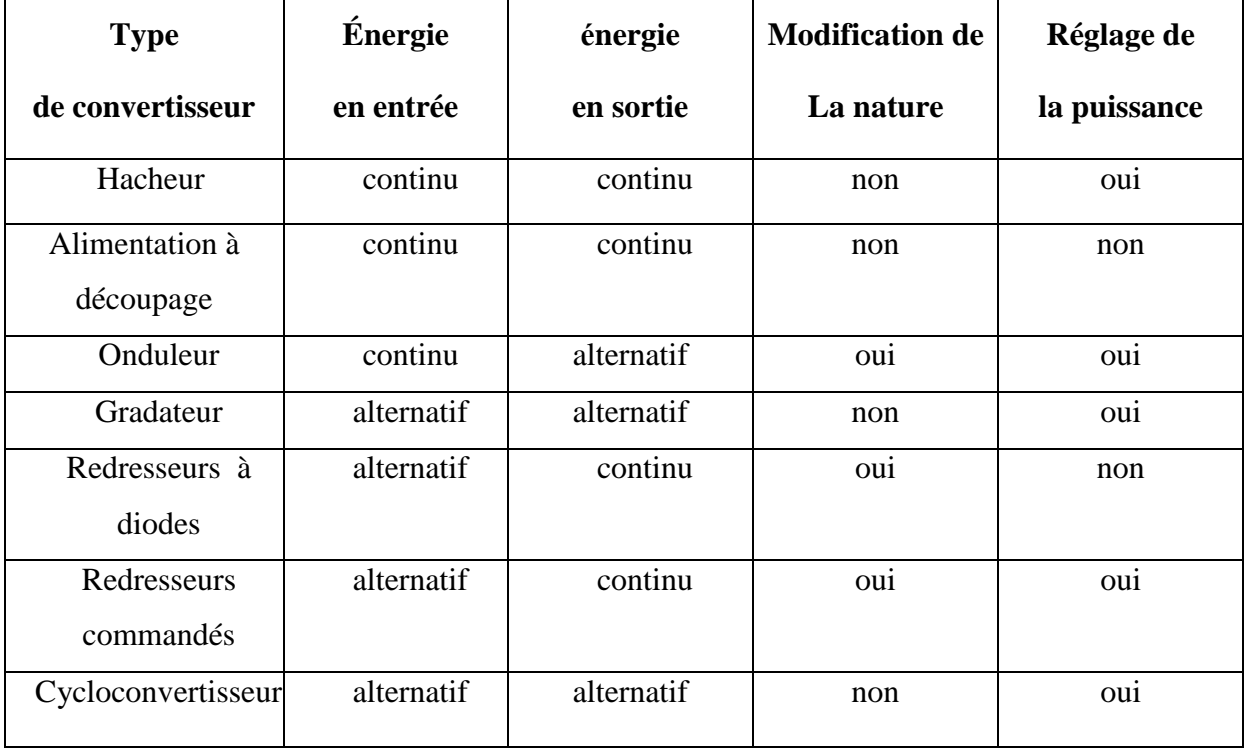

#### **Tableu ( I.1 ) : présentation les défférent types des convertisseurs et Certains leurs caractéristiques**

#### **I .4. Quelques applications des convertisseurs statiques :**

<span id="page-19-1"></span>On peut citer quelques les applications des convertisseurs statiques dans le domaine industrielle [ 9 ] :

Alimentation des moteurs à courant continu, charge des batteries. (Redresseur).

 Commande des moteurs à courant continu (vitesse variable) fonctions d'interrupteur onduleurs ou alimentation à découpage. (Hacheur).

 Production de tensions alternatives, alimentation des appareils électriques autonomes, protection contre les surtensions et coupures de réseau (informatique), commande des machines à courant alternatif. (Onduleur).

 Production des vitesses variables en alternatif (Levage, machine outil). (Gradateur).

#### <span id="page-20-0"></span>**I .5. LES REDRESSEURS :**

#### **I .5.1. Définition :**

<span id="page-20-1"></span>Le convertisseur alternatif - continu également appelé redresseur est un convertisseur de l'életronique de puissance qui destiné à alimenter une charge de type continu (un récepteur branché à leur sortie) , qu'elle soit inductive ou capacitive à partir d'une source alternative (monophasé ou polyphasé ). La source est, la plupart du temps, du type tension .

Il est utilisé par exemple pour :

- l'alimentation de moteur à courant continu.
- Chargeur de batteries d'accumulateur.
- \* Variateur de vitesse pour moteur à courant continu [3].

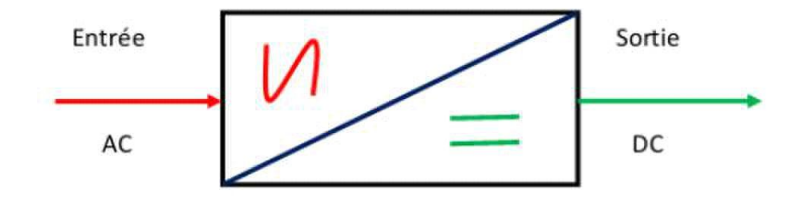

**Figure ( I.3 ) : Schéma de principe de la conversion alternatif – Continu.**

#### <span id="page-20-3"></span>**I .5.2. Différents types de redresseurs :**

<span id="page-20-2"></span>Du point de vue de la commutation électrique, on trouve deux grandes catégories de convertisseurs alternatif-continu ( redresseurs ).

#### **I .5.2.1. Redresseurs à commutation naturelle ( non commandé ) :**

Les redresseurs non commandés, essentiellement réalisés à partir de [diodes](https://fr.wikipedia.org/wiki/Diode) , sont utilisés lorsque la tension de sortie n'a pas besoin d'être ajustée.

Ces ponts ne délivrent qu'une tension de sortie fixe, et ne seront donc pas utilisé pour faire la variation de vitesse pour les MCC.

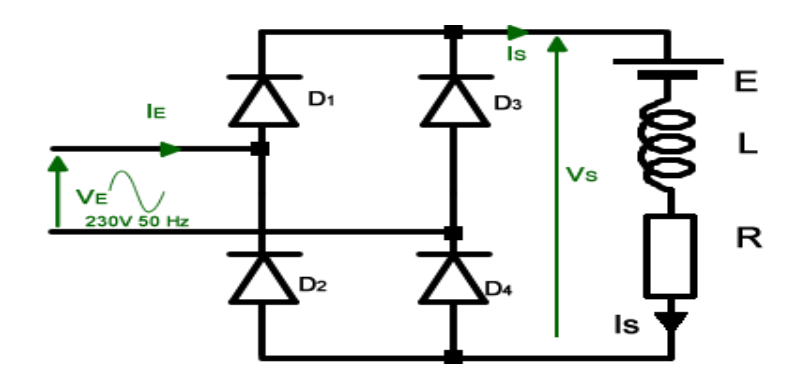

**Figure ( I.4 ) : Redressement Monophasé non commandé**

#### <span id="page-21-1"></span>**I .5.2.2. Redresseurs à commutation Forcée ( commandé ) :**

On nomme « redresseur commandé » un montage redresseur dont une partie des diodes a été remplacée par un ensemble des thyristors pour obtient une tension réglable aux borne du sortie.

On distingue :

- Le pont tout thyristor triphasé PT3 .
- Le pont mixte triphasé PM3 .
- Le pont mixte symétrique monophasé .
- Le pont mixte asymétrique monophasé .

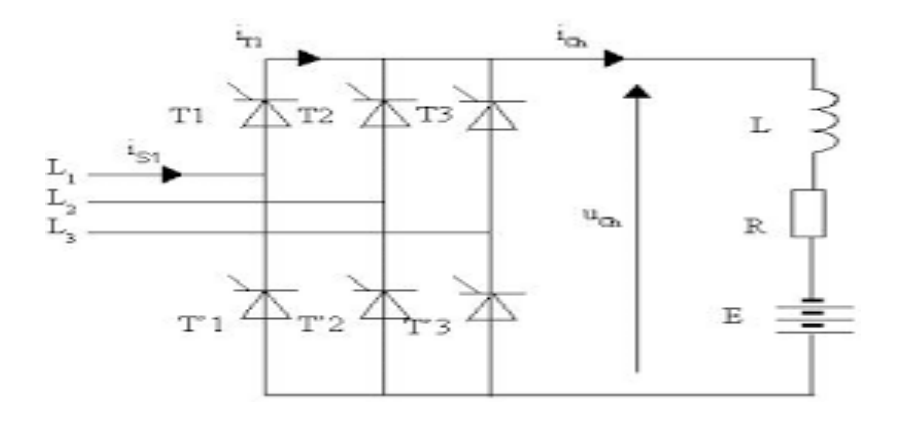

<span id="page-21-2"></span><span id="page-21-0"></span>**Figure ( I.5 ) : Redressement tréphasé commandé.**

### **I.6. Les onduleurs :**

#### **I.6.1. Définition :**

<span id="page-22-0"></span>Un convertisseur alternatif - continu est nommé un onduleur est un dispositif d'électronique de puissance permettant de délivrer des tensions et des courants alternatifs à partir d'une source d'énergie électrique continue. C'est la fonction inverse d'un redresseur.[3]

L'objectif d'un onduleur est de délivrer des tensions et des courants alternatifs à partir d'une source d'énergie électrique continue.

Il utilise la technologie des interrupteurs de la même manière qu'un hacheur 4 quadrants. C'est grâce à une loi de commande particulière qu'il permet d'obtenir un signal sinusoïdal.[1]

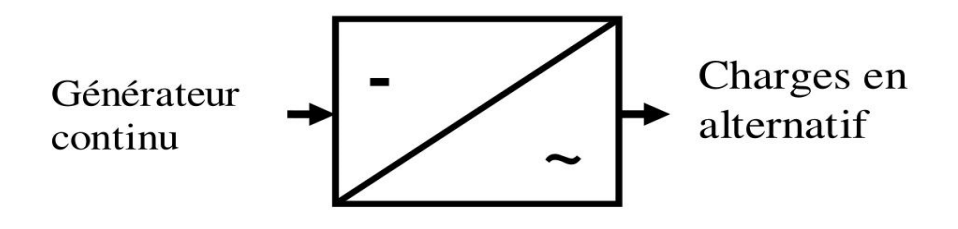

**Figure ( I.6 ) : schéma de la conversion Alternatif - Continu( onduleur ).[3]**

#### <span id="page-22-3"></span><span id="page-22-1"></span>**I.6.2. Les types des onduleurs :**

Deux types d'onduleurs sont donc utilisés pour assurer une telle conversion :

- Onduleur de tension
- Onduleur de courant
- Onduleur à résonance
	- Onduleur à résonance parallèle
	- **•** Onduleur à résonance série
	- Onduleur de tension triphasé

#### <span id="page-22-2"></span>**I.6.3. Les applications des onduleurs :**

Nous citons quelques domaines d' application

Alimentations alternatives de secours fonctionnant sur batteries d' accumulateurs

Alimentation de dispositif de chauffage par induction .

 Alimenter des moteurs synchrones ou asynchrones, dont on désire faire varier la vitesse en gardant U/f =Cste .

#### <span id="page-23-0"></span>**I.7. LE GRADATEUR:**

#### **I.7.1. Défénition :**

<span id="page-23-1"></span>On désigne sous le nom de gradateurs tous les convertisseurs statiques qui, alimentés par un réseau alternatif, fournissent une ou plusieurs tensions à valeur moyenne nulle, de même fré- quence que celle du réseau d'alimentation, mais de valeur efficace différente, celleci étant ha- bituellement réglable. [4]

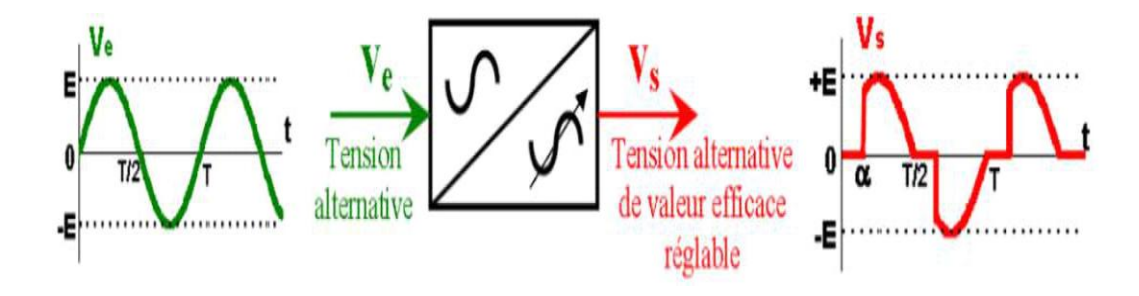

<span id="page-23-5"></span><span id="page-23-4"></span>**Figure ( I.7 ) : Schéma de principe de la conversion Alternative – Alternative (AC – AC).**

#### **I.7.2. Constitution d'un gradateur :**

<span id="page-23-2"></span>Il se compose d'une partie puissance et d'une partie commande intégrées dans le même bloc :

 La partie puissance est constituée de deux thyristors montés « tête-bêche » pour les fortes puissances ( > 10 kW ) ou d'un triac pour les puissances inférieures.

<span id="page-23-3"></span> La partie commande est constituée de divers circuits électroniques permettant d'élaborer les signaux de commande des thyristors à partir d'un ordre de commande extérieur. Suivant les types de gradateur, ce signal de commande sera de type Tout Ou Rien ou bien analogique.[5]

#### **I.7.3. Les types des gradateurs :**

 GRADATEUR A ANGLE DE PHASE : C'est un appareil qui, alimenté sous une tension sinusoïdale de valeur efficace constante, fournit à la charge un courant alternatif non sinusoïdal de même fréquence que la tension d'alimentation, mais de valeur efficace réglable.

 GRADATEUR A TRAIN D'ONDES : C'est un appareil qui, alimenté sous une tension sinusoïdale de valeur efficace constante,fournit à la charge des salves de tension de manière à faire varier la valeur efficace de la tension aux bornes de la charge. [5]

#### <span id="page-24-0"></span>**I.8. Les hacheurs :**

#### **I.8.1. Définition d'un hacheur (convertisseur continu-continu)**

<span id="page-24-1"></span>Les hacheurs opèrent une conversion continue-continue. Placés entre un générateur et un récepteur, tous deux à courant-continu, ils permettent de régler la tension appliquée au récepteur ou le courant qui y circule .Ils peuvent êtres directs ou indirects [7].

 Les hacheurs directs relient un générateur et récepteur qui se comportent l'un comme une source de tension, l'autre comme une source de courant. Ils ne comportent que des interrupteurs qui permettent d'agir sur les connexions entre générateur et récepteur.

 Les hacheurs indirects relient un générateur et récepteur de même nature. Ils comportent des interrupteurs et un élément de stockage d'énergie qui joue le rôle de source intermédiaire de courant ou de tension suivant que générateur et récepteur .

sont des sources de tension ou de courant. L'élément de stockage reçoit de l'énergie du générateur puis la transmet au récepteur en fonction des connexions établies par les interrupteurs.

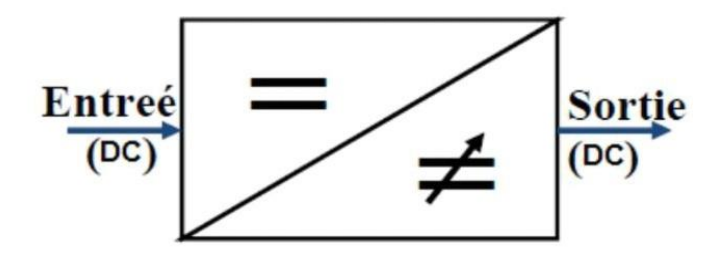

<span id="page-24-3"></span><span id="page-24-2"></span>**Figure ( I.8 ) : principe de base d'un hacheur.**

#### **I.8.2. Différents types d'hacheurs :**

L'étude des convertisseurs DC-DC les plus simples qui puissent être. Les différences structures de hacheurs dépendent du cahier des charges imposé au système pour choisie le type de hacheur prendre en compte la nature des réseaux d'entré et de sortie, différents types de convertisseurs de tension peuvent être :

- Hacheur abaisseur (ou Buck), Hacheur abaisseur-élévateur (Buck-Boost),
- Hacheur élévateur (ou Boost),
- Hacheur élévateur (ou Boost),

#### <span id="page-25-0"></span>**I.8.3. Hacheur abaisseur-élévateur :**

 Hacheur abaisseur-élévateur, dévolteur-survolteur, de type Buck-Boost. Le hacheur abaisseur-élévateur est un convertisseur indirect DC–DC à stockage inductif.

La source d'entrée est de type tension continue (filtrage capacitif en parallèle avec une source de tension) et la charge de sortie continue de type source de tension (condensateur en parallèle avec la charge résistive). Le convertisseur dévolteur-survolteur combine les propriétés des deux convertisseurs précédents. [10]

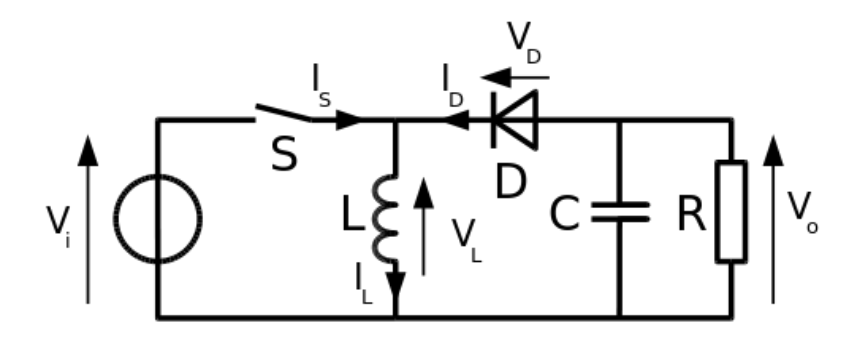

**Figure ( I.9 ) : Hacheur abaisseur-élévateur.**

#### <span id="page-25-1"></span>**I.8.3.1. Principe de fonctionnement :**

 Le fonctionnement d'un convertisseur Buck-Boost peut être divisé en deux configurations suivant l'état de l'interrupteur " S " ; Figure ( I.10 ) [10] :

 Dans l'état passant, l'interrupteur " S " (est fermé, conduisant ainsi à une augmentation de l'énergie stockée dans l'inductance.

 Dans l'état bloqué, l'interrupteur " S " est ouvert. L'inductance est reliée à la charge et à la capacité. Il en résulte un transfert de l'énergie accumulée dans l'inductance vers la capacité et la charge.

Comparé aux convertisseurs Buck et Boost, les principales différences sont :

- La tension de sortie est de polarité inverse de celle d'entrée.
- $\triangle$  La tension de sortie peut varier de 0 à ∞ (pour un convertisseur idéal).

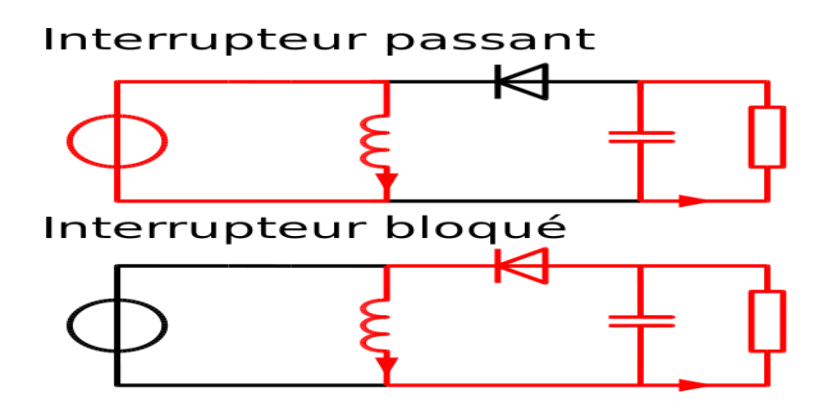

<span id="page-26-0"></span>**Figure ( I.10 ) : Les deux configurations d'un convertisseur Buck-Boost suivant l'état de l'interrupteur " S ".[10]**

#### **I.8.3.2. les formes d'ondes de courant et de tension de l'hacheur buck-boost :**

 La topologie et les formes d'ondes de courant et de tension obtenues de ce convertisseur sont présentées à la figure ( I.11 ).

La tension de sortie moyenne est donnée par:

$$
V_o = \frac{\alpha \times V_i}{L \times f} \tag{I.1}
$$

L'ondulation de courant dans l'inductance est donnée par :

$$
\Delta I_L = \frac{\alpha \times V_i}{L \times f} \tag{I.2}
$$

et l'ondulation de la tension de sortie:

$$
\Delta V_0 = \frac{\alpha \times i_{ch}}{C \times f} = \frac{\alpha^2 \times V_i}{(1 - \alpha) R.C.f} \tag{I.3}
$$

La tension de sortie du convertisseur Buck-Boost est négative par rapport à la tension d'entrée. Son amplitude peut être supérieure ou inférieure à celle de la tension d'entrée selon la valeur du rapport cyclique. C'est un abaisseur-élévateur-inverseur en tension. Le courant moyen traversant l'inductance est donné par :

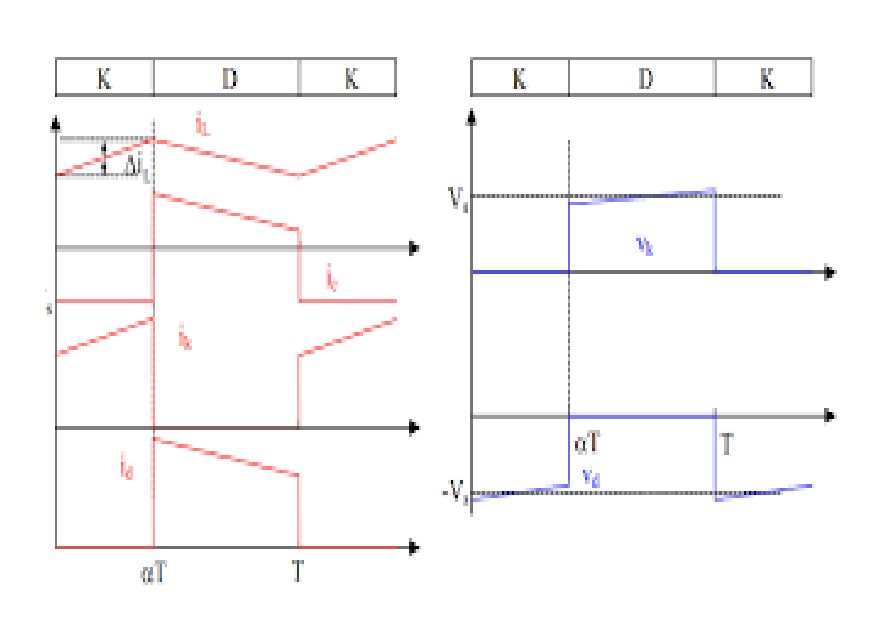

 $I_L = \frac{i_{ch}}{1 - i}$  $1-\alpha$  $(L4)$ 

**Figure ( I.11 ) : Chronogrammes de courant et de tension d'un hacheur Buck-Boost.**

### <span id="page-27-1"></span><span id="page-27-0"></span>**I.8.4. Hacheur boost :**

#### **I.8.4.1. Définition :**

C'est un convertisseur direct DC-DC. La source d'entrée est de type courant continu (inductance en série avec une source de tension) et la charge de sortie est de type tension continue (condensateur en parallèle avec la charge résistive).

L'interrupteur T (Figure I.12 ) peut être remplacé par un transistor puisque le courant est toujours positif et que les commutations doivent être commandées (au blocage et à l'amorçage) . [12]

Dans ce hacheur, la tension moyenne de sortie est supérieure à la tension d'entrée, d'où son nom. Cette structure demande un interrupteur commandé à l'amorçage et au blocage (bipolaire, MOS, IGBT…) et une diode (amorçage et blocage spontanés).

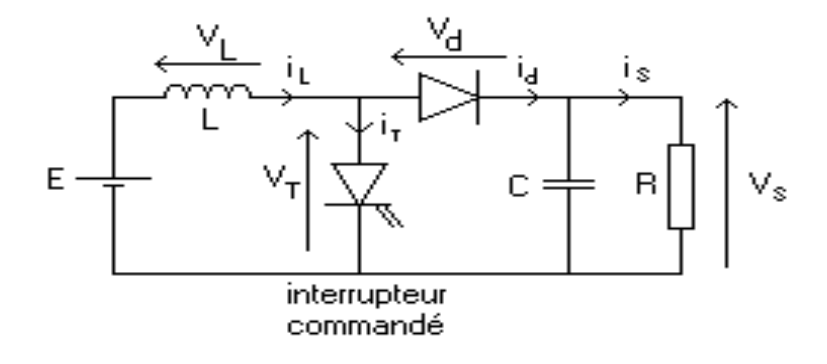

<span id="page-28-0"></span> **Figure ( I.12 ) : Schéma d'un hacheur élévateur (boost).**

#### **I.8.4.2. Fonctionnement du hacheur Boost :**

On peut distinguer deux régimes de conduction [16] :

 $\bullet$  La conduction continue qui correspond au cas où le courant " i<sub>L</sub> " traversant l'inductance ne s'annule jamais.

 $\bullet$  La conduction discontinue qui correspond au cas où le courant" i<sub>L</sub> " traversant l'inductance s'annule avant la prochaine phase active .

Conduction critique .

Dans la suite on explique le comportement de la structure en fonction de ces deux régimes de conduction. L'objectif principal est de déterminer les relations reliant les grandeurs électriques d'entrée et de sortie du convertisseur ainsi que les formules permettant de dimensionner les différents composants.

#### **Conduction continue :**

Séquence 1 : Phase active ;  $0 < t < \alpha T$ 

 $\hat{A}$  l'instant t = 0; on ferme l'interrupteur Tr pendant une durée αT. La tension aux bornes de la diode " D " est égale  $V_D = V_{Tr}$  -  $Vs$ . Comme l'interrupteur Tr est fermé, on a  $V_{\text{Tr}} = 0$  ce qui implique  $V_{\text{D}} = -V_{\text{S}}$ . La diode est donc bloquée puisque  $V_{\text{S}} > 0$ . Dans ces conditions, on obtient alors le schéma équivalent de la figure ci-dessous [16].

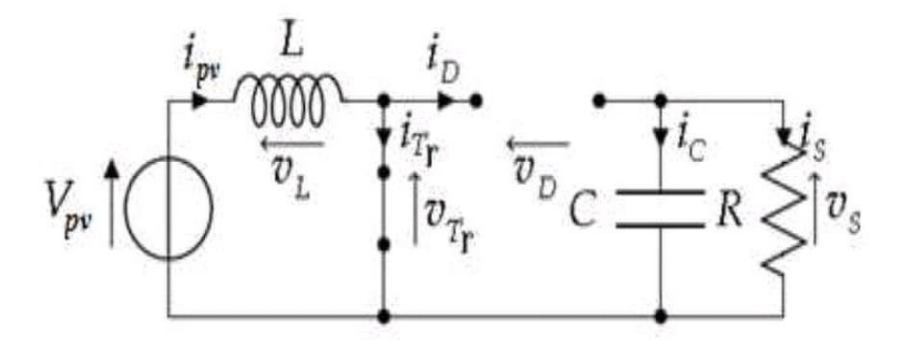

<span id="page-29-0"></span>**Figure ( I.13 ) : Schéma équivalent du hacheur Boost durant la phase active.[16]**

La tension aux bornes de l'inductance est alors :

$$
V_L = V_{pv} = L\frac{di}{dt} > 0
$$
\n(1.5)

En résolvant cette équation différentielle, on obtient l'expression suivante qui exprime l'évolution du courant traversant l'inductance :

$$
i_L = \frac{V_{pv}}{L} \ t + I_{min} \tag{1.6}
$$

 $I_{min}$ : la valeur minimale du courant dans l'inductance.

A l'instant t =  $\alpha$ T, le courant dans l'inductance atteint sa valeur maximale  $I_{max}$ , [17]:

$$
I_{max} = \frac{V_{pv}}{L} \cdot \alpha T + I_{min} \tag{I.7}
$$

le condensateur donne de l'énergie à la charge, on peut écrire,[17] :

$$
C \cdot \frac{d}{dt} V_s = -i_s \tag{I.8}
$$

Alors l'ondulation de la tension de sortie peut être exprimée par:

$$
\Delta V_{\rm s} = \frac{\alpha i_{\rm s}}{\rm C~f} = \frac{\alpha V_{\rm pv}}{(1-\alpha) \cdot \text{R~}.\text{C~}.\text{f}} \tag{I.9}
$$

Séquence 2 : Phase de roue libre ;  $\alpha T < t < T$ 

 $\hat{A}$  l'instant t = αT, on ouvre l'interrupteur Tr pendant une durée (1 - α) T. Pour assurer la continuité du courant, la diode D entre en conduction. On obtient alors le schéma équivalent de la figure ci-dessous :

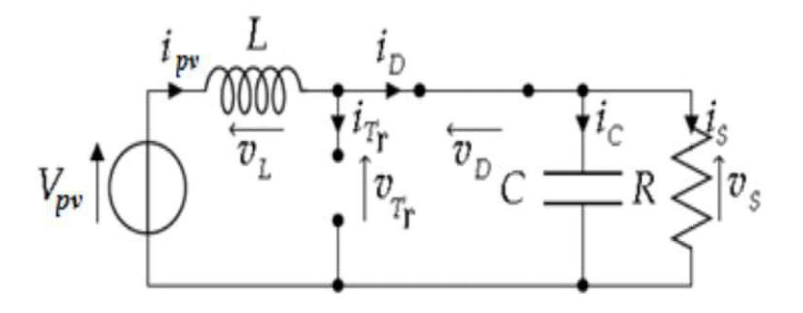

<span id="page-30-0"></span>**Figure ( I.14 ) : Schéma équivalent du hacheur Boost durant la phase de roue libre.[16]**

La tension aux bornes de l'inductance est alors :

$$
V_L = V_{pv} - V_s = L\frac{di}{dt} < 0 \tag{1.10}
$$

En résolvant cette équation différentielle, on obtient la formule suivante qui exprime l'évolution du courant traversant l'inductance :

$$
i_L = \frac{V_{pv} - V_s}{L} \left( t - \alpha \mathbf{T} \right) + I_{max} \tag{1.10}
$$

A l'instant  $t = T$ , le courant dans l'inductance atteint sa valeur minimale *Imin*,[17] :

$$
I_{min} = I_{max} + \frac{V_{pv} - V_s}{L} \cdot (1 - \alpha) \cdot T \tag{1.11}
$$

La Valeur moyenne de la tension aux bornes de la charge :

$$
V_s = \frac{1}{(1-\alpha)} \cdot V_{pv}
$$
, Comme  $\alpha < 1$  on retrouve que  $V_s > V_{pv}$  le hacheur est bien  
survolteur. (I.12)

la valeur moyenne du courant dans l'inductance en fonction du courant moyen dans la charge et du rapport cyclique :

$$
\dot{i}_L = \frac{1}{(1-\alpha)} \cdot \dot{i}_s \tag{I.13}
$$

l'expression de l'ondulation de courant dans l'inductance [17] :

$$
\Delta i_L = i_{max} - i_{min} = \frac{\alpha \cdot V_{pv}}{L} \cdot T = \frac{\alpha \cdot V_{pv}}{L \cdot f}
$$
 (I.14)

Avec f : la fréquence de découpage.

#### **Conduction discontinue :**

En conduction discontinue [16], on rajoute une phase pendant laquelle la diode D ne conduit pas (iL =  $0$ ).

A partir de l'allure de i<sup>L</sup> ( Figure ci -dessus), on peut déduire ∆t la durée d'annulation du ce courant :

$$
\Delta t = \beta T - \alpha T \; ; \; V \; \alpha T \le t \le \beta T \to \quad i_L(t) = \frac{V_{pv} - V_s}{L} \; (t - \alpha T) + I_L \; \alpha T
$$
  
\n
$$
\rightarrow iL(\beta T) = 0 \tag{1.15}
$$

Et avec :

$$
i_L(\alpha T) = \frac{V_{pv}}{L} \alpha T \text{ on a : } \Delta t = \frac{V_{pv}}{V_s - V_{pv}} \alpha T \qquad (1.16)
$$

Le courant moyen de sortie est :

$$
i_{s} = \langle i_{s} \rangle = \langle i_{D} \rangle = \frac{1}{T} \int_{\alpha T}^{\beta T} i_{L}(t) dt \rightarrow i_{s} = \frac{1}{2} i_{L}(\alpha T) \left( \frac{\beta T - \alpha T}{L.T} \right) \tag{I.17}
$$

Ce qui conduit à :

$$
\dot{t}_{s} = \frac{1}{2} \frac{\alpha^{2} V_{pv}^{2} T}{2L (V_{s} - V_{pv})}
$$
\n(1.18)

Ou bien :

$$
V_s = V_{pv} \left( 1 + \alpha^2 \frac{V_{pv}}{2 \text{Lf } i_s} \right) \tag{I.19}
$$

#### **Conduction critique :**

Cette phase définit la limite entre les régimes continu et discontinu[16].

Pour  $\alpha$  limite on a :  $\Delta t = \beta T - \alpha T = (1 - \alpha)T$  c'est-à-dire  $\beta T \cong T$ 

$$
\Delta t = \frac{V_{pv}}{V_s - V_{pv}} \alpha_{limite} T = (1 - \alpha_{limite})T
$$
 (I.20)

Ce qui nous donne finalement :

$$
\alpha_{limite} = \frac{V_s - V_{pv}}{V_s} \tag{I.21}
$$

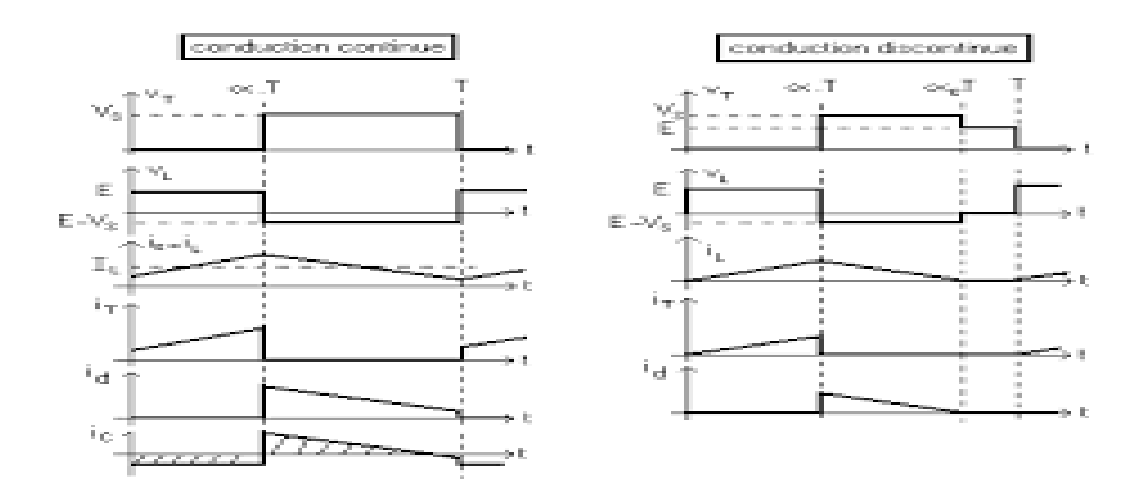

<span id="page-32-1"></span>**Figure ( I.15 ) : Formes d'ondes de la conduction continue et discontinue pour un hacheur paralléle.**

#### <span id="page-32-0"></span>**I.8.5. Hacheur abaisseur (ou Buck) :**

#### **I.8.5.1. Définition :**

Un convertisseur Buck, ou hacheur série, est une alimentation à découpage qui convertit une tension continue en une autre tension continue de plus faible valeur. L'interrupteur " K " Peut être remplacé par un transistor puisque le courant est toujours positif et que les commutations doivent être commandées (au blocage et à l'amorçage). C'est un convertisseur qui donne en sortie une tension plus petite que celle de l'entrée .

La charge est constituée par la résistance R. Les éléments L et C forment un filtre dont le but est de limiter l'ondulation résultant du découpage sur la tension et le courant de sortie. Si ces éléments sont correctement calculés, on peut supposer que is et vs sont continus (on néglige l'ondulation résiduelle).L'ensemble (filtre + charge) peut être composé différemment, mais nous raisonnerons sur cet exemple par la suite [14].

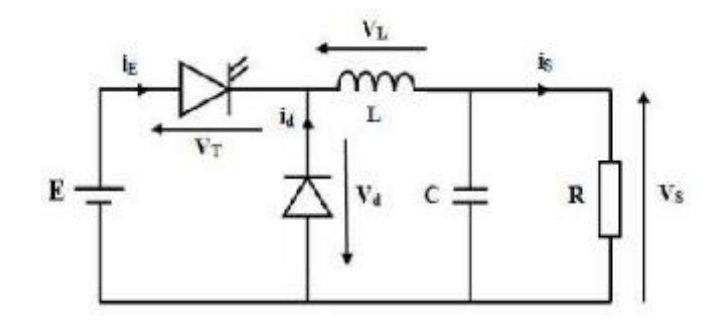

<span id="page-32-2"></span>**Figure ( I.16 ) : Schéma d'un hacheur série.**

#### **I.8.5.2. Quelques utilisations d'un hacheur buck :**

Ce type de convertisseur est utilisé pour des applications que l'on peut classer en deux

Catégories [13] :

 $\bullet$  Les applications visant à obtenir une tension continue fixe (et parfois régulée) à partir d'un générateur de tension continue supérieure.

- Conversion des 12-24V fournis par une batterie d'ordinateur portable vers les quelques Volts nécessaires au processeur.
- Conversion de la tension du secteur redressée en continu fixe .
- Les applications permettant d'obtenir une tension réglable mais toujours inférieure

à celle présente à l'entrée.

Variateur de tension continue.

#### **I.8.5.3. Principe de fonctionnement :**

Le schéma de principe du hacheur série est donné par la figure ( I.17 ). Le circuit est construit d'un interrupteur " K " à amorçage et blocage commandés (Thyristor avec circuit d'extinction, transistor bipolaire, transistors MOS ou IGBT…) et un interrupteur à blocage et amorçage spontanés (diode D). La charge est par exemple un résistance R . Le cycle de fonctionnement, de période de hachage  $T(T=1/f)$ :

> $\bullet$  De 0 à  $\alpha$ T, "K" est passant et la diode est polarisée en inverse, donc bloquée, alors :

$$
V_d(t) = E \tag{I.22}
$$

 De" αT " à " T " , "K " est ouvert. On a alors : I=0 et le courant I circule à travers la diode D Donc :

$$
V_d(t) = 0 \tag{I.23}
$$

Tant que la diode D conduit, soit tant que le courant I test non nul.

A l'ouverture de " K " , il n'y aura pas d'étincelle puisque le courant imposé par la bobine pourra passer par la diode de roue libre (D), car elle est active lorsque la charge n'est pas alimentée. Elle est nécessaire pour un bon fonctionnement du montage.[8]

#### **I.8.5.4. Le rapport cyclique :**

Le rapport cyclique defonctionnement est défini par la fraction :

$$
\alpha = \frac{durée de l'état passant de K}{période deformationnement de K}
$$

Le rapport cyclique est théoriquement compris entre 0 et 1. En réalité, à cause des durées de commutation non nulles de K et D, cet intervalle est plus ou moins réduit. Toutefois, pour l'étude théorique du hacheur, nous néglige- rons ces durées de commutation et nous considérerons que :  $0 \le \alpha \le 1$ .

#### **I.8.5.5. Mode de fonctionnement :**

On distingue trois mode de conduction [15] :

**Mode de conduction continu** : Dans ce cas, l'énergie emmagasinée dans l'inductance L est transférée partiellement à la charge . Le courant dans l'inductance ne s'annule jamais sur une période de commutation et est donc continu.

- Equation de fonctionnement :
	- Première séquence de conduction ( $0 \le t \le \alpha T$ )

Dans ce mode de fonctionnement, le courant dans l'inductance ne s'annule jamais.

A t=0 on ferme l'interrupteur K, la diode D est bloquée. Le schéma équivalent du circuit est le suivant :

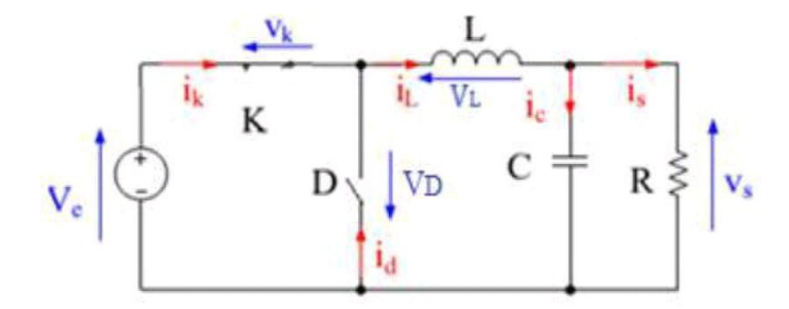

**Figure** (**I.17**): schéma équivalent pendant  $(0 \le t \le \alpha T)$ .[15]

<span id="page-34-0"></span> Dans cette phase la variation du courant dans l'inductance est donne par l'équation suivant :

$$
V_e(t) = V_L(t) + V_K(t) + V_S(t)
$$
 (I.24)

Dans le cas d'un interrupteur idéal on a :

$$
V_K(t) = 0 \implies V_e(t) = V_L(t) + V_s(t) \implies V_L(t) = V_e(t) - V_s(t) = L \frac{di_L(t)}{dt}
$$

Donc:

$$
i_L(t) = \frac{V_e - V_s}{L} t + I_{Lmin}
$$
 (I.25)

pour  $t = 0$ :  $i_L(0) = i_{Lmin}$ 

pour t = 0: 
$$
i_L(\alpha t) = \frac{V_e - V_s}{L} (\alpha T) + I_{Lmin} = I_{Lmax}
$$
 (I.26)

L'ondulation de courant crête à crête ∆IL peut-être déterminé à partir de ( I.26 ) par l'expression suivante :

$$
\Delta i_L = I_{Lmax} - I_{Lmin} = \frac{V_e - V_s}{L} \quad (\alpha T)
$$
 (1.27)

Deuxième séquence du conduction ( $\alpha T \le t \le T$ )

A l'instant  $t = \alpha T$  en ouvre l'interrupteur K et la diode devient conductrice Le schéma équivalent du circuit est le suivant :

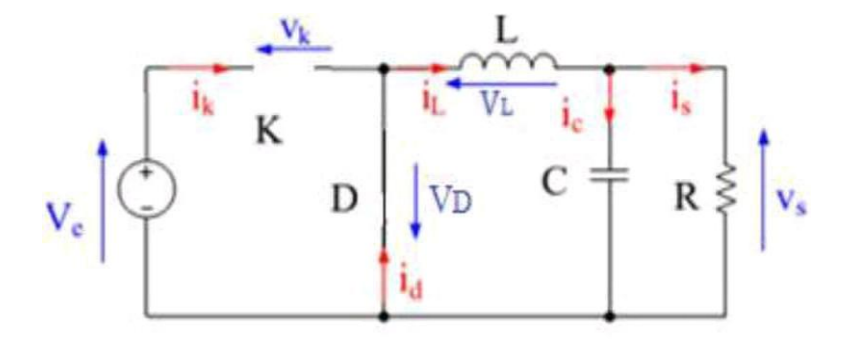

**Figure (I.18): schéma équivalent pendant (** $\alpha$ **T** $\leq$ t $\leq$ T).[15]

<span id="page-35-0"></span>Dans cette phase la variation du courant dans l'inductance est donne par l'équation suivant :

$$
V_{L}(t) + V_{D}(t) + V_{S}(t) = 0
$$
 (1.28)

Dans le cas d'un interrupteur idéal on a :

$$
V_{D}(t) = 0 \implies V_{L}(t) = - L \frac{di_{L}(t)}{dt} = V_{S}(t)
$$
Donc :

$$
i_L(t) = \frac{-V_s}{L} \left( t - \alpha T \right) + A \tag{1.29}
$$

pour  $t = \alpha T$ :  $i_L(\alpha t) = I_{Lmax} = A \implies i_L(t) = \frac{-V_s}{I}$  $\frac{V_s}{L}$  (t –  $\alpha$ T) +  $I_{Lmax}$ 

pour t = T : 
$$
i_L(t) = \frac{-V_s}{L} (T - \alpha T) + I_{Lmax} = I_{Lmin}
$$
 (I.30)

L'ondulation de courant crête à crête ∆IL peut-être déterminé à partir de l'expression ( I.30 ) par l'expression suivante :

$$
\Delta I_L = I_{Lmax} - I_{Lmin} = \frac{V_s}{L} (1 - \alpha) T
$$
 (I.31)

**Mode de conduction discontinu** : Dans ce cas, l'énergie emmagasinée dans l'inductance L est transférée totalement à la charge . Le courant dans l'inductance s'annule avant la fin d'une période de commutation. Le courant dans l'inductance est discontinu[15].

- Equation de fonctionnement :
	- Première séquence de conduction ( $0 \le t \le \alpha T$ )

A t=0 on ferme l'interrupteur K, la diode D est bloquée. Le schéma équivalent du circuit est le suivant :

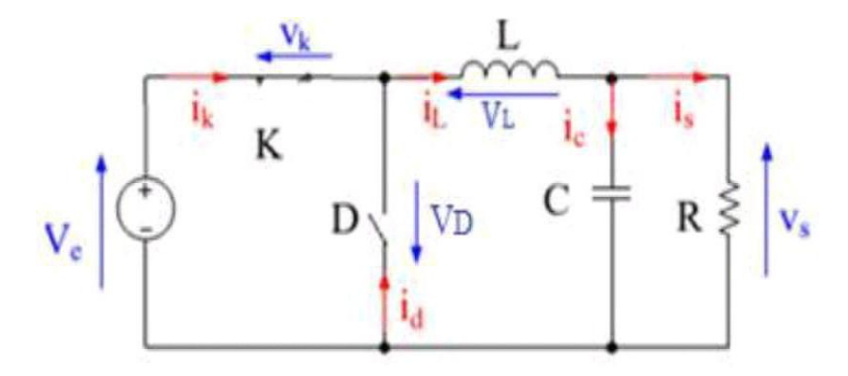

**Figure** (**I.19**): fonctionnement pendant  $(0 \le t \le \alpha T)$ .[15]

Dans cette phase la variation du courant dans l'inductance est donne par l'équation suivante :

$$
V_e(t) = V_L(t) + V_S(t) + V_K(t)
$$
 (1.32)

 $V_{\rm K}$  (t) = 0  $V_{\rm L}$  (t) =  $V_{\rm e}$  (t) -  $V_{\rm S}$  (t)  $V_{\rm L}$  (t) =  $L \frac{di_{L}(t)}{dt}$  $\frac{L(t)}{dt} = V_e(t) - V_s(t)$  Donc :

$$
i_L(t) = \frac{V_e - V_s}{L} t + i_L(0)
$$
; et  $i_L(0) = 0$  (I.33)

pour  $t = \alpha T$ :  $i_L(\alpha T) = \frac{V_e - V_s}{L} (\alpha T) = I_{Lmax}$ 

deuxièmes séquence de conduction ( $\alpha$ T  $\leq t \leq \alpha$ T) :

 $\alpha$ <sup>T</sup> : est le temps de décroissance de i<sub>L</sub>(t), (Origine en  $\alpha$ T)

$$
i_L(t) = \frac{-V_s}{L} \mathbf{t} + I_{Lmax} \tag{I.34}
$$

$$
i_L(\alpha' T) = 0 \implies I_{Lmax} = \frac{V_s}{L} (\alpha' T)
$$

**Mode de conduction critique** : c'est un fonctionnement qui définit la limite entre les deux premiers modes de fonctionnement. Lorsque le courant à travers l'inductance s'annule juste au moment de la commutation, le courant moyen dans la charge est égal à la moitié de l'ondulation ∆IL. On se trouve alors à la limite entre la conduction continue et la conduction discontinue [15].

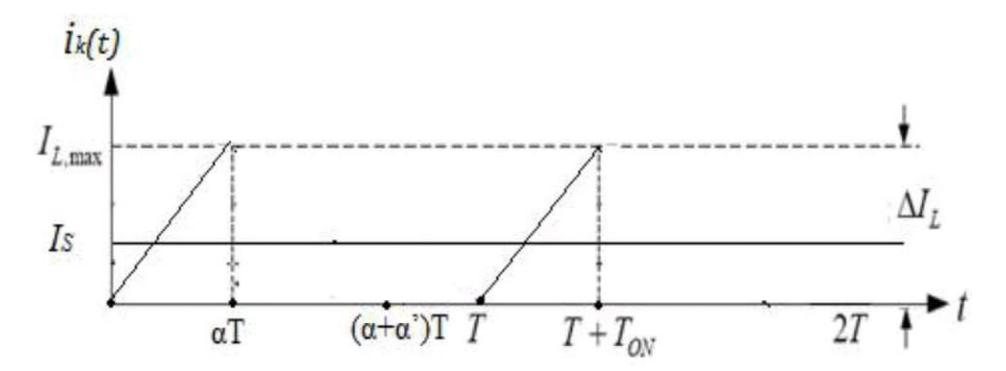

**Figure ( I.20 ) : forme du courant en mode critique iL(t).[15]**

$$
I_{S} = I_{Lmoy} = \frac{I_{Lmax}}{2} = \frac{V_{S}}{2 L F} (1 - \alpha)
$$
 (1.35)

Si la fréquence de commutation F et la résistance de la charge R désirées sont établies, alors il existe une valeur minimale I<sub>Lmin</sub> pour l'inductance qui assure le mode de conduction continue.

$$
I_{Lmin} = \frac{(1 - \alpha)}{2 F} R \tag{1.36}
$$

Si la valeur de l'inductance L et la résistance de la charge R désirées sont établies, alors il existe une valeur minimale pour la fréquence de commutation F qui assure le mode de conduction continue.

$$
F_{\min} = \frac{(1 - \alpha)}{2 L} R \tag{I.37}
$$

Si la fréquence de commutation F et la valeur de l'inductance L désirées sont établies, alors il existe une valeur minimale pour la résistance de la charge R qui assure le mode de conduction continue.

$$
R_{\min} = \frac{2 \, \text{L F}}{(1 - \alpha)} \tag{1.38}
$$

#### **I.8.5.6. Formes d'ondes :**

Nous allons être amenés à distinguer deux cas : la conduction continue et la conduction discontinue [18].

Dans le premier, le courant de sortie est suffisamment fort et le courant dans l'inductance ne s'annule jamais, même avec l'ondulation due au découpage.

Dans le second, le courant de sortie moyen est bien entendu positif, mais, en raison de sa faible valeur moyenne, l'ondulation du courant dans l'inductance peut amener ce dernier à s'annuler. Or, les interrupteurs étant unidirectionnels, le courant ne peut changer de signe et reste à 0.

Les formes d'ondes données maintenant supposent que les composants sont tous parfaits et que tension et courant de sortie,  $v_s$  et i<sub>s</sub>, peuvent être assimilés à leur valeur moyenne (ondulations de sortie négligées).

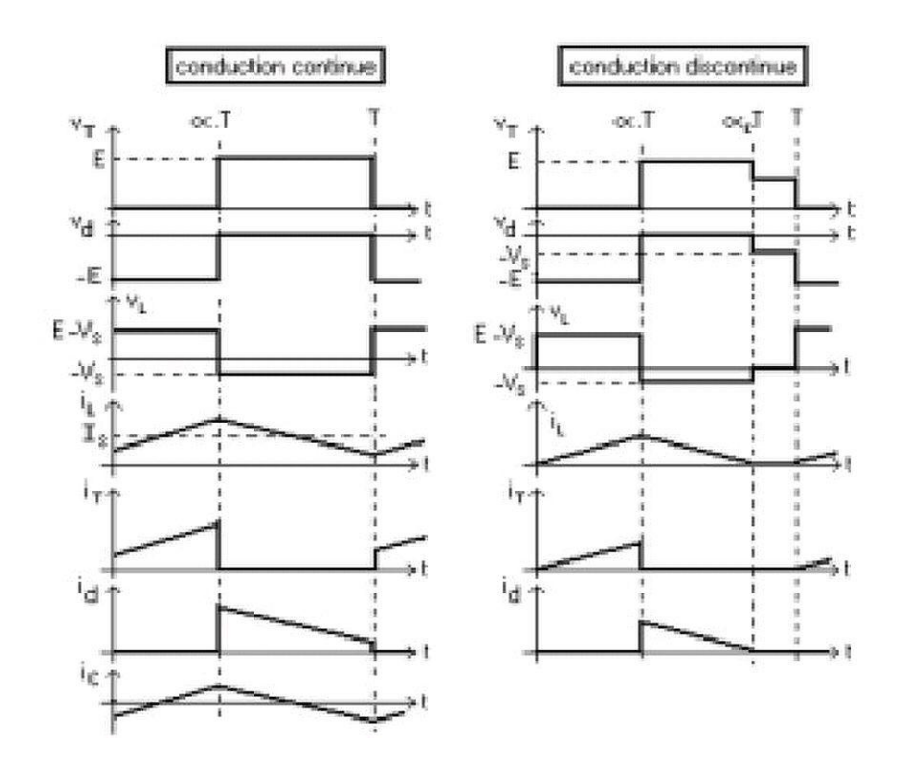

**Figure ( I.21 ) : Formes d'ondes de la conduction continue et discontinue pour hacheur buck .[18]**

# **I.8.6.Rendement du convertisseur statique :**

Dans ce qui a précédé, nous avons décrit le fonctionnement des convertisseurs Buck, ce convertisseur présente un meilleur rendement. En effet, il existe d'autres configurations de convertisseur, mais dont le rendement est plus faible. Le tableau donne une idée sur le rendement de quelques convertisseurs connus. L'expression du rendement du convertisseur est donné part [19] :

$$
\eta = \frac{pui_{out}}{Pui}
$$
 (I.39)

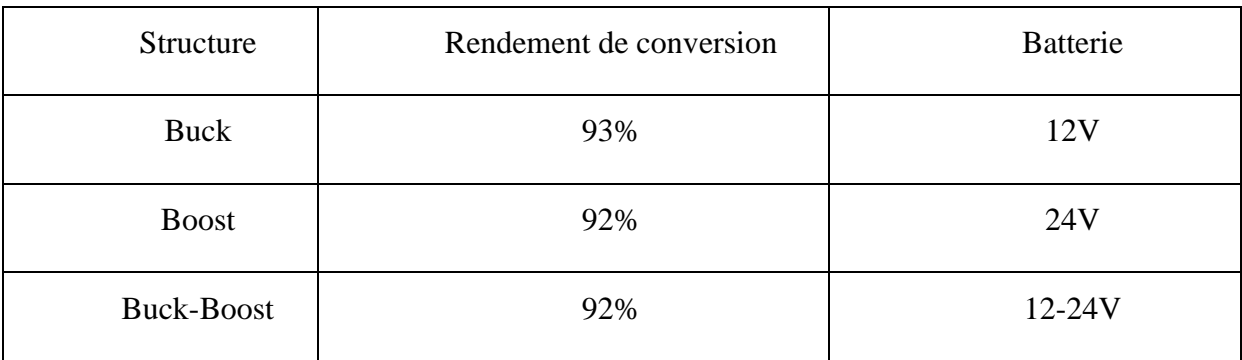

# **Tableu ( I.2 ) : Rendement de quelques convertisseurs connus.[19]**

# **I.9 conclusion**

Dans ce chapitre Nous avons consacré l'étude sur les hacheurs de type buck. au début nous avons commencé par présenter en générale les convertisseurs statiques ( l'onduleur , gradateur, redressuer ,l'hacheur ) ,les difinition de chaque types de convertisseur, classification et quelque application des convertisseurs statiques.

ensuite, nous avons détaillé l'étude des trois types des hacheurs : abaisseur, élévateur ainsi que le hacheur dévolteur-survolteur,et Nous sommes concentrés particulièrement notre étude sur le hacheur buck, et présenté une méthode d'étude qui peut être généralisée sur les deux types de hacheurs( buck et boost ) . Cette méthode est décomposée en trois parties essentielles : l'étude du mode de condution continu , l'étude du mode de condution discontinu et le mode condution critique .

# **CHAPITRE II**  Les convertisseurs multicellulaires (Multi-niveaux)

 $\overline{a}$ 

# **II.1. Introduction:**

L'application de l'électronique de puissance dans différents domaines industriels, tel que le transport d'énergie à haute tension ou le pilotage de machines électriques à haute vitesse, demande une augmentation de la puissance traitée par les convertisseurs statiques. Cette augmentation de puissance se traduit normalement par une augmentation de la tension d'entrée et/ou du courant de sortie.

Parmi les solutions proposées, nous trouvons est la conception de nouvelles architectures de conversion capables de repartir les contraintes tension/courant au niveau des interrupteurs de puissance.

celle-ci est effectuée par l'association de cellules de commutation classiques. Ces associations ont l'avantage d'augmenter les degrés de liberté des structures de conversion, d'améliorer la qualité des signaux de sortie et aussi de limiter les contraintes de tension / courant au niveau des interrupteurs. Dans la suite, nous allons présenter les associations en série et en parallèle qui forment la base des structures de conversion multiniveaux [20] .

#### **II.2. convertisseur multicellulaire série:**

#### **II.2.1. définition :**

Elle est apparue au début des années 1990 à la suite d'un brevet déposé par Thierry A. Meynard et Henri Foch. Le convertisseur multicellulaire série (CMS) est une topologie de conversion d'énergie qui repose sur la mise en série d'interrupteurs commandés. Cette structure est basée sur la mise en série de cellules de commutation entre les quelles une source de tension flottante est insérée. Ces sources de tensions flottantes sont réalisées par des condensateurs. La structure du convertisseur multicellulaire série peut être adaptée à toutes les configurations : montage en hacheur ou en onduleur (avec un point milieu capacitif), en demi pont ou en pont complet. La Figure ( II.1) montre le schéma d'un bras d'un convertisseur multicellulaire série à N niveaux, constitué de p = N −1 cellules[21].

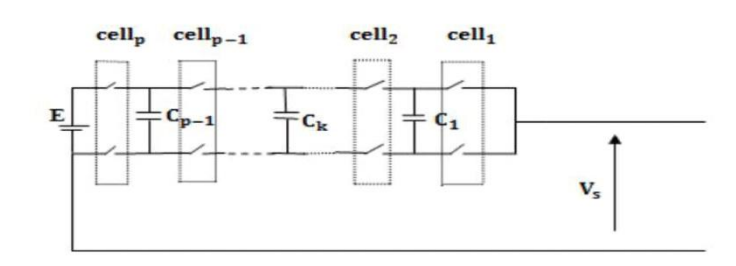

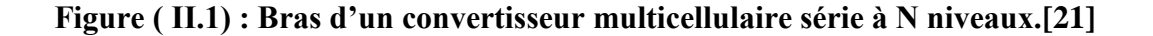

# **II.2.2. Les principales qualités qu'offre ce type de convertisseurs sont :**

 la modularité d'une cellule de base permettant de construire toute une gamme de convertisseur .

- le nombre élevé de degrés de liberté lié aux nombres de cellules employées.
- \* l'ondulation réduite dans le rapport du nombre de cellules employées.
- la possibilité de faire fonctionner ce type de convertisseurs en mode dégradé.

# **II.2.3. fonctionnement et Formulation générale :**

La présence de p cellules ayant chacune deux états possibles (interrupteurs Si et  $\overline{Si}$ étant à tout instant dans des états complémentaires) implique que le convertisseur peut avoir  $2^P$  configurations possibles. Le signal de commande associé à l'interrupteur Si sera noté si et ce signal sera à l'état 1 si l'interrupteur Si est passant ou à l'état 0 si l'interrupteur Si est bloqué.

Ces  $2^p$  configurations peuvent être rassemblées dans un système d'équations différentielles représentant l'évolution des tensions  $V_{ci}$  et du courant de charge  $i_{ch}$ . Ce système d'équations est bien sûr fonction du type de fonctionnement (hacheur ou onduleur) et de la nature de la charge.

Nous représentons à la Figure ( II.2 ) un convertisseur p cellules fonctionnant en hacheur- dévolteur associé à une charge R-L [22].

La mise en équations de ce type de structure met en œuvre :

 $\bullet$  ( p-1) équations liées à l'évolution des tensions aux bornes des (p-1) condensateurs Flottants.

 $\bullet$  Une équation liée au courant de charge i<sub>ch</sub>.

L'évolution de la tension aux bornes du condensateur C<sub>i</sub> est liée à l'évolution du courant  $i_{ci}$ , ce dernier étant fonction de l'état des cellules adjacentes Cel<sub>i+1</sub>, Cel<sub>i</sub> et du courant de charge  $i_{ch}$ .

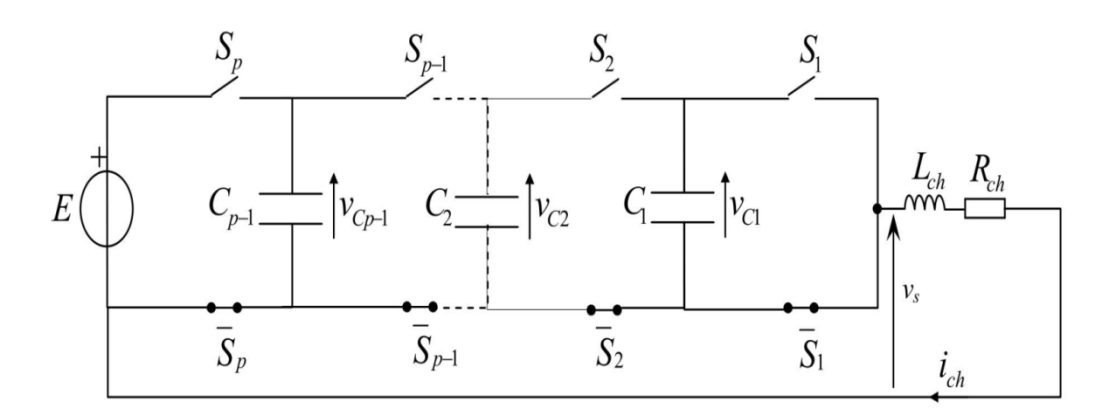

**Figure ( II.2 ) : hacheur - dévolteur p cellules associé à une charge R-L. [22]**

Le courant i<sub>ci</sub> est donc fonction des signaux de commande des interrupteurs  $S_{i+1}$  et  $S_i$ :

$$
\dot{i}_{ci} = [S_{i+1} - S_i] \dot{.} i_{ch}
$$
 (II.1)

Connaissant la valeur du condensateur  $C_i$  nous obtenons l'équation régissant l'évolution de la tension  $V_{ci}$ :

$$
\frac{\mathrm{d}}{\mathrm{dt}} V_{ci} = \frac{[S_{i+1} - S_i]}{C_i} . i_{ch} \tag{II.2}
$$

Le courant de charge est quant à lui fonction de la tension de sortie du bras multicellulaire  $V_s$  et de la nature de la charge. La tension de sortie  $V_s$  correspond à la somme des tensions aux bornes des interrupteurs  $\overline{S}_i$ . Ces tensions qui sont définies par :

$$
V_{\overline{S}i} = S_i [V_{ci} - V_{ci-1}]
$$
 (II.3)

ce qui implique que l'expression de la tension Vs s'écrit :

$$
V_s = \sum_{i=1}^{P} V \bar{S}_i = \sum_{i=1}^{P} S_i \left[ V_{ci} - V_{ci-1} \right]
$$
 (II.4)

Où  $V_{cp} = E$  et  $V_{c0} = 0$ 

Dans le cas d'une charge de type R-L, l'équation donnant l'évolution du courant ich s'obtient à partir de la tension Vch :

$$
V_{ch} = V_s = R_{ch}.i_{ch} + L_{ch}. \frac{d}{dt} i_{ch}
$$
 (II.5)

et a pour expression :

$$
\frac{\mathrm{d}}{\mathrm{dt}}\,\mathbf{i}_{\mathrm{ch}} = \frac{V_{\mathrm{s}}}{L_{\mathrm{ch}}}\,\mathbf{-}\frac{R_{\mathrm{ch}}}{L_{\mathrm{ch}}}\,\mathbf{i}_{\mathrm{ch}}\tag{II.6}
$$

A partir de l'équation ( II.4 ) , nous obtenons l'expression de l'évolution du courant ich en fonction des tensions condensateurs Vci :

$$
\frac{\mathrm{d}}{\mathrm{dt}} i_{\mathrm{ch}} = \frac{[S_2 - S_1]}{L_{ch}} V_{c1} + \frac{[S_3 - S_2]}{L_{ch}} V_{c2} + \dots + \frac{[S_p - S_{p-1}]}{L_{ch}} V_{cp-1} - \frac{R_{ch}}{L_{ch}} i_{\mathrm{ch}} + \frac{S_p}{L_{ch}} E
$$

Le modèle aux valeurs instantanées représentant un bras multicellulaire p cellules fonctionnant en hacheur-dévolteur associée à une charge R-L est résumé par le système d'équations (I.19).

$$
\frac{d}{dt} V_{c1} = \frac{[S_2 - S_1]}{C_1} \cdot i_{ch}
$$
\n
$$
\frac{d}{dt} V_{c2} = \frac{[S_3 - S_2]}{C_2} \cdot i_{ch}
$$
\n
$$
\frac{d}{dt} V_{cp - 1} = \frac{[S_p - S_{p - 1}]}{C_{p - 1}} \cdot i_{ch}
$$
\n(II.7)

$$
\frac{\mathrm{d}}{\mathrm{dt}} i_{\mathrm{ch}} = \frac{[S_2 - S_1]}{L_{ch}} V_{c1} \frac{[S_3 - S_2]}{L_{ch}} V_{c2} + \dots + \frac{[S_p - S_{p-1}]}{L_{ch}} V_{cp-1} - \frac{R_{\mathrm{ch}}}{L_{ch}} \cdot i_{\mathrm{ch}} + \frac{S_p}{L_{ch}} \cdot E \tag{II.8}
$$

Remarque : Nous avons choisi comme signaux de commande S<sub>i</sub> ceux pilotant les interrupteurs  $S_i$  mais nous aurions pu choisir les signaux de commande  $\overline{S}$  i commandant les interrupteurs  $\overline{S}_i$  les équations s'obtiennent de la même façon que précédemment mais peuvent aussi être directement obtenues à partir des équations (II.7), (II.8) en remplaçant les variables  $S_i$  par -  $\overline{S}_i$ .

# **II.2.4. Applications industriels de l'association série de cellules de commutation :**

Quelques applications industrielles des convertisseurs multicellulaires série qui utilisent un nombre réduit de cellules sont [20] :

 $\bullet$  En termes de moyenne tension, ces convertisseurs ont été utilisés par les sociétés Cegelec (plus tard connues sous le nom d'Alstom Industry) et ALSTOM DRIVES & CONTROLS LTD pour le pilotage de machines synchrones et asynchrones de quelques mégawatts.

 Quelques locomotives européennes utilisent ce genre de convertisseurs pour s'adapter à certaines tensions et fréquences des différentes réseaux ferroviaires européennes (1.5 [kVDC], 25 kV/50 [Hz], 15 [kV]/16 [Hz] ou 3 [kVDC]). Cette adaptation permet de réduire les calibres et les coûts des composants utilisés.

**II.2.4. les avantages et les inconvénients d'un convertisseurs multicellulaires série :**  les avantages [21] :

\* Permet d'assurer une bonne répartition de la tension sur chaque interrupteur quel que soit le régime statique ou dynamique.

 On peut réaliser n'importe quelle combinaison sans réduire la durée de vie du système.

 L'utilisation de composants ayant à tenir des tensions plus faibles permet d'augmenter les caractéristiques de commutation.

 Son aspect modulaire permet de monter en tension facilement en augmentant le nombre de cellules.

les inconvénients :

 La nécessité d'un grand nombre de condensateurs, notamment pour une configuration triphasée [21].

# **II.3. convertisseur multicellulaire parallèle :**

## **II.3.1. définition**

Les convertisseurs multicellulaires parallèles sont utilisés dans des applications très diverses, comme les « voltage regulator modules » (1,2V/80A), le réseau de puissance automobile (42V/24 A) ou les onduleurs de secours de forte puissance (400V/135A) .[23]

La connexion en parallèle d'interrupteurs de puissance, de cellules de commutation classiques ou même de convertisseurs statiques a continuellement été envisagée pour une augmentation du courant de sortie.

Si les interrupteurs de puissance sont directement connectés en parallèle, des systèmes complexes d'équilibrage et de refroidissement doivent être utilisés pour assurer un bon équilibrage des courants . En plus de cela, il n'y a pas une amélioration de la forme d'onde de la tension de sortie à cause de l'absence de degrés de liberté supplémentaires. Par conséquent, la connexion en parallèle de cellules de commutation ou des convertisseurs statiques est actuellement la meilleure solution pour augmenter le courant de sortie [20].

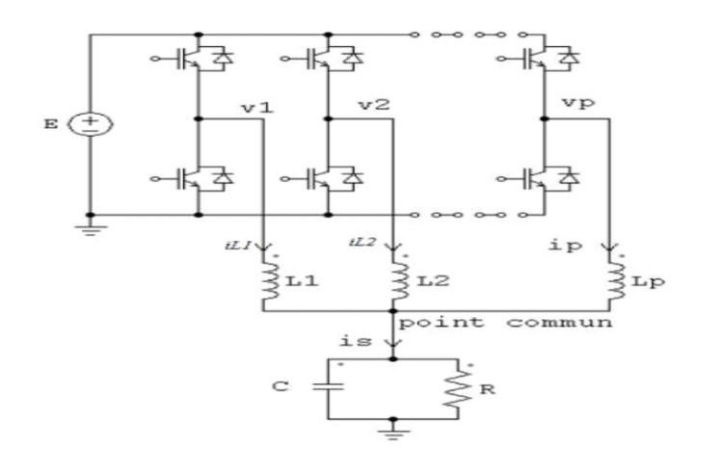

**Figure ( II.3 ) : Convertisseur multicellulaire parallèle à 3 cellules de commutation. [21]**

 Cette topologie se résume en N hacheur série élémentaires interconnectées en parallèle par l'intermédiaire d'inductances identiques  $(L_1=L_2=L_1=L_2=L_1$  et partageant le même condensateur de sortie. Le courant de sortie du convertisseur IS est réparti sur les N phases, parcourues théoriquement par le même courant moyen I<sub>S</sub>/N. Par rapport à la structure classique [24].

 Les signaux de commande des différents interrupteurs S ont le même rapport cyclique D et sont déphasés de 2π/N.Les tensions délivrées par les N phases forment un système de tensions équilibrées (même fréquence fondamentale et même contenu harmonique). La fréquence de découpage apparente en sortie du convertisseur est égale à N fois la fréquence de découpage des semi-conducteurs , comme illustré sur la figure (II.3). [24]

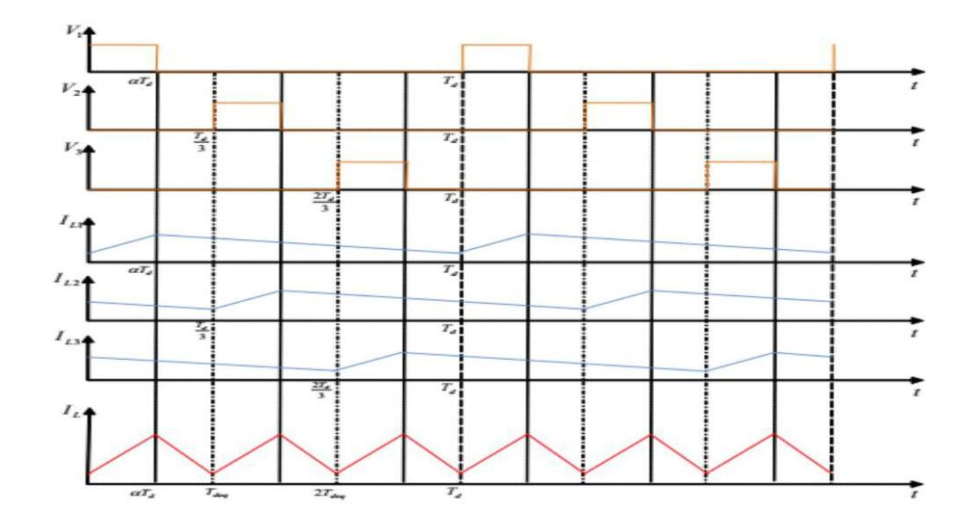

**Figure ( II.3 ) : Formes d'ondes pour un convertisseur 3 cellules. [24]**

# **II.3.2. Modélisation et les formule d'un convertisseur multicellulaire parallèle : II.3.2.1. Fonctionnement hacheur :**

La Figure ( II.4 ) représente un convertisseur multicellulaire parallèle de P cellules de commutations, associés à une charge R-L [25].

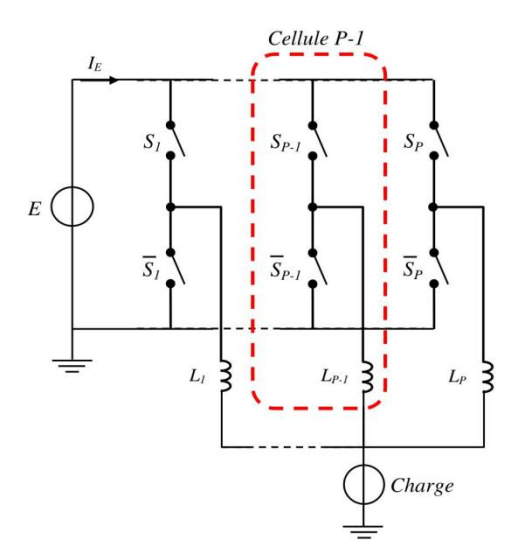

**Figure ( II.4 ) : Convertisseur multicellulaire parallèle à P cellules de commutation. [25]**

L'évolution du courant qui traverse l'inductance L<sub>i</sub> et liée à l'évolution de la tension  $V_{Li}$ , cette dernière étant fonction de l'état de la cellule Cel<sub>i</sub> et de la tension  $V_s$ . La tension  $V_{Li}$ est alors fonction du signal de commande de l'interrupteurs S<sub>i</sub>.

$$
V_{Li} = S_i \cdot E - V_S \tag{II.9}
$$

$$
L_i \frac{d}{dt} I_{Li} + R_{Li} I_{Li} = V_{Li} = S_i . E - V_S \Longrightarrow L_i \frac{d}{dt} I_{Li} = -R_{Li} I_{Li} + S_i . E - V_S \quad (II.10)
$$

courants qui traversent les interrupteurs :

$$
I_{\overline{S}i} = S_i \cdot I_{Li} \tag{II.11}
$$

Le courant de charge  $I_{ch}$  correspond à la somme des  $I_{\bar{S}i}$ :

$$
I_{ch} = \sum_{i=1}^{p} I\overline{s}i = \sum_{i=1}^{p} S_i . I_{Li}
$$
 (II.12)

$$
\mathbf{I}_{\text{ch}} = \frac{V_s}{R_{ch}} + \frac{1}{L_{ch}} \cdot \frac{\text{d}}{\text{dt}} \mathbf{V}_s
$$
 (II.13)

Donc, le système d'équation représentant le modèle aux valeurs instantanées d'un bras multicellulaire parallèle à P cellules fonctionnant en hacheur-dévolteur, associé à une charge R-L est :

$$
\frac{\mathrm{d}}{\mathrm{dt}} \mathbf{I}_{\mathrm{Lp}} = \frac{-R_{\mathrm{Lp}} \cdot I_{\mathrm{Lp}} + S_p \cdot \mathrm{E} - V_s}{L_p} \tag{II.14}
$$

$$
\frac{d}{dt} \mathbf{V}_s = (\mathbf{I}_{L1} + \mathbf{I}_{L2} + \dots + \mathbf{I}_{LP-1} + \mathbf{I}_{LP}) \frac{1}{L_{ch}} - \frac{V_s}{L_{ch} R_{ch}}
$$
(II.15)

## **II.3.2.2. Fonctionnement onduleur [25] :**

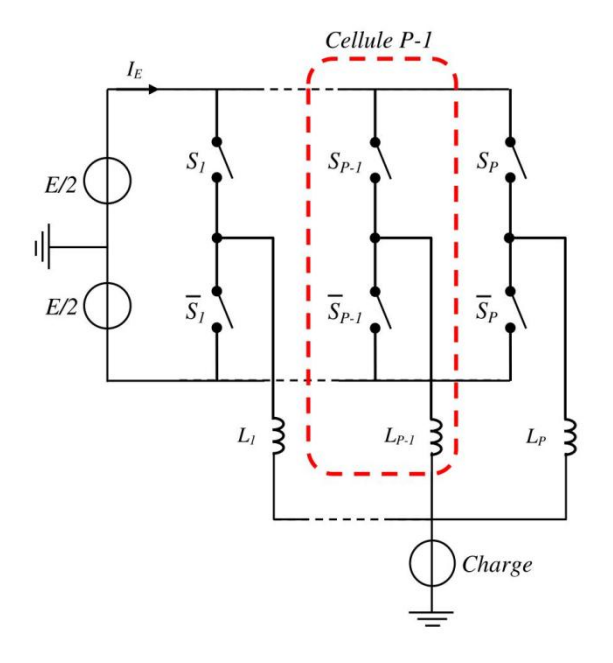

**Figure ( II.5 ) : Bras d'un onduleur multicellulaire parallèle à point milieu capacitif de P cellules de commutation. [25]**

La tension aux bornes de l'inductance i devient alors :

$$
V_{Li} = S_i (E/2) - V_s
$$
 (II.16)

Ce qui donne une nouvelle expression de l'évolution du courant ILi :

$$
L_i \frac{d}{dt} I_{Li} = -R_{Li}I_{Li} + S_i \cdot (E/2) - V_S
$$
 (II.17)

Donc, la novelle système d'équation représentant le modèle aux valeurs instantanées d'un bras multicellulaire parallèle à P cellules fonctionnant en onduleur, associé à une charge R-L est :

$$
\frac{d}{dt} I_{Lp} = \frac{-R_{Lp} I_{Lp} + S_p (E/2) - V_s}{L_p}
$$
 (II.18)

$$
\frac{d}{dt} \mathbf{V}_{s} = (\mathbf{I}_{L1} + \mathbf{I}_{L2} + \dots + \mathbf{I}_{LP-1} + \mathbf{I}_{LP}) \frac{1}{L_{ch}} - \frac{V_{s}}{L_{ch} R_{ch}}
$$
(II.19)

Analyse en régime permanent [26] :

Le courant dans chaque phase présente une ondulation triangulaire qui s'exprime par :

$$
\Delta i_{ph} = \frac{E.(1-D).D}{L.f}
$$
 (II.20)

La figure ( II.6 ) montre la forme d'onde du courant de sortie d'un convertisseur à N phases parallèles entrelacées : la fréquence apparente du courant est égale à N fois la fréquence de découpage. La même forme d'onde se répète tout les (1/N).f pour différents rapports cycliques (D1,D2,D3,...). On peut remarquer que chaque rapport cyclique D peut être écrit en fonction du rapport cyclique D1 <  $1/q$  : D = D1 +(k−1)/q avec k : {1,2,...,N}.

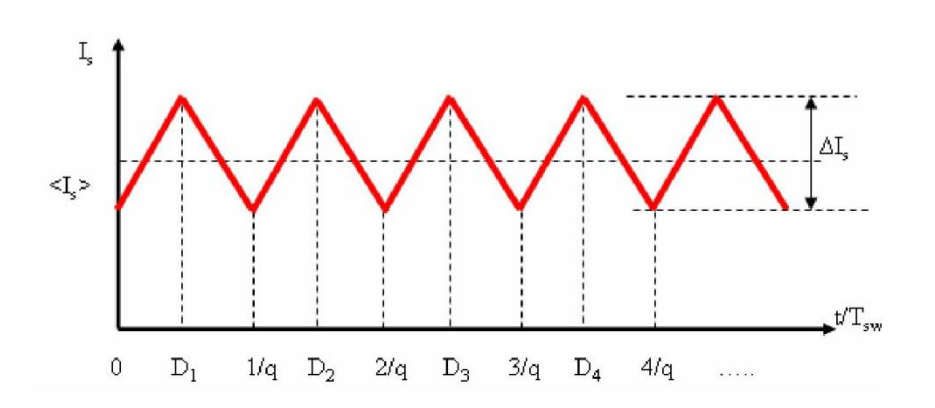

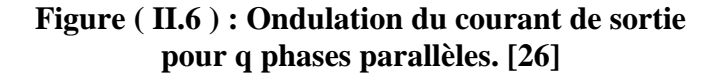

Afin de comparer les performances entre les topologies de convertisseurs parallèles entrelacés et un simple Buck, les q convertisseurs parallèles peuvent être ramenés à un seul convertisseur équivalent avec:

- $\bullet$  Une fréquence équivalente,  $f_{eq} = N.f$
- $\bullet$  Un rapport cyclique équivalent, Deq = N.D1
- $\div$  Une tension d'entrée équivalente, Veq = Ve/N
- $\bullet$  Une inductance de filtrage équivalente, Leq = L/N

L'ondulation du courant de sortie s'exprime alors par :

$$
\Delta i_s = \frac{\text{Eq. Deq (1-Deq)}}{\text{Leq .feq}} = \frac{\text{E. D1 (1-N. Deq)}}{\text{L.f}} \tag{II.21}
$$

L'ondulation de la tension de sortie est donnée par (annexe D) :

$$
\Delta V_s = \frac{1}{8 \cdot N \cdot Cs \cdot f} \cdot \Delta i_s = \frac{1}{8 \cdot N \cdot Cs \cdot f} \cdot \frac{Eq \cdot Deg (1 - Deg)}{Leg \cdot feq} = \frac{1}{8 \cdot N \cdot Cs \cdot f} \cdot \frac{E \cdot D1 (1 - N \cdot Deg)}{L \cdot f \cdot f} \quad (II.22)
$$

La valeur minimale de la capacité est donnée par :

$$
C_{s}(min) = \frac{1}{8 \cdot N \cdot \Delta V s} \cdot \frac{E \cdot D1 (1 - N \cdot Deq)}{L \cdot f \cdot f}
$$
 (II.23)

L'effet de l'entrelacement des courants de chaque phase peut être décrit par le rapport  $\Delta I_s/\Delta I_{ph}(max)$  ( $\Delta I_{ph}(max)$ ) : ondulation du courant maximale pour D = 50%). Le tracé de l'évolution de ce rapport en fonction de phases en parallèle et de la valeur du rapport cyclique (Figure II.6 ) permet de mettre rapidement en évidence la caractéristique suivante : l'augmentation du nombre de cellules en parallèle entraîne une réduction du rapport  $\Delta$ Is/ $\Delta$ Iph(max) [26].

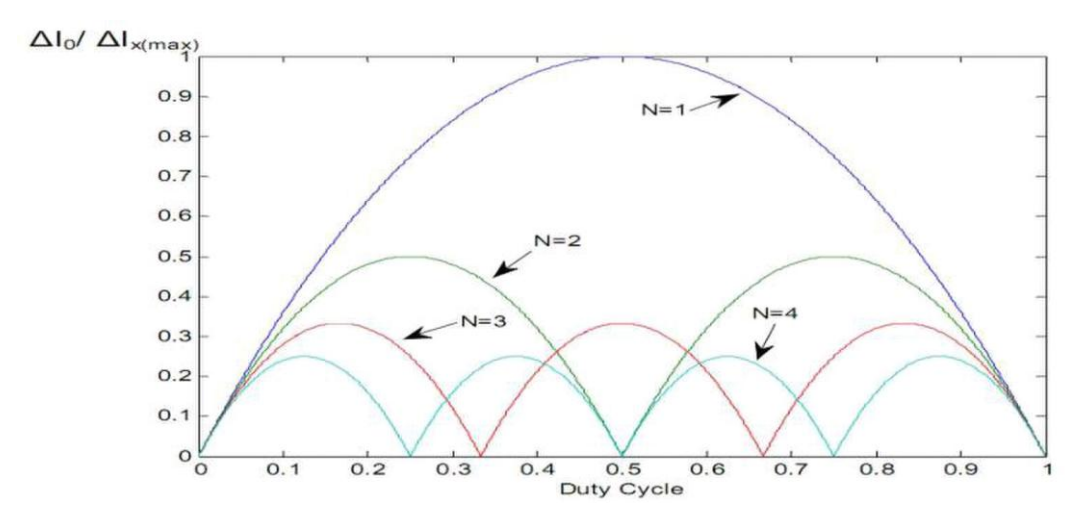

**Figure ( II.6 ) : Réduction de l'ondulation du courant de sortie. [24]**

De même, l'un des autres avantages de l'entrelacement est la réduction de l'ondulation du courant de sortie avec l'augmentation du nombre de cellules en parallèle. Cette caractéristique peut facilement être mise en évidence avec le tracé (Figure II.6 ) de

l'évolution du rapport ∆IS/ ∆Ix(max) en fonction du nombre de cellules en parallèles et de la valeur du rapport cyclique.[24]

# **II.3.2.2. Applications industrielles de l'association en parallèle de cellules de commutation :**

Pour la mise en parallèle, plusieurs domaines qui utilisent cette connexion peuvent être cités [20] :

 En basse tension, la mise en parallèle de convertisseurs Buck et le couplage magnétique entre leurs inductances de sortie sont utilisés pour l'alimentation de régulateurs VRM (Voltage Regulator Module). Ceci permet d'atteindre des courants de sortie de l'ordre de 100 [A] à partir de tensions de l'ordre de 1 [V].

 La variation de vitesse dans les systèmes de conversion éolienne (WECS's ou variable-speed wind energy conversion systems) à haute puissance (entre 0.4 et 200 [MVA]) et basse tension (de l'ordre de 700 [V]).

 Dans le domaine automobile , l'association bidirectionnelle de batteries et de super-condensateurs est effectuée à partir de convertisseurs multicellulaires en parallèle.

 L'utilisation d'ICTs pour coupler différentes phases de convertisseurs flyback est intéressant pour des applications aéronautiques où la densité de puissance est très importante. Dans, nous trouvons l'exemple d'un convertisseur flyback à 8 phases de 28-300 [V] et 12 [kW], qui utilise un ICT pour le couplage de toutes les inductances de chaque phase.

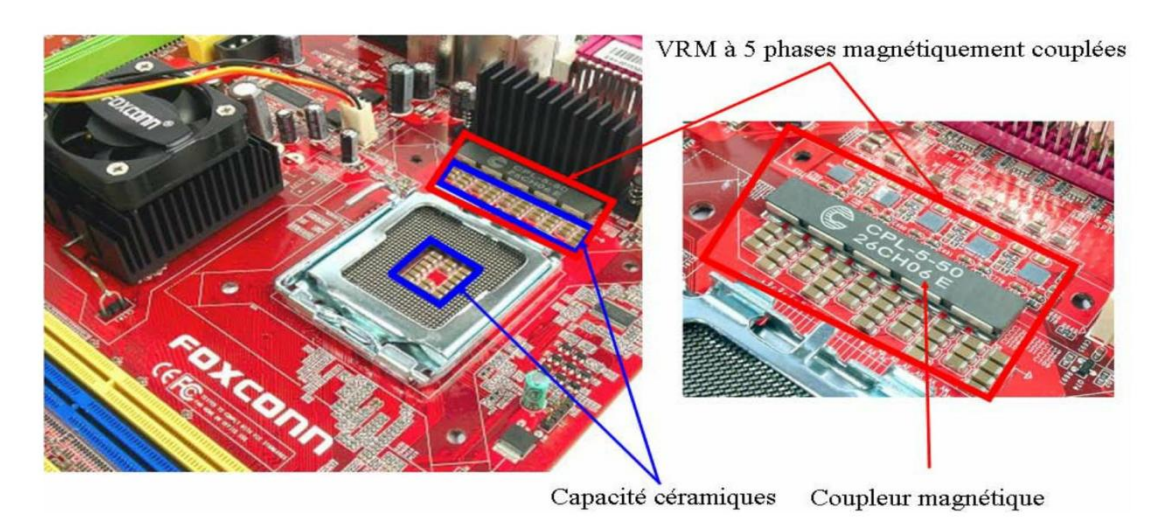

**Figure ( II.6 ) : Carte mère incluant un VRM à cinq phases parallèles entrelacées à phases magnétiquement couplées pour alimenter le microprocesseur "Intel Core Duo" (130W ). [26]**

**II.3.2.2. les avantages et les inconvénients d'un convertisseurs multicellulaires paralléle :** 

# les avantages [21] :

 la possibilité d'atteindre des puissances inaccessibles avec des composants uniques.

 l'utilisation de composants de calibre plus faible, et par conséquent plus performants.

 la modularité du convertisseur qui, permet de répondre à d'éventuelles modifications du cahier de charges.

 l'amélioration des formes d'ondes à l'entrée et à la sortie du convertisseur par une augmentation du nombre de degrés de liberté.

la réduction du coût total du convertisseur.

les inconvénients [21] :

- Existence des fortes ondulations de courant dans les phases du convertisseur.
- Déséquilibrage des courants de phase dû à l'imperfection du convertisseur.

## **II.4. Conclusion**

Dans ce deuxiéme chapitre, nous avons présenté les convertisseurs multiniveaux (multicellulaire) pour lesquels nous avons donné un petit rappel sur les convertisseurs multicellulaires séries et paralléles.Cette présentation a été partagée en deux étapes indispensables pour bien comprendre le fonctionnement de ces nouvelles topologies. La première étape a été consacrée à l'étude du principe de fonctionnement de chaque type de convertisseur multicellulaire. La deuxième étape est l'analyse et l'étude théorique du fonctionnement des différentes structures multicellulaires .

En dernier, nous avons donné quelque application de chaque type de convertisseur ,et quelques avantages et inconvénients.

# **CHAPITRE III**  La commande par **MODE GLISSANT**

### **III.1. Introduction**

En général, les techniques de commande sont demandées dans le but de résoudre le problème des variations paramétriques, avec une erreur statique nulle, une réponse rapide, donc un système de contrôle stable et robuste. Parmi ces techniques, on trouve la commande par mode de glissement connue par sa simplicité et sa robustesse. Cette dernière a été inventée pour la première fois en Union Soviétique (Emelyanov, 1950). Par la suite, des travaux ont été repris ailleurs, soit pour compléter l'étude théorique, soit pour étudier quelques applications possibles.

Au début des années 80, la commande des systèmes à structure variable par mode de glissement est devenue très intéressante et attractive, elle est considérée comme l'une des approches les plus simples pour la commande des systèmes ayant un modèle imprécis grâce aux avantages qu'elle présente (robustesse vis-à-vis des paramètres variables, une très haute précision, une bonne stabilité, un temps de réponse très faible). [27]

Dans ce chapitre nous allons étudie la commande par mode glissant (Sliding Mode) des convertisseurs DC/DC. Cette commande est utilisée pour le contrôle du système linéaire et non linéaire. Nous commencerons par un aperçu sur la surface de glissement, puis les développements nécessaires à la commande par mode glissant. Ces dernières se concentrent sur l'évaluation de cette technique sur les hacheurs buck et buck entrelacées.

#### **III.2. la commande par Mode Glissant**

La commande par mode glissant (Sliding Mode Control, SMC) est un contrôle de type non linéaire qui à été introduit pour le contrôle des systèmes à structure variable (comme le convertisseur) et il se base sur le concept de changement de structure du contrôleur avec l'état du système afin d'obtenir une réponse désirée, la commande par mode glissant est donc du type tout ou rien.

Dans ce type de régulation, l'état du système définit la position de l'organe de commande. L'idée est de diviser l'espace d'état par une frontière de décision appelée surface de glissement. L'objectif est d'arriver à l'état de référence, une fois que l'état du système atteint la surface de glissement Figure ( III.1 ).

Premièrement, pour atteindre cet objectif, il faut assurer l'attractivité de la surface de glissement. En d'autre terme il faut que l'état du système dans n'importe quelle position de

l'espace d'état se dirige vers la surface de glissement.

Deuxièmement, une fois la surface atteinte, il faut assurer le glissement le long de cette surface et la stabilité du système, pour rejoindre la référence. Pour cela, il faut trouver la condition sous laquelle la dynamique du système glisse sur la surface vers l'état de référence désiré, Figure ( III.1 ).[28]

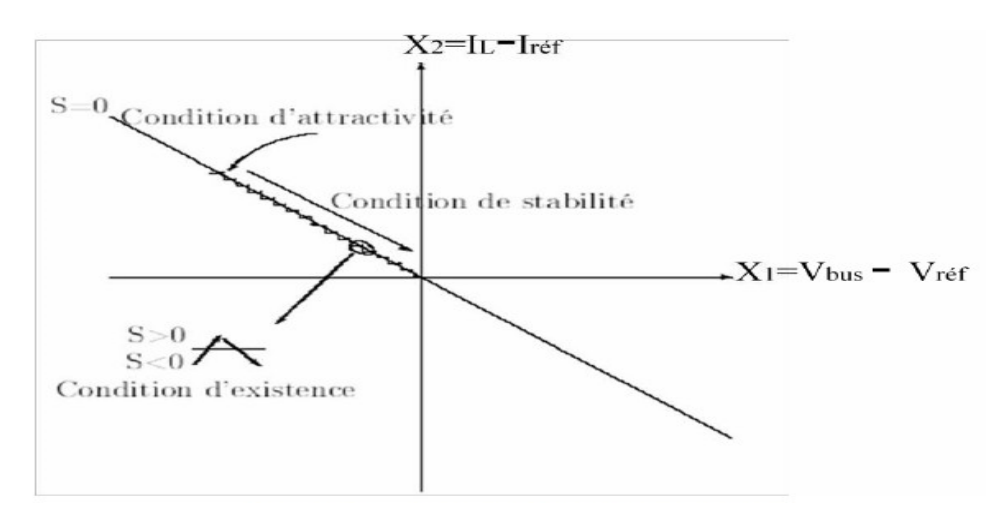

**Figure ( III.1 ) : surface de mode glissant. [28]**

La commande par Mode Glissant (SMC) est une commande à structure variable pouvant changer de structure et commutant entre deux valeurs suivant une logique de commutation bien spécifique S(x). Le principe de la commande par modes glissants est de contraindre le système à atteindre une surface donnée appelée surface de glissement et d'y demeurer jusqu'à l'équilibre. Cette commande se fait en deux étapes : la convergence vers la surface et ensuite le glissement le long de celle-ci (figure III.2 ).[29]

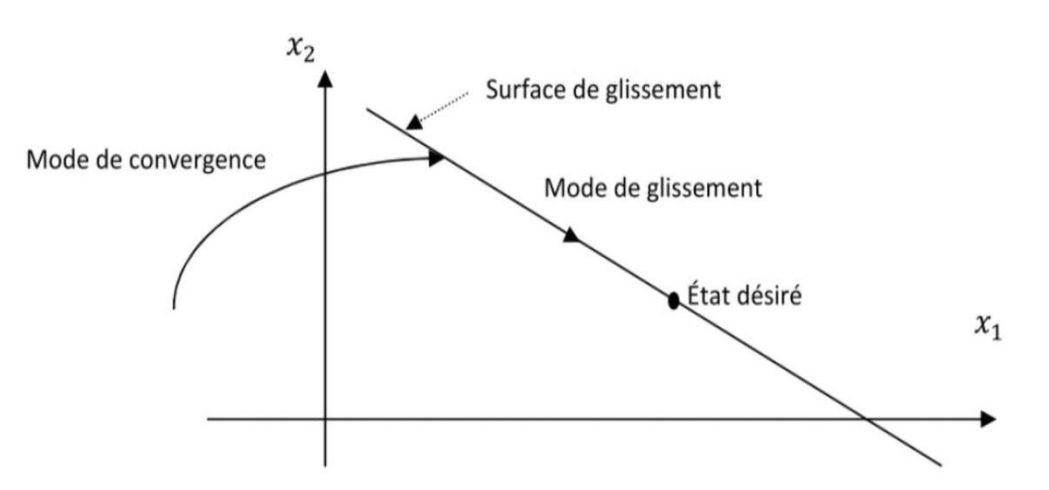

**Figure ( III.2 ) : Différents modes de convergence pour la trajectoire d'état. [29]**

# **III.3. Conception de la commande par Mode Glissant**

Les avantages de la commande par Mode de Glissant sont importants et multiples, comme la haute précision, la bonne stabilité, la simplicité, l'invariance et la robustesse. Ceci lui permet d'être particulièrement adaptée pour les systèmes ayant un modèle imprécis.

Souvent, il est préférable de spécifier la dynamique du système durant le mode de convergence. Dans ce cas, la structure d'un contrôleur comporte deux parties. Une première continue représentant la dynamique du système durant le mode de glissement et une autre discontinue représentant la dynamique du système durant le mode de convergence. Cette deuxième est importante dans la commande non linéaire, car elle a pour rôle d'éliminer les effets d'imprécision et de perturbation sur le modèle.

La conception de cette commande peut être divisée en trois étapes principales très

dépendantes, ces étapes concernent [29] :

- Choix de la surface .
- Etablissement des conditions d'existence de convergence .
- Détermination de la loi de commande.

# **III.3.1. Théorème 1 :**

Soit  $V(x)$  une fonction différentiable de $R^n$  dans  $R^n$ , dite fonction de LYAPUNOV, qui satisfait les conditions suivantes [52] :

$$
\begin{cases}\nV(0) = 0 \\
V(x) > 0 & ; x \neq 0 \\
V(x) \le 0 & ; x \neq 0\n\end{cases}
$$

Si ces trois conditions sont satisfaites,  $x = 0$  est un point d'équilibre stable. Si la dernière condition devient  $\dot{V}(x) < 0$  pour  $x \neq 0$ , le point  $x = 0$  est asympttiquement stable.

Dans le cas de la commande par mode glissant, cette fonction de LYAPUNOV est déduite à l'aide d'une pseudo-sortie qui est la surface de glissement  $S(x,t) = 0$ .

# **III.4. Objectif de la commande par mode glissant**

L'objectif de la commande par mode glissant se résume en deux points essentiels :

 $\triangleleft$  Synthétiser une surface S(x,t) telle que toutes les trajectoires du système obéissent à un comportement désiré de poursuite, régulation et stabilité .

 $\triangle$  Déterminer une loi de commande (commutation) U(x,t) qui est capable d'attirer toutes les trajectoires d'état vers la surface de glissement et les maintenir sur cette surface [17].

#### **III.5. Choix de la surface de glissement**

La surface  $S(x)$  représente le comportement dynamique désiré du système. SLOTINE propose une forme d'équation générale pour déterminer la surface de glissement qui assure la convergence d'une variable vers sa valeur désirée [17] :

$$
S(x) = \left(\frac{\partial}{\partial t} + \lambda_X\right)^{r-1} \cdot e(x) \tag{III.1}
$$

Où :

e (x) : Écart de la variable à régler, e (x) =  $x - x_{ref}$ 

 $\lambda_{x}$ : Constante positive qui interprète la bande passante du contrôle désiré.

r : Degré relatif, égal au nombre de fois qu'il faut dériver la sortie pour faire apparaître la commande.

 $S(x) = 0$ : est une équation différentielle linéaire dont l'unique solution est e(x) = 0.

#### **III.6. Condition d'existence du glissement**

La condition d'existence du régime glissant  $S(x, t) = 0$  se traduit par :

$$
\lim_{S \to 0} S. \dot{S} < 0 \tag{III.2}
$$

Ces conditions sont déduites du théorème (1) en appliquant le critère de stabilité de LYAPUNOV dans un voisinage de la surface de glissement et en prenant  $V(x) = \frac{1}{2} S^2$ comme fonction candidate de LYAPUNOV. dans ce cas, la dérivée de la fonction de LYAPUNOV V est égale à S.S.

Les conditions de LYAPUNOV énoncées dans le théorème 1 sont vérifiées si S et S sont de signes opposés. A noter que ces dernières conditions deviennent des conditions suffisantes pour assurer l'attractivité de la surface si elles sont valables sur tout l'espace d'état et non seulement dans une région proche de la surface de glissement [17].

# **III.7. Méthode de la commande équivalente**

La courbe en zig-zag entre u et u<sup>+</sup> illustrée dans la figure (III.3) est la trajectoire d'état réelle (pratique) du système. Elle entoure la droite S = 0 qui est la trajectoire d'état idéale (théorique) ou de référence. Il est possible de subdiviser le déplacement de la trajectoire réelle en deux composantes ; une composante à haute fréquence et une composante à basse fréquence. La composante à haute fréquence est une trajectoire discontinue qui alterne entre u et u<sup>+</sup>, alors que la composante basse fréquence forme une trajectoire continu qui se déplace le long de la surface de glissement. Négligeant la composante de commutation rapide souvent filtrée, la trajectoire d'état sera alors déterminée par la composante de commutation lente. C'est ce qu'on appelle la commande équivalente, qu'on peut interpréter comme la valeur moyenne que prend la grandeur de commande lors de la commutation rapide entre  $u^-$  et  $u^+$ comme représenté schématiquement à la figure (III.3).

La commande équivalente rend la surface de commutation invariante dans le temps  $\dot{S} = 0$  [17].

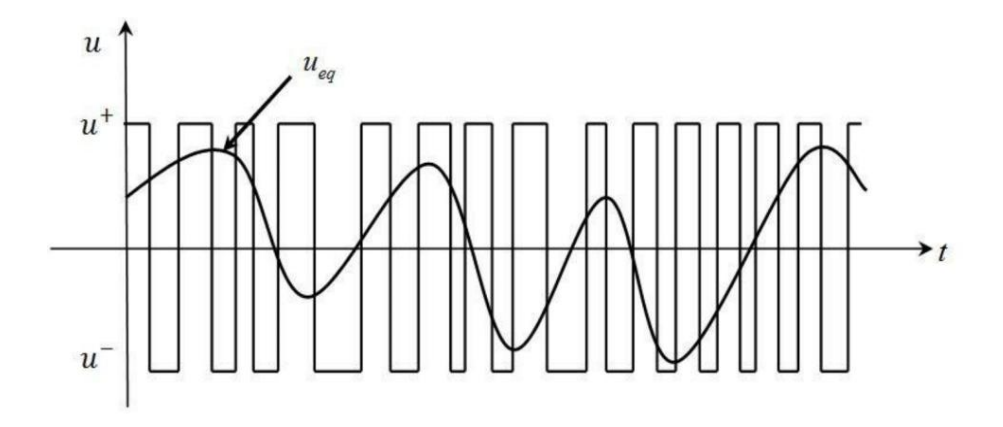

**Figure ( III.3 ) : Commande équivalente comme valeur moyenne de commutation entre u- et u+. [17]**

Considérons à titre d'exemple le système régi par l'équation différentielle suivante :

$$
\dot{\mathbf{x}} = \mathbf{f}\left(\mathbf{x}, \mathbf{t}\right) + \mathbf{g}\left(\mathbf{x}, \mathbf{t}\right) \mathbf{u} \tag{III.3}
$$

Admettons que le régime de glissement existe sur la surface de commutation  $S(x,t) = 0$ , sa dérivée est donnée par:

$$
\dot{S} = \frac{dS(x,t)}{dt} = \frac{1}{dt} \left( \frac{\partial S}{\partial x}, dx + \frac{\partial S}{\partial t}, dt \right) = \frac{\partial S}{\partial x}, \dot{x} + \frac{\partial S}{\partial t}
$$
 (III.4)

Soit ∇S le gradient de S , alors :

$$
\dot{S} = \nabla S. \dot{x} + \frac{\partial S}{\partial t} = \nabla S. f(x, t) + \nabla S. g(x, t). u + \frac{\partial S}{\partial t}
$$
 (III.5)

En mode de glissement et en régime permanent, la dérivée de la surface est nulle (car sa primitive est égale à zéro). Cette condition permet de déterminer la commande équivalente pour maintenir la trajectoire d'état sur cette surface. Il faut donc résoudre :

$$
\nabla S.f(x,t) + \nabla S.g(x,t).u_{eq} + \frac{\partial S}{\partial t} = 0
$$
 (III.6)

Ainsi, nous obtenons :

$$
\mathbf{u}_{\text{eq}} = -[\nabla S \cdot \mathbf{g} \,(\mathbf{x}, \mathbf{t})\n\ ] - 1. \, [\nabla S \cdot f \,(\mathbf{x}, \mathbf{t}) + \frac{\partial S}{\partial \mathbf{t}}\n\ ]
$$
\n(III.7)

Ou, nous pouvons l'exprimer de la façon suivante:

$$
u_{eq} = -\frac{\langle \nabla S(x), f(x,t) \rangle}{\langle \nabla S(x), g(x,t) \rangle}
$$
 (III.8)

Où 〈 .,. 〉 désigne le produit scalaire.

Il est alors possible d'exprimer la dynamique du système sur la surface de glissement par :

$$
\dot{\mathbf{x}} = \mathbf{f}\left(\mathbf{x}, \mathbf{t}\right) - \mathbf{g}\left(\mathbf{x}, \mathbf{t}\right) \cdot \left[\nabla \mathbf{S} \cdot \mathbf{g}\left(\mathbf{x}, \mathbf{t}\right)\right] - 1. \left[\nabla \mathbf{S} \cdot \mathbf{f}\left(\mathbf{x}, \mathbf{t}\right) + \frac{\partial}{\partial \mathbf{t}} \mathbf{S}\left(\mathbf{x}\right)\right] \tag{III.9}
$$

La commande par mode glissant se compose de deux termes, une commande discontinue en fonction du signe de la surface de glissement u<sup>n</sup> et une commande dite équivalente  $u_{eq}$  caractérisant la dynamique du système sur la surface de glissement.

$$
u = u_{eq}(t) + u_n(t) \tag{III.10}
$$

ueq (t):correspond à la composante équivalente.

u<sup>n</sup> (t): correspond à la composante non linéaire.

#### **III.7.1. Calcul de ueq**

La composante équivalente peut être interprétée comme la valeur moyenne modulée. Elle est calculée à partir de :

$$
S(x) = 0 \Longrightarrow \mathbf{S}(x) = 0 \tag{III.11}
$$

De (III.3), (III.4), et (III.10) on peut écrire :

$$
\dot{S}(x) = \frac{\partial S}{\partial x} (f(x,t) + g(x,t).u_{eq}) + \frac{\partial S}{\partial x} (g(x,t).u_n) + \frac{\partial S}{\partial t}
$$
 (III.12)

En utilisant la condition du mode de glissement, l'expression (3.16) devient :

$$
\dot{S}(x) = \frac{\partial S}{\partial x} (g(x, t).u_n)
$$
 (III.13)

Le problème revient à trouver un tel que :

$$
S(x).\dot{S}(x) = S(x).\frac{\partial S}{\partial x} (g(x,t).u_n) < 0
$$
 (III.14)

La solution la plus simple vérifiant cette condition est donnée par la fonction signe « sign » illustrée à la figure (III.4) [17].

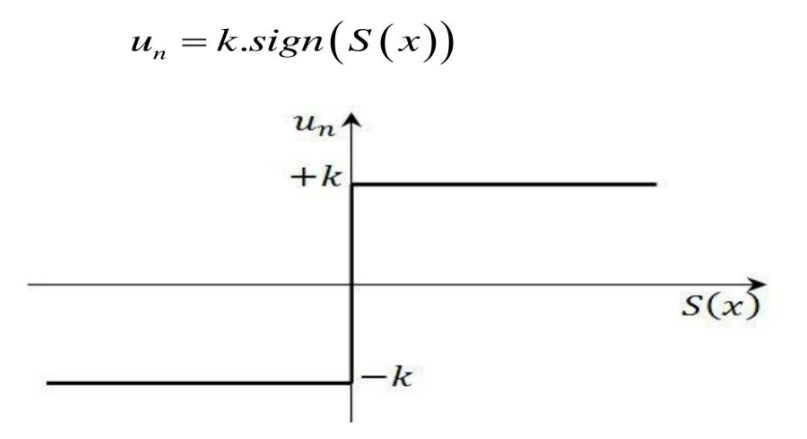

**Figure ( III.4 ) : Représentation de la fonction signe. [17]**

En remplaçant l'expression de " $U_n$ " dans (III.14), on obtient :

S (x).
$$
\dot{S}(x) = S(x). \frac{\partial S}{\partial x} g(x,t).k \text{ sign } (S(x)) < 0
$$
 (III.15)

Où le facteur  $\frac{\partial S}{\partial x}$  $\frac{\partial S}{\partial x}$  g (x,t) est toujours négatif pour la classe de système que nous considérons.

Le gain K est choisi positif pour satisfaire la condition (III.15). Le choix de ce gain est très influent car, s'il est très petit le temps de réponse sera très long et, s'il est choisi très grand, nous aurons de fortes oscillations au niveau de l'organe de commande. Ces oscillations peuvent exciter les dynamiques négligées, ou même détériorer l'organe de commande [17].

#### **III.8. Domaine d'application du réglage par mode glissant**

La technique du réglage par mode glissant a connu des développements importants dans tous les domaines de la commande.Dans le domaine des commandes hydrauliques ou pneumatiques, il existe des valves fonctionnant par tout ou rien qui ne possèdent que deux états stables : complètement ouvertes ou complètement fermées. Ces valves admettent des fréquences de commutation de quelques 10Hz.

Les entraînements électriques pour des machines outils ou des robots, entraînements qui nécessitent, soit un réglage de la vitesse de rotation, soit un régalage de position. Dans ce cas, le comportement dynamique à haute performance et la possibilité de limiter facilement certaines grandeurs (comme le courant et la vitesse de rotation) sont des avantages incontestables en faveur du réglage par mode glissant. Il faut mentionner que dans certains domaines tels que les processus chimiques et métallurgies, où il y'a des réglages qui font appel à des régulateurs à deux positions, le procédé par mode glissant peut apporter plusieurs avantages [27].

#### **III.9. Les avantages de la commande par mode glissant**

Cette commande présente les caractéristiques suivantes [27] :

 La réponse du système est insensible et robuste aux variations de certains paramètres et aux effets troubles de la charge, et perturbations ;

 Il suffit de connaître une borne pour de la grandeur de perturbation intervenant sur le système à régler, ce qui simplifie le réglage ;

Le choix de la surface de commutation est assez libre ;

 La commande est adoucie par la présence de la commande équivalente, celle-ci peut être supprimée au prix d'une augmentation de la grandeur de perturbation intervenant sur le système à régler.

**III.10. Application de la commande par mode de glissement au convertisseur multicellulaire parallèle :**

#### **III.10.1. Commande par mode glissant (commande en amplitude)**

Le but de la commande est d'assurer la répartition équitable du courant sur les n convertisseurs et de régler la tension de sortie. Suivant les états de fermeture et d'ouverture de l'interrupteur, nous avons deux structures possibles. Après la combinaison de ces deux

structures et l'introduction d'une grandeur d'entrée binaire (u), le convertisseur sera décrit par le modèle d'espace d'état suivant:

$$
\begin{cases}\n\frac{di_{L_1}}{dt} = \frac{1}{L_1} (u_1 \cdot V_e - V_{C_1} - r_{L_1} i_{L_1}) \\
\frac{dV_{C_1}}{dt} = \frac{1}{C_1} (i_{L_1} - I_{S_1})\n\end{cases}
$$
\n
$$
\begin{cases}\n\frac{di_{L_2}}{dt} = \frac{1}{L_2} (u_1 \cdot V_e - V_{C_2} - r_{L_2} i_{L_2}) \\
\frac{dV_{C_2}}{dt} = \frac{1}{C_2} (i_{L_2} - I_{S_2})\n\end{cases}
$$
\n
$$
\begin{cases}\n\frac{di_{L_u}}{dt} = \frac{1}{L_u} (u_u \cdot V_e - V_{C_u} - r_{L_u} i_{L_u}) \\
\frac{dV_{C_u}}{dt} = \frac{1}{C_u} (i_{L_u} - I_{S_u})\n\end{cases}
$$
\n(III.16)

Où u est une fonction de commutation qui prend les valeurs 0 et 1 et  $Vs = VC$ . Nous pouvons réduire le système (III.16) en u<sup>n</sup> système plus simple qui est le suivant :

$$
\begin{cases}\n\frac{di_{Ln}}{dt} = \frac{1}{L_n} \left( u_n \cdot V_e - V_{C_n} - r_{L_n} i_{L_n} \right) \\
\frac{dV_{C_n}}{dt} = \frac{1}{C_n} \left( i_{Ln} - I_{s_n} \right)\n\end{cases}
$$
\n(III.17)

Où n représente le nombre des convertisseurs mis en parallèles.

Le système (III.16) peut être mis sous la forme :

$$
\mathbf{r} = F(x) + G(x, V_e)u \tag{III.17}
$$

Avec:

$$
F(x) = \begin{bmatrix} -\frac{r_{Ln}}{L_n} i_{Ln} - \frac{1}{L_n} V_{C_n} \\ \frac{1}{C_n} i_{L_n} - \frac{1}{RC_n} V_{C_n} \end{bmatrix}
$$
 et  $G(x, V_e) = \begin{bmatrix} \frac{V_e}{L_n} \\ 0 \end{bmatrix}$ 

#### **III.10.2. Application du régulateur mode glissant**

La figure (III.5) donne le schéma du réglage non linéaire par mode glissant utilisant le principe de la méthode du réglage en cascade.

### **III.10.2.1. Choix de la surface**

Pour atteindre les objectifs de la commande, nous choisissons des surfaces douces. D'après l'équation (III.1), et pour  $r = 1$ , les surfaces de glissement seront:

$$
S_n = e_n(V_s) + e_n(i_{L_n}) = V_{\text{ref}_n} - H_v V_s + i_{\text{ref}_n} - H_i i_{L_n}
$$
\n(III.18)

Où  $H<sub>v</sub>$  et  $H<sub>i</sub>$  représentent les gains des capteurs atténuateurs des tensions de sortie et des courants des inductances respectivement.

# **III.10.2.2. Conditions d'attractivité**

Il faut rendre les surfaces  $S_k$  attractives et invariantes. De la loi (III.2), on peut choisir l'équation:

$$
u_{n} = K \, sign(S_{n}) \tag{III.19}
$$

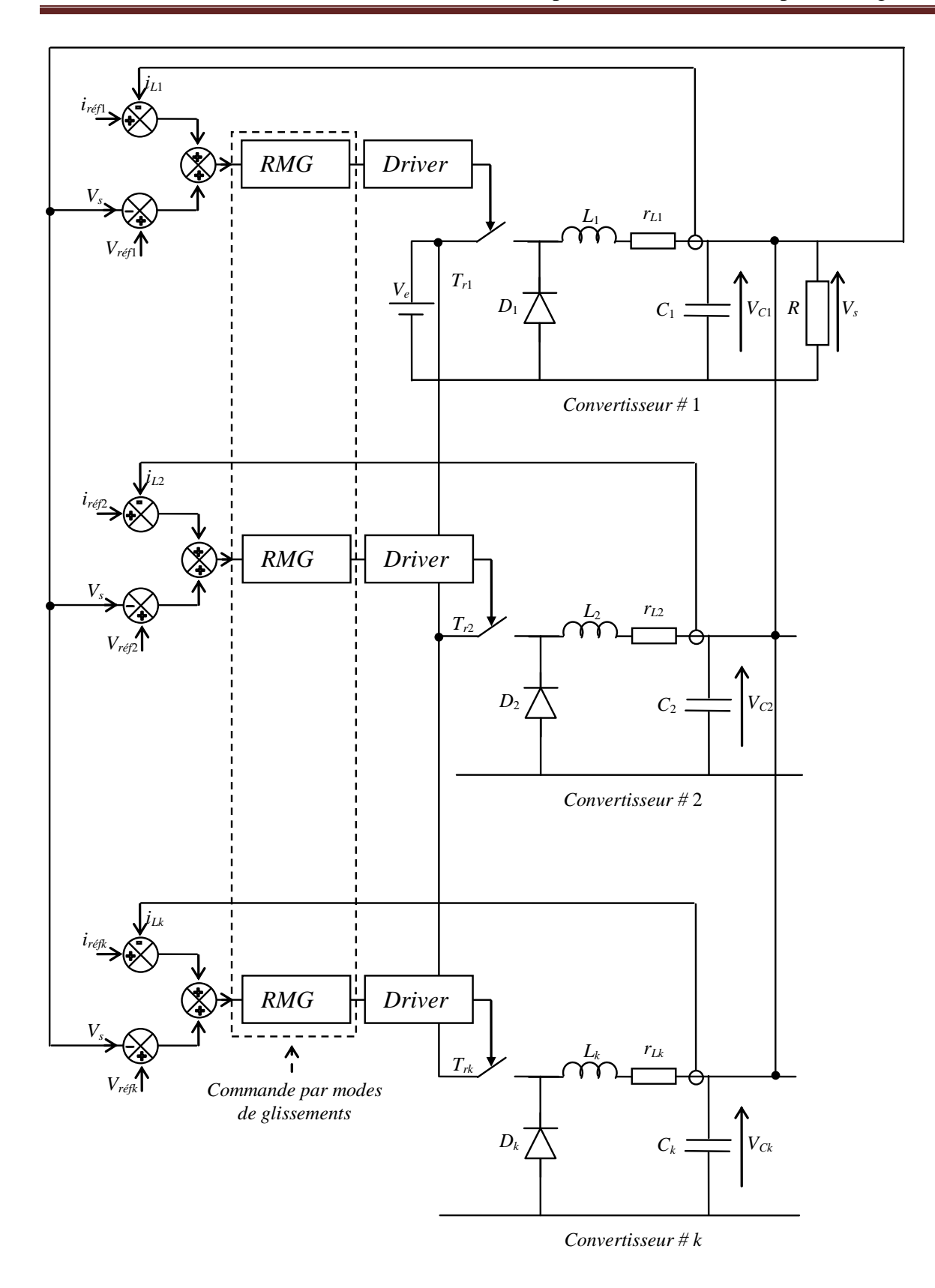

**Figure ( III.5 ) : Principe du réglage par mode glissant.**

# **III.11. Détermination des composantes de la commande**

# **III.11.1. Composante équivalente :**

Par la dérivation de l'équation (III.18), nous obtenons :

$$
\begin{aligned}\n\dot{\mathbf{S}}_{n} &= \frac{1}{r e f_{n}} - H_{\nu} \dot{\mathbf{V}}_{s} + \dot{\mathbf{i}}_{r e f_{n}} - H_{i} \dot{\mathbf{i}}_{L_{n}} \\
&= -H_{\nu} \mathbf{V}_{Cn} - H_{i} \dot{\mathbf{i}}_{Ln} \\
&= -\frac{H_{\nu}}{C_{n}} \dot{\mathbf{i}}_{L_{n}} + \frac{H_{\nu}}{C_{n}} I_{s_{n}} - \frac{H_{i}}{L_{n}} \left( \mathbf{u}_{n} \cdot \mathbf{V}_{e} - \mathbf{V}_{C_{n}} - \mathbf{r}_{L_{n}} \dot{\mathbf{i}}_{L_{n}} \right)\n\end{aligned} \tag{III.20}
$$

La dynamique des surfaces est donnée par :

$$
\dot{S}_n = E_n(x_n) + Q_n u_n + W_n I_{s_n}
$$
 (III.21)

Où  $X_n = [i_{Ln} \quad V_{Cn}]^T$  et

$$
E_n = \left(\frac{H_i r_{L_n}}{L_n} - \frac{H_v}{C_n}\right) i_{L_n} + \frac{H_i}{L_n} V_{C_n}
$$
 (III.22)

$$
Q_n = -\frac{H_i}{L_n} V_e
$$
 (III.23)

$$
W_n = \frac{H_v}{C_n} \tag{III.24}
$$

Par l'utilisation de (III.11), on définie la composante équivalente :

$$
\begin{aligned} \mathbf{S}_n &= 0 \Rightarrow E_n(x_n) + Q_n \ u_n + W_n \ I_{s_n} &= 0\\ \Rightarrow u_{n_{eq}} &= -Q_n^{-1} \left( E_n(x_n) + W_n \ I_{sn} \right) \end{aligned} \tag{III.25}
$$

#### **III.11.2. Composante non linéaire :**

Elle est définie par l'équation de " $u_n$ ".

$$
u_{n} = K \, sign(S_{n}) \tag{III.26}
$$

#### **III.11.3. Loi de commande :**

Elle regroupe les deux composantes  $u_{neq}$  et  $u_n$ , par conséquent la loi de commande à la sortie du régulateur devient :

$$
\mu_n^* = -Q_n^{-1}\left(E_n(x_n) + W_n I_{s_n}\right) + K \, sign(S_n) \tag{III.27}
$$

### **III.12. Conclusion:**

Nous avons vu dans ce chapitre que la commande par mode de glissement est un mode de fonctionnement à structure variable, elle est caractérisée par la discontinuité de la commande. La commutation de la commande s'effectue en fonction des variables d'état, utilisées pour créer une surface dite de glissement, dont le but, est de forcer la dynamique du système de correspondre avec celle définie par l'équation de la surface. Quand l'état est maintenu sur cette surface, le système est dit en régime glissant.

Ainsi, tant que les conditions de glissement sont assurées, la dynamique du système reste insensible aux variations de paramètres du processus, aux erreurs de modélisation et à certaines perturbations.

# **CHAPITRE IV**  Résultats des **SIMULATIONS**

## **IV.1. Introduction**

Dans cette partie, nous allons simuler les circuits d'un convertisseur DC-DC( hacheur ) de type Buck et d'un convertisseur DC-DC multicellulaires à deux cellule type Buck, les résultats sont représentés en boucle ouverte et en boucle fermé utilisant la commande du mode glissant où nous allons varier la tension et la charge. Nous allons simuler le circuit à l'aide du programme MATLAB/SIMULINK.

# **IV.2. Partie de simulation**

# **IV.2.1. Résultats de simulation en boucle ouverte**

Les paramètres du convertisseur DC-DC :

 $Ve = 20V$  ;  $Vs = 14V$  ;  $\alpha = \frac{Vs}{V}$  $\frac{Vs}{Ve} = \frac{14}{20}$  $\frac{11}{20} = 0.7$ ; f = 100KHZ; T = 10 $\mu$ s;  $R = 10$  ohm ; Is  $= \frac{Vs}{R}$  $\frac{Ns}{R} = \frac{14}{10}$  $\frac{14}{10}$  = 1.4 A ; L =  $\frac{\alpha (1-\alpha)Ne}{2.1s.f}$  $\frac{1}{2.1s.f}$  = 15 $\mu$ H;  $C = \frac{\alpha (1-\alpha) \cdot V e}{\alpha V \cdot \alpha V}$  $\frac{1}{8 \text{ L.}\Delta \text{Vs}.f^2}$  = 5μF;  $\Delta \text{V}_s = 5\% \text{ .V}_s = 0.7\text{V}$ ;  $\Delta \text{I}_s = 5\% \text{ .I}_s = 0.07\text{A}$ ;

# **IV.2.1.1 Simulation d'un hacheur Buck à une cellule**

Le circuit d'un convertisseur DC-DC type Buck est donné sur la figure ( IV.1 )

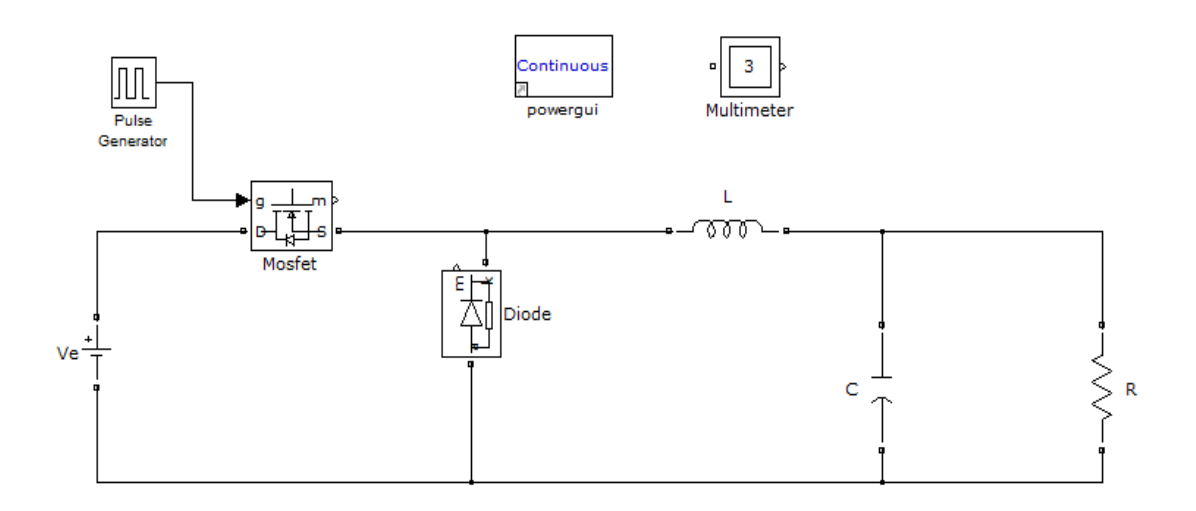

**Figure ( IV.1 ) : circuit d'un hacheur Buck en Matlab /Simulink.**

Pour  $\alpha = 0.7$  :

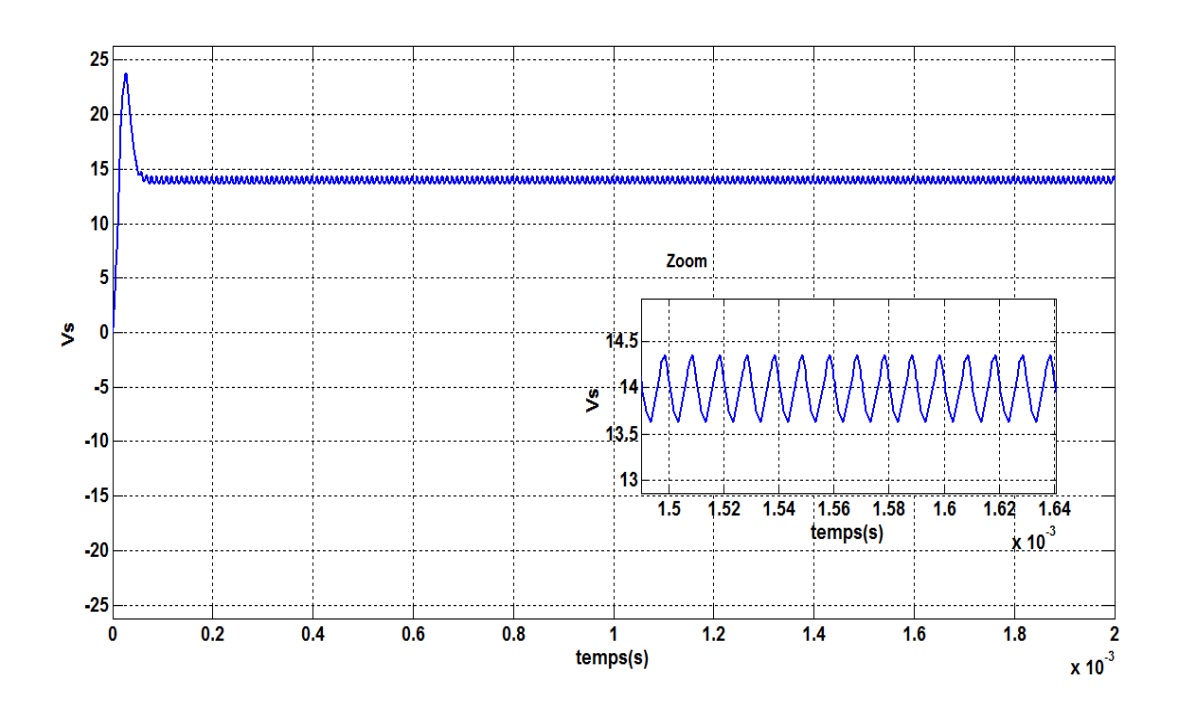

**Figure ( IV.2 ) : tension de sortie " V<sup>s</sup> ".**

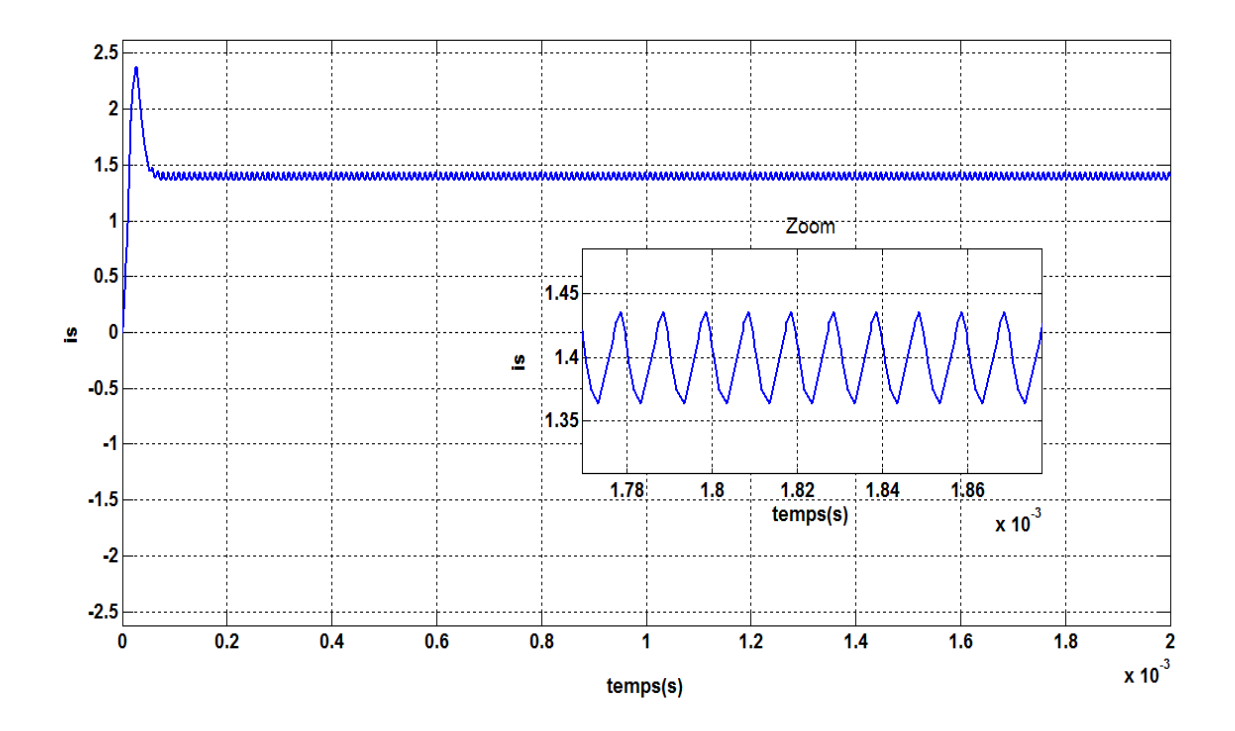

**Figure ( IV.3 ) : courant de sortie " i<sup>s</sup> ".**

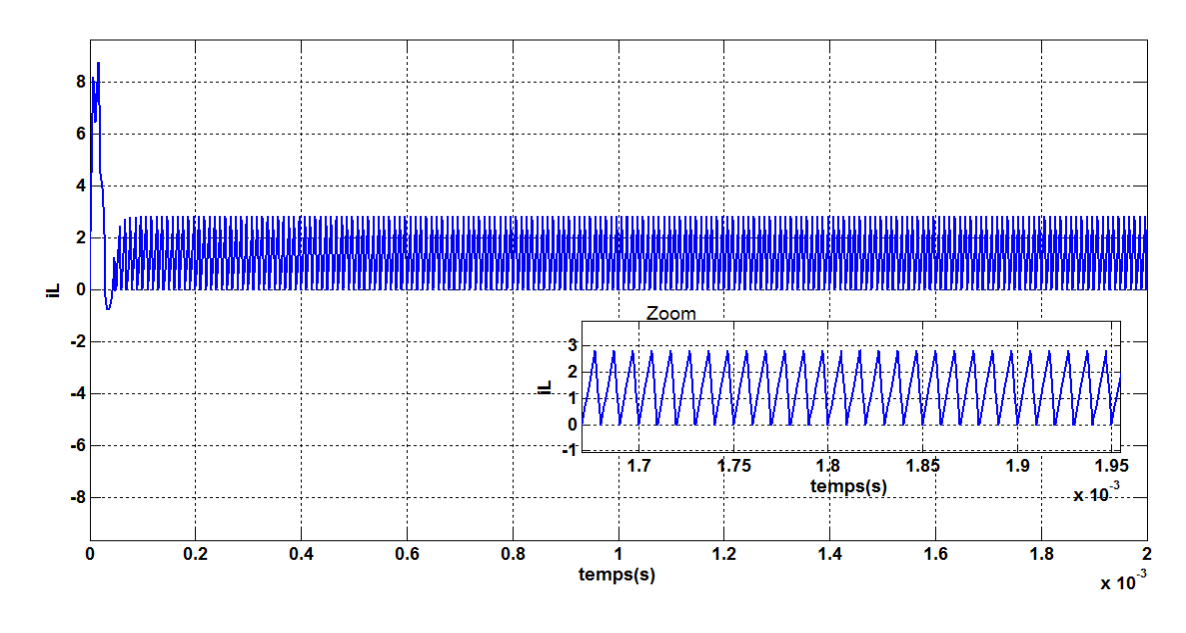

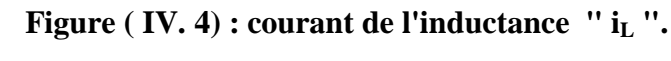

# **Interprétation des résultats de simulation :**

Les figure (IV.2), (IV.3) et (IV.4) représenté les résultats (Vs; Is; iL) de simulation d'un hacheur Buck à Une cellule en boucle ouverte . dans le début des figures On remarque qu'il y a un pic ( $Vs > 20V$ ; Is  $> 2A$ ; iL  $> 8$ ), et après en régime permanent, on remarque que la tension et le courant de sortie prend la valeur désirée.

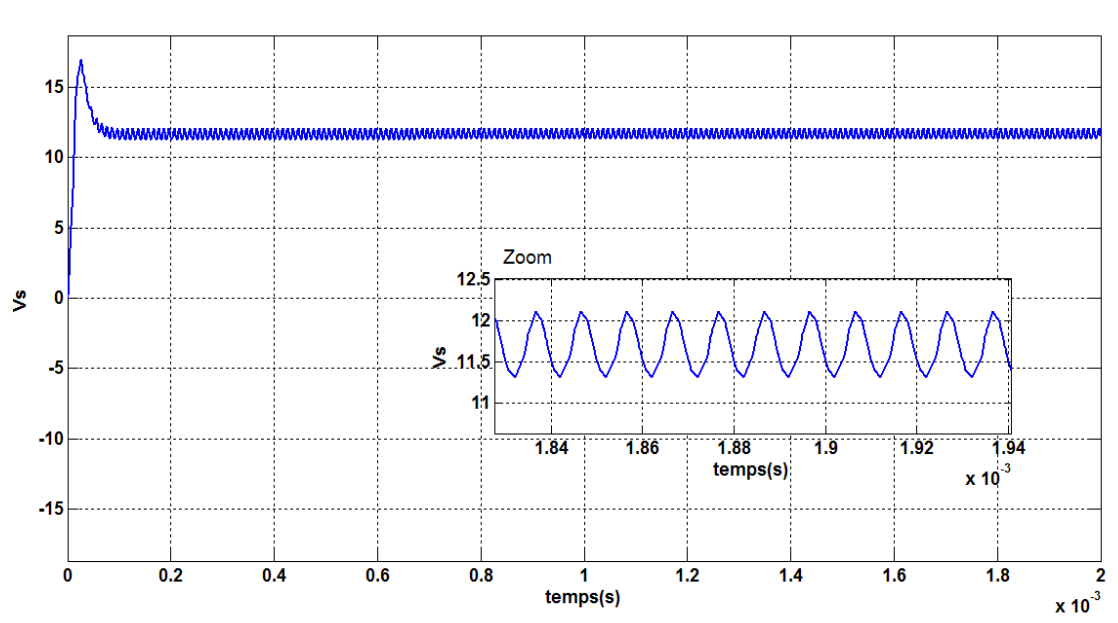

Pour  $\alpha$  = 0.5 :

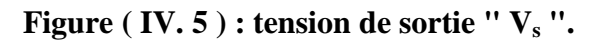
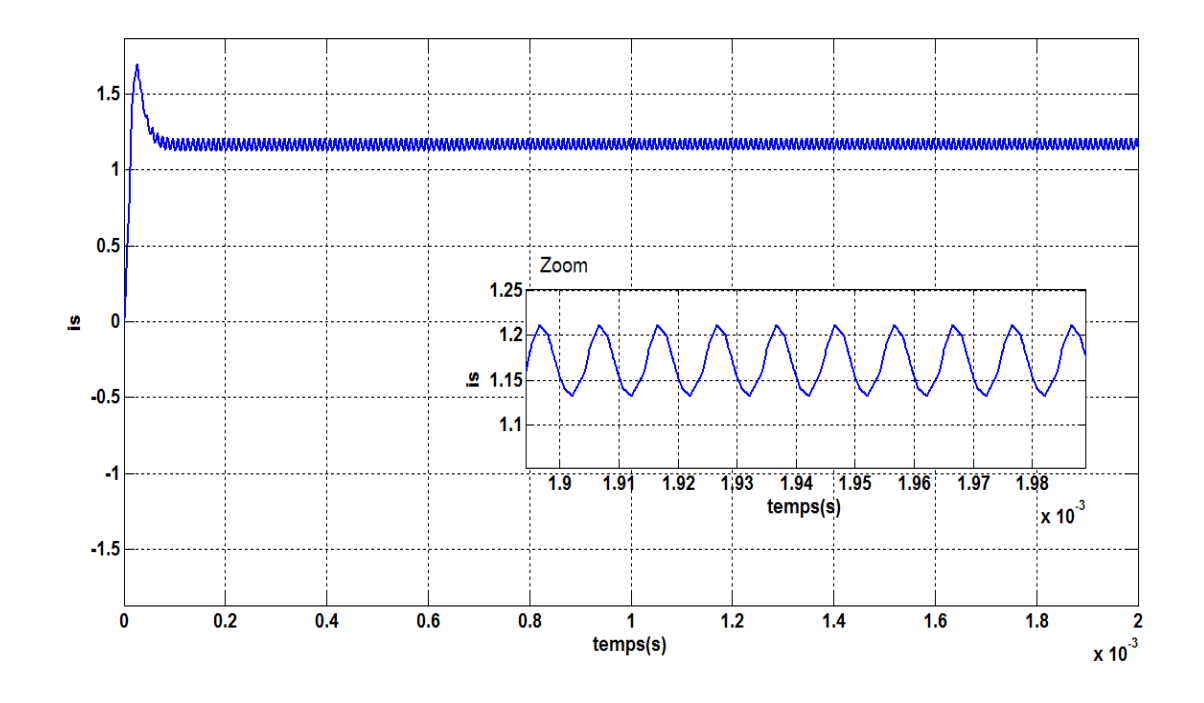

**Figure ( IV.6 ) : courant de sortie " i<sup>s</sup> ".**

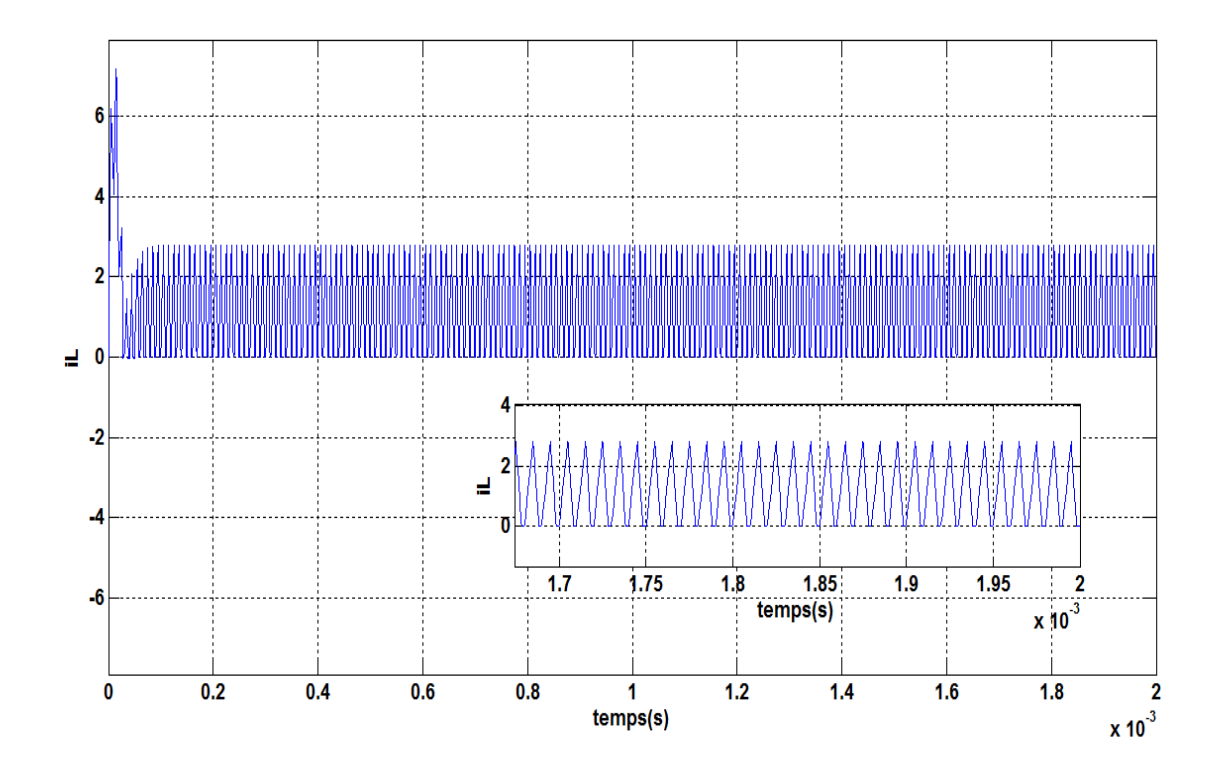

**Figure ( IV.7 ) : courant de l'inductance " i<sup>L</sup> ".**

Après un changement du rapport cyclique "α" de 0.7 à 0.5, Nous avons retrouvé les mêmes observations précédentes(pour  $\alpha = 0.7$ ), mais avec une diminution significative des valeurs des trois courbes ( $V_s$ , $I_s$ ,  $I_L$ ).

## **IV.2.1.2 Simulation d'un convertisseur DC-DC Multicellulaires (à deux cellules) type Buck**

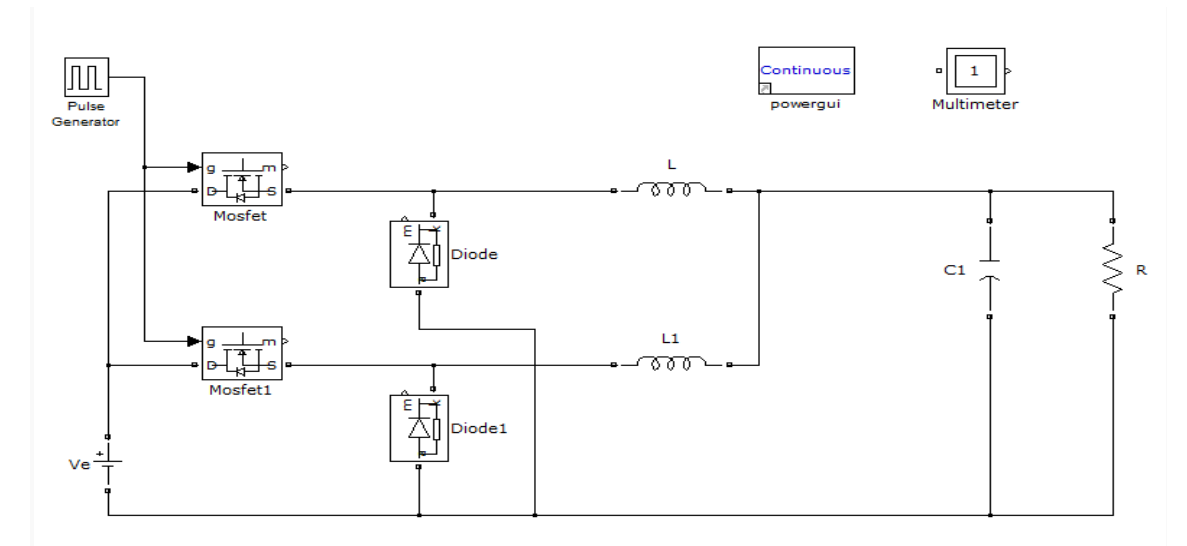

**Figure ( IV.8 ) : schéma d'un convertisseur DC-DC Multicellulaires (à deux cellules) type Buck.**

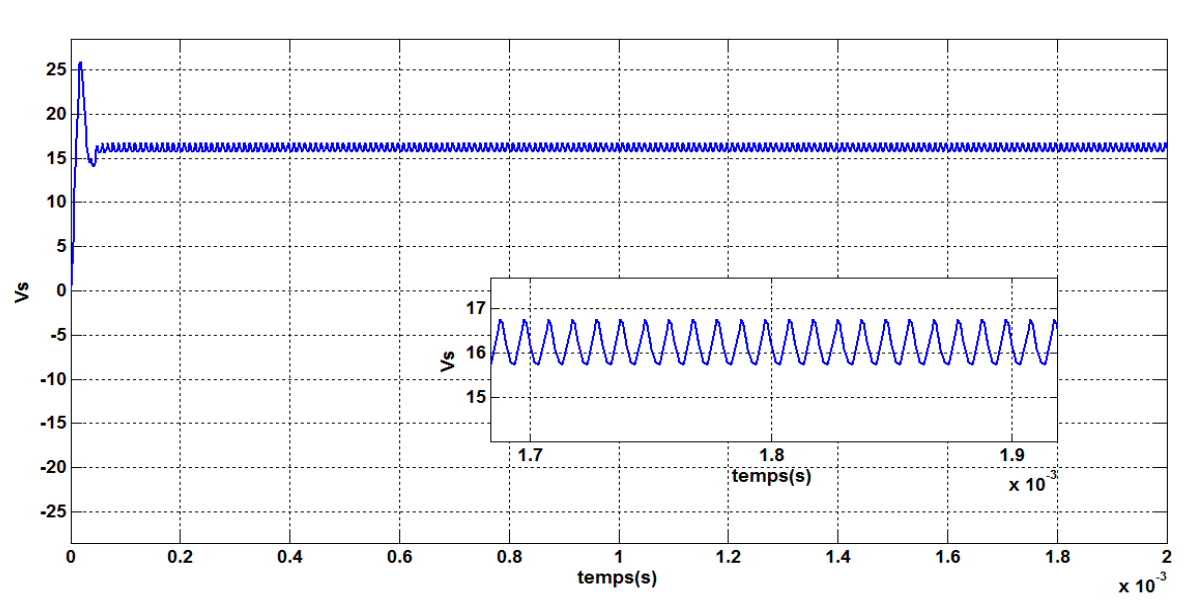

Pour  $\alpha = 0.7$ :

**Figure ( IV.9 ) : tension de sortie " Vs ".**

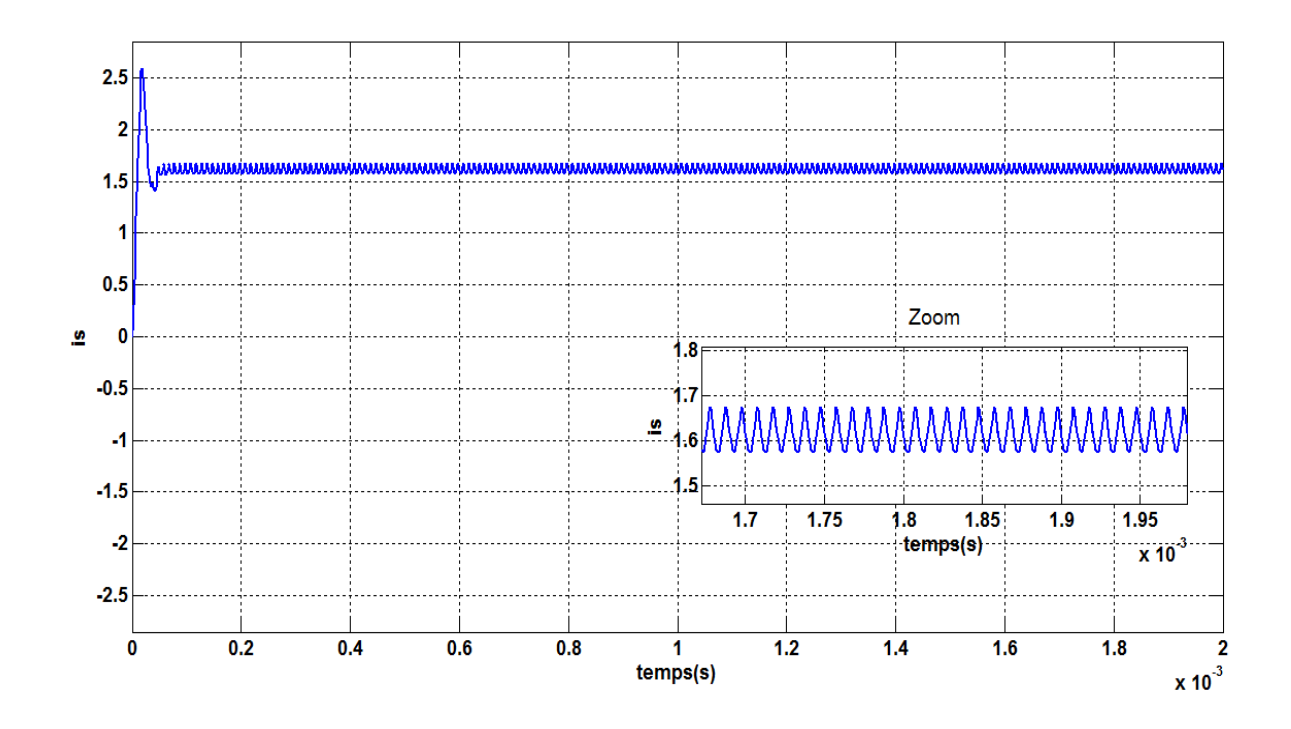

**Figure ( IV.10 ) : courant de sortie " is ".**

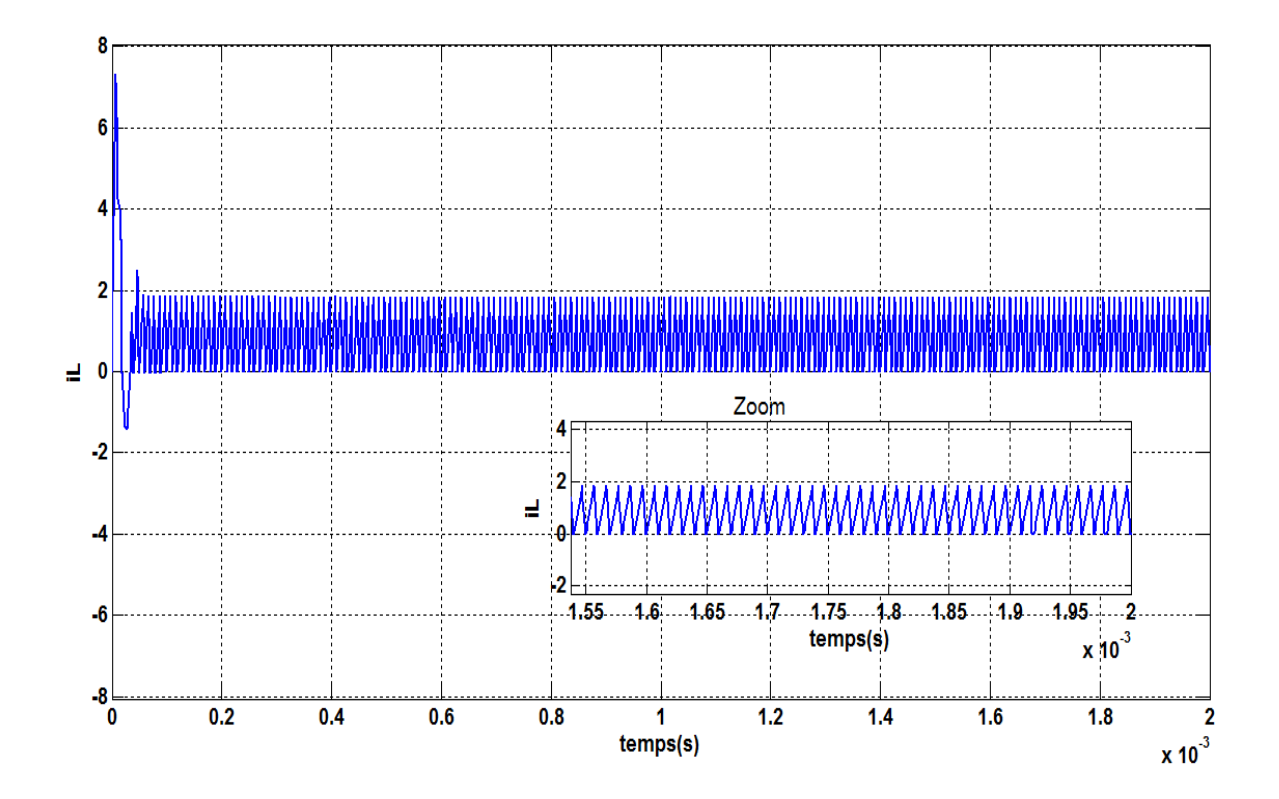

**Figure ( IV.11 ) : courant de l'inductance " i<sup>L</sup> ".**

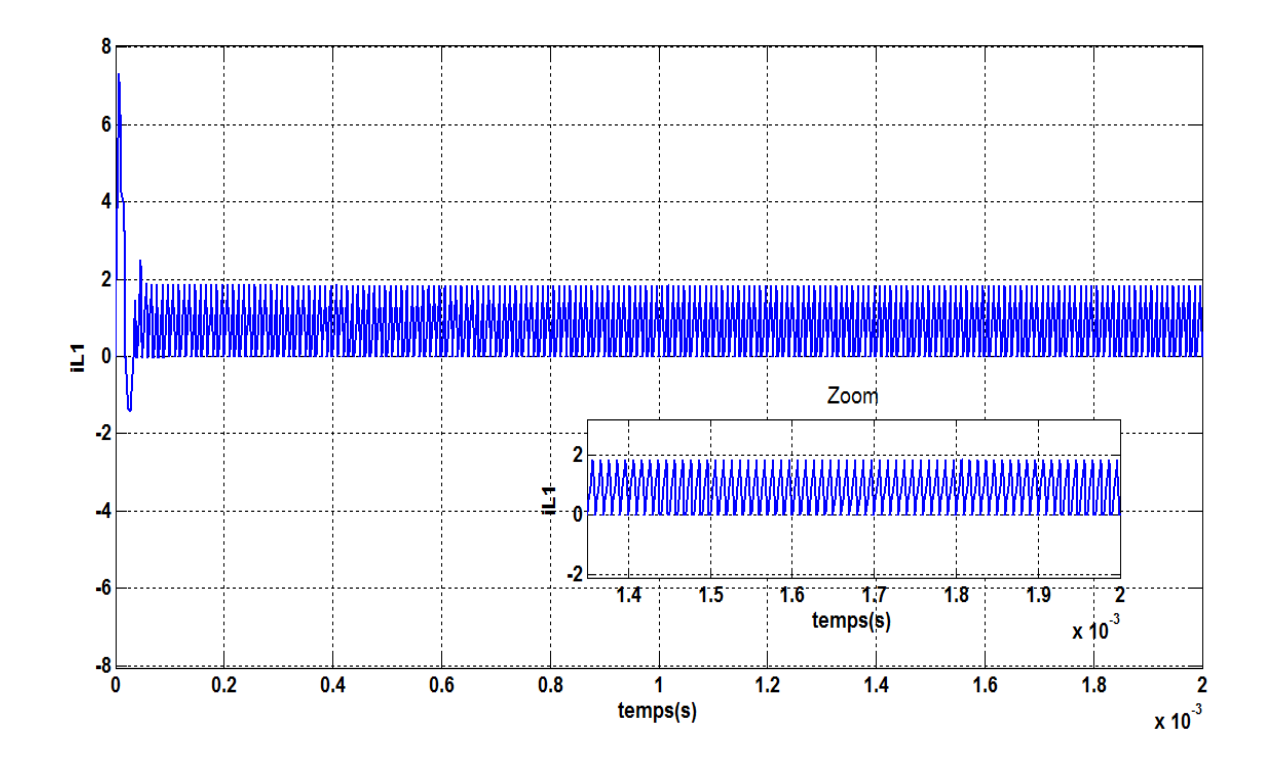

**Figure ( IV.12 ) : courant de l'inductance " iL1 ".**

Pour  $\alpha$  = 0.5 :

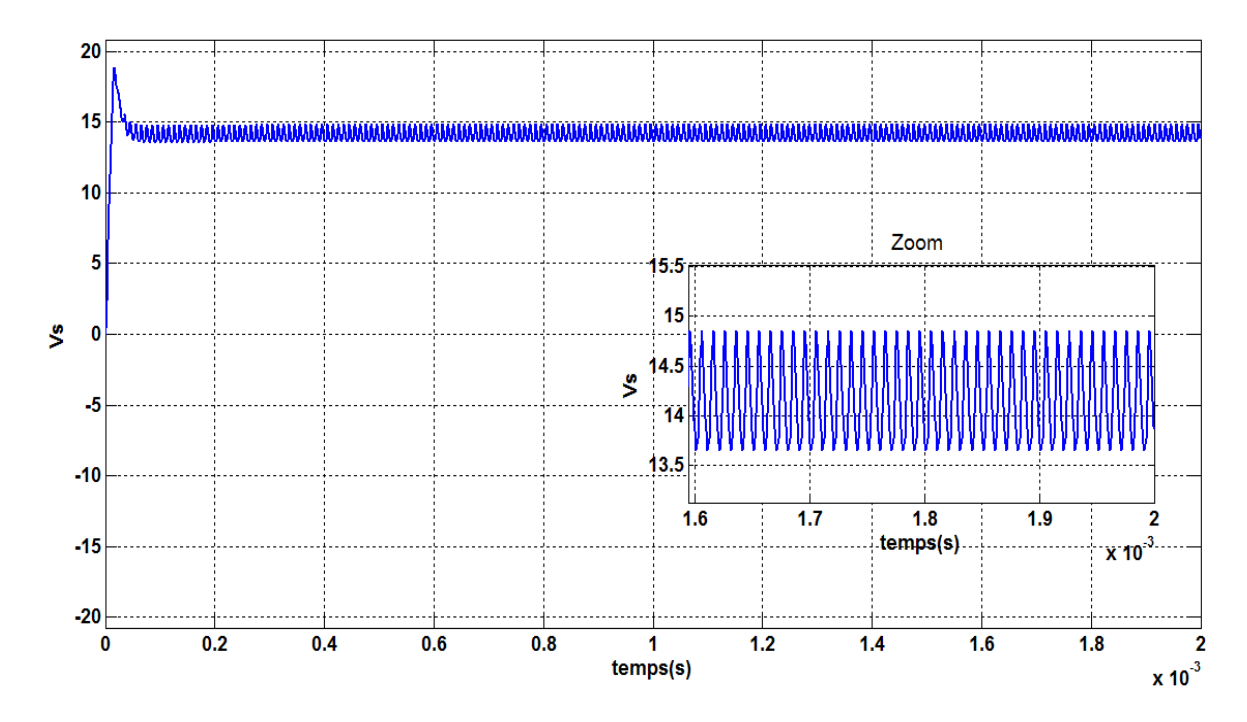

**Figure ( IV.13 ) : tension de sortie " V<sup>s</sup> ".**

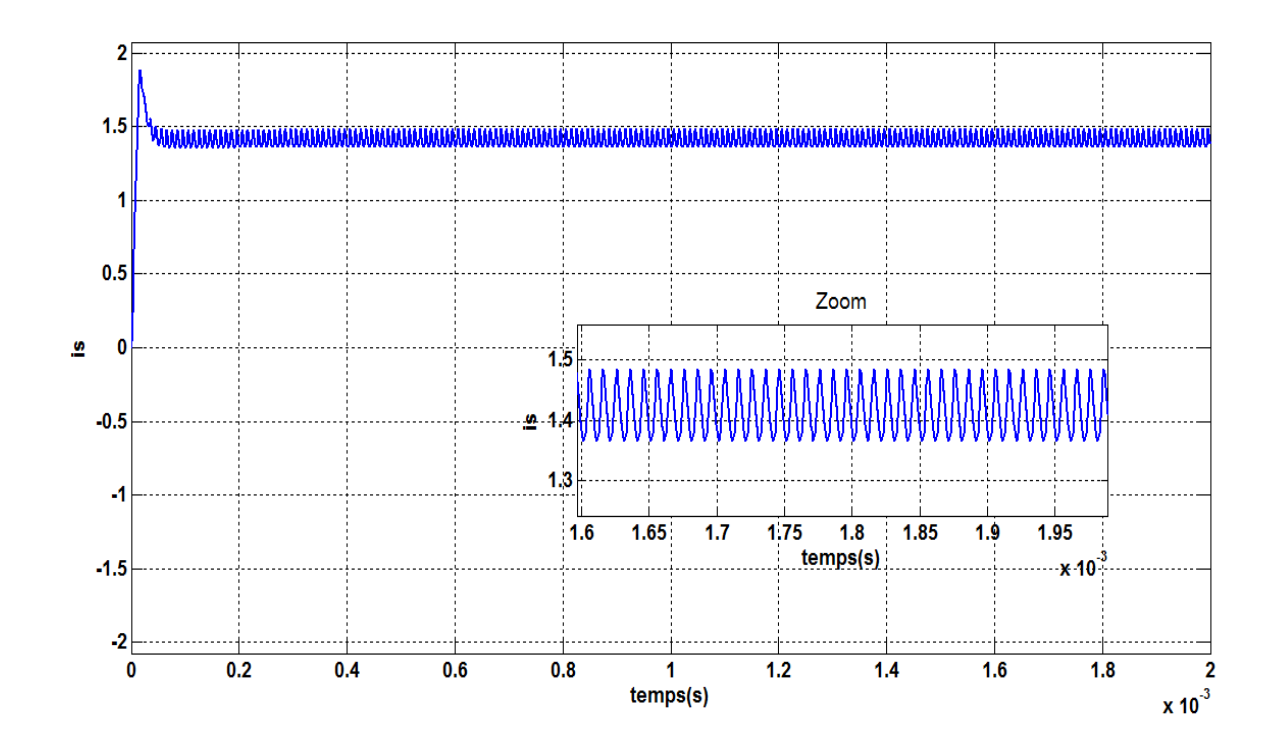

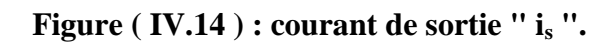

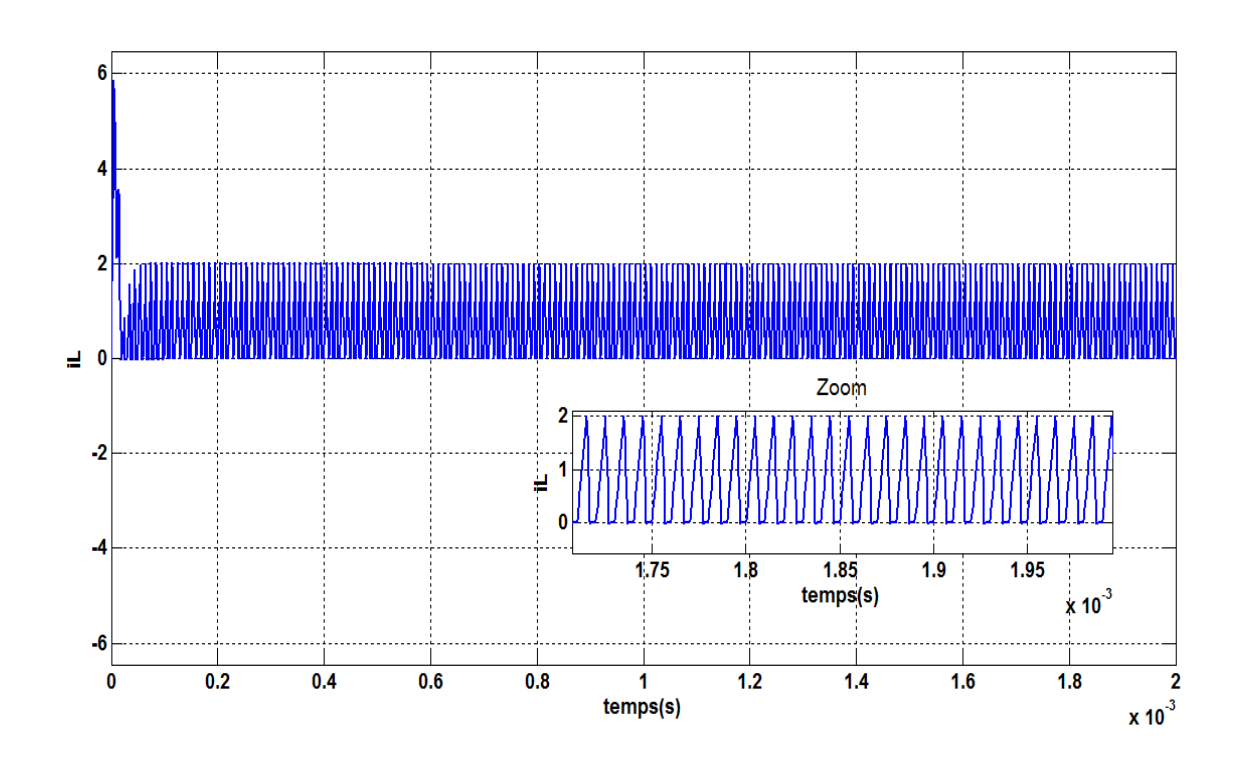

**Figure ( IV.15 ) : courant de l'inductance " i<sup>L</sup> ".**

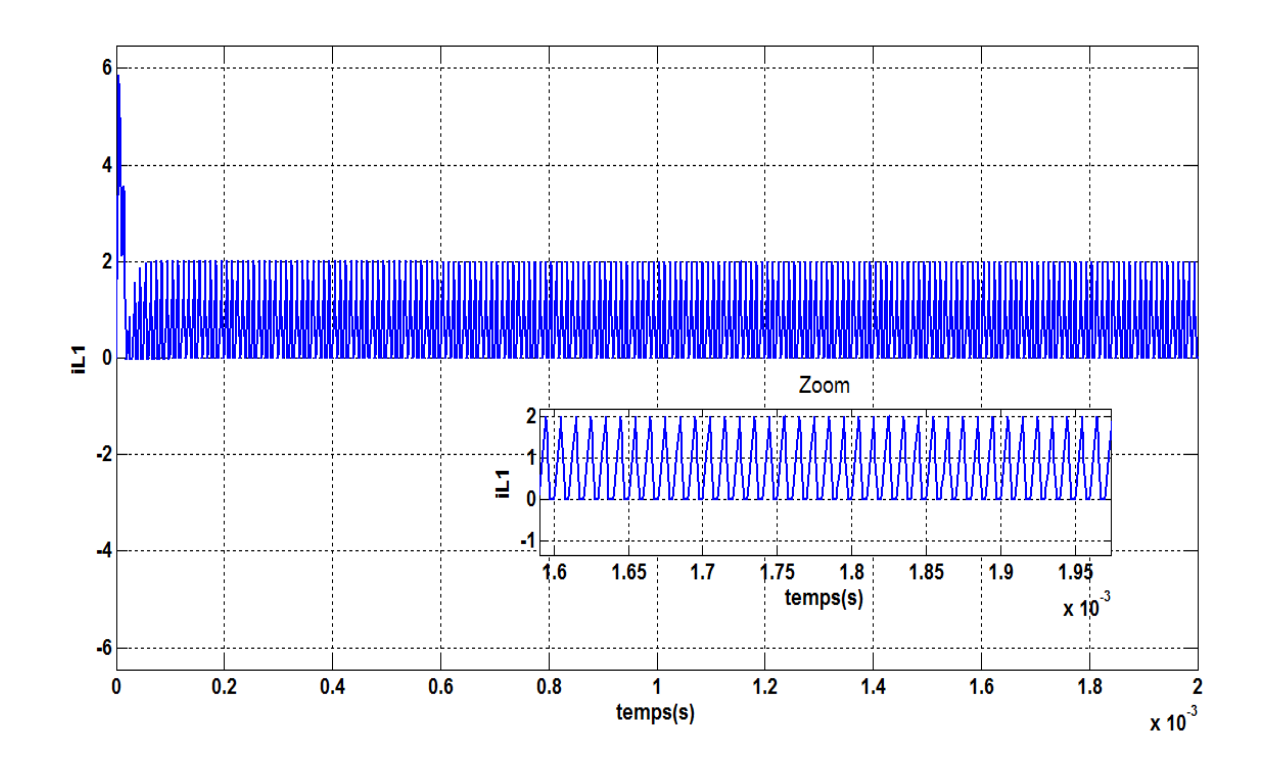

**Figure ( IV.16 ) : courant de l'inductance " iL1 ".**

Dans cette étude, nous avons mis deux hacheur (type buck ) en paralléle ( hacheur multicellulaires à deux cellules), On remarque qu'il y a une augmentation dans les valeurs de la tension de sortie "V<sub>s</sub>", le courant de sortie "i<sub>s</sub>", la valeur du courant de l'inductance "i<sub>L</sub>" et " i $_{\rm L1}$  ".

#### **IV.2.2. Résultats de simulation en boucle fermé utilisant a commande par mode de glissement :**

Les paramètres du convertisseur DC-DC :

$$
Ve = 20V \quad ; \quad Vs = 14V \quad ; \quad \alpha = \frac{Vs}{Ve} = \frac{14}{20} = 0.7 \quad ; \quad f = 100KHZ \; ; \quad T = 10 \mu s \; ;
$$
\n
$$
R = 10 \text{ ohm} \; ; \quad Is = \frac{Vs}{R} = \frac{14}{10} = 1.4 \text{ A} \; ; \quad L = \frac{\alpha (1 - \alpha).Ve}{2.1s.f} = 15 \mu H \; ;
$$
\n
$$
C = \frac{\alpha (1 - \alpha).Ve}{8. L. \Delta V s.f^2} = 5 \mu F \; ; \quad \Delta V_s = 5\% \; .V_s = 0.7V \; ; \quad \Delta I_s = 5\% \; .I_s = 0.07A \; ;
$$

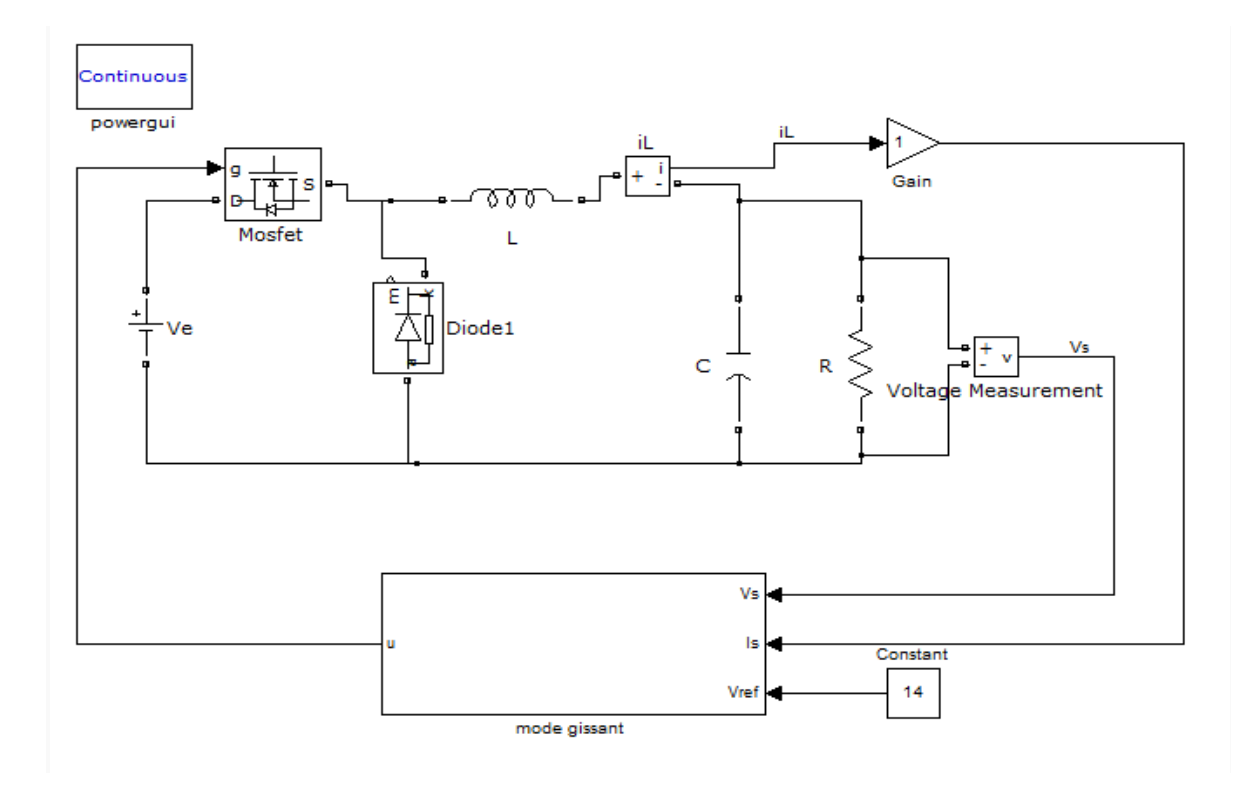

**IV.2.2.1. Simulation d'un hacheur Buck à une cellule**

**Figure (IV.17) : circuit d'un hacheur Buck en Matlab /Simulink commandée par mode glissant.**

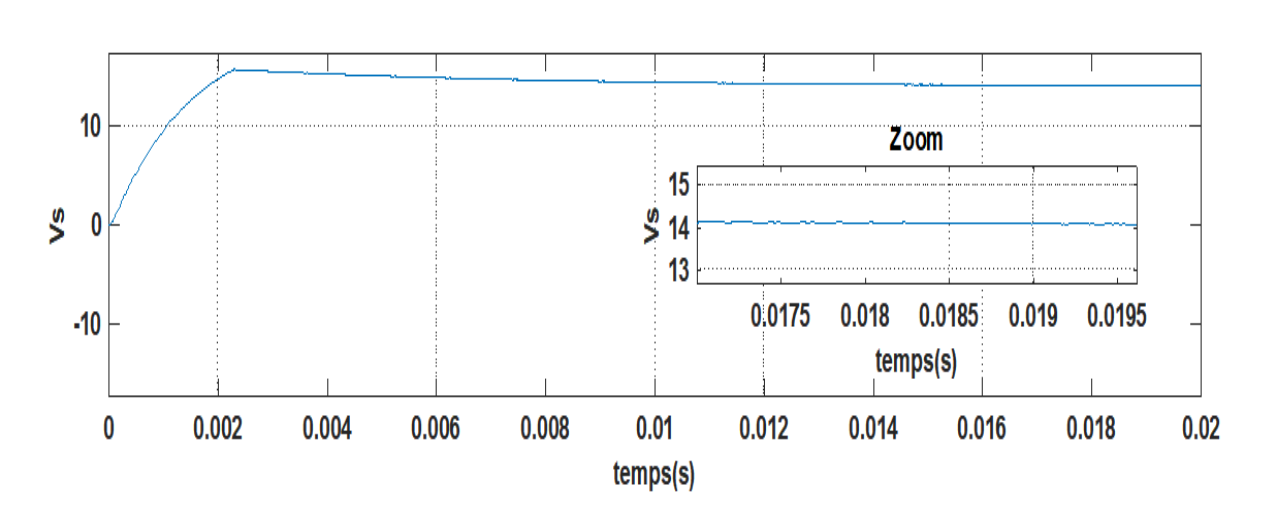

 $\blacksquare$  Pour  $V_{ref} = 14V$ 

**Figure ( IV.18 ) : la tension de sortie " V<sup>s</sup> ".**

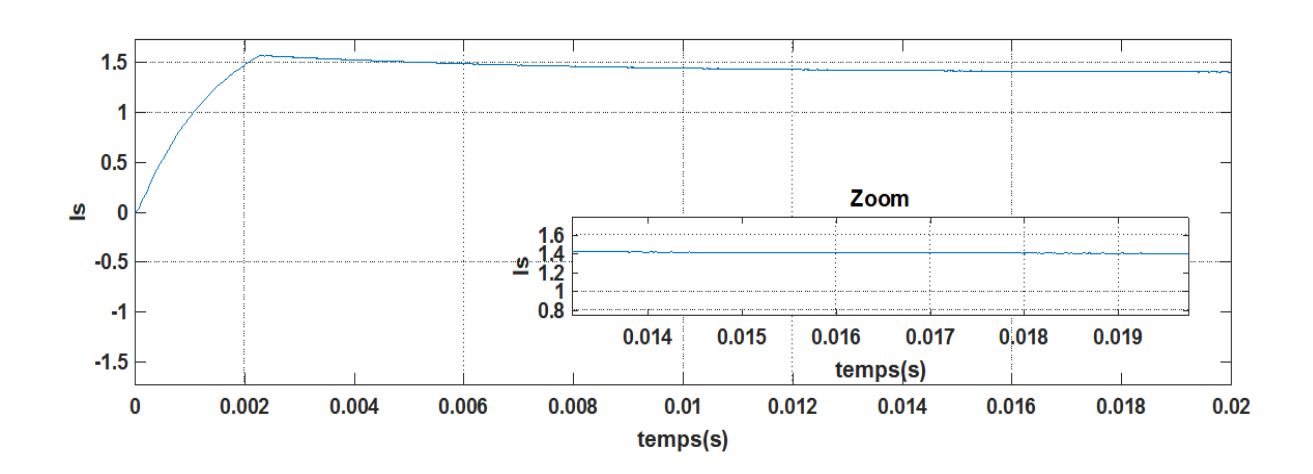

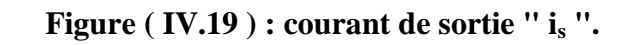

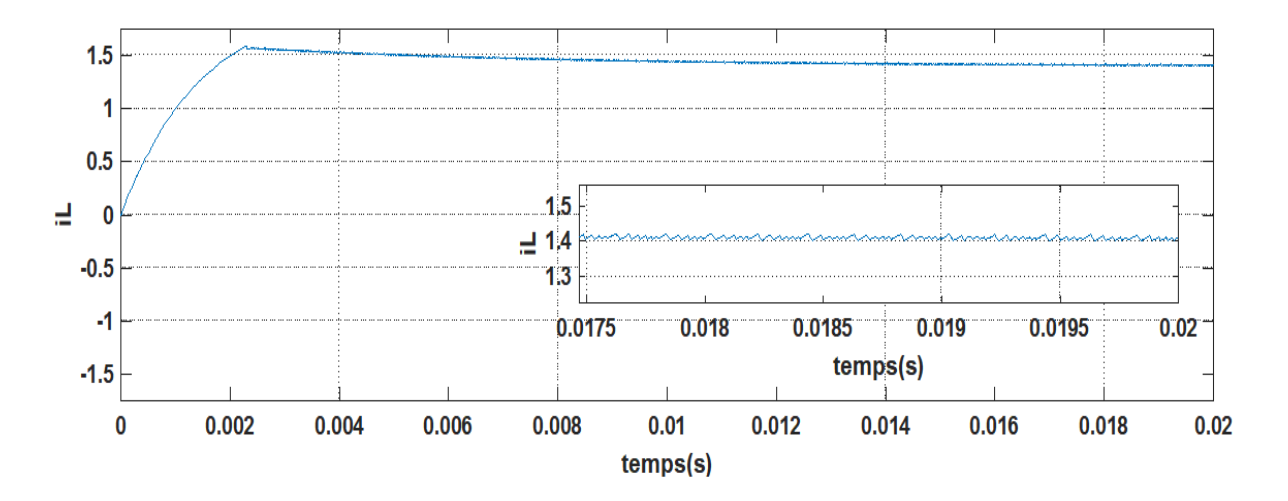

**Figure ( IV.20 ) : courant de l'inductance " i<sup>L</sup> ".**

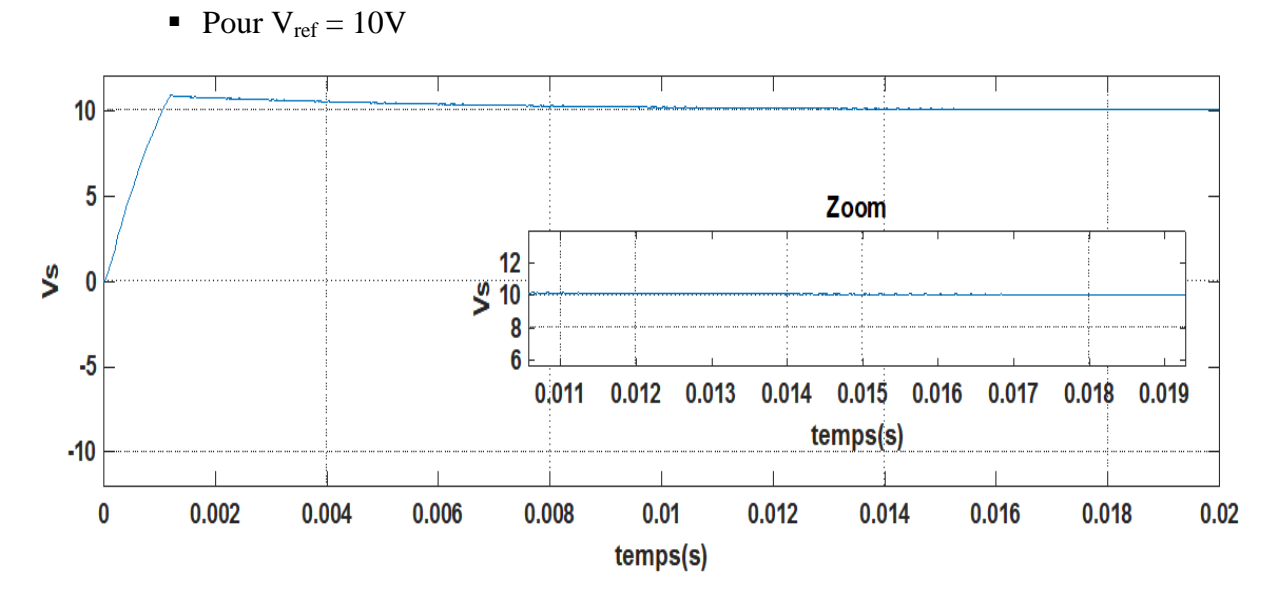

**Figure ( IV.21 ) : tension de sortie " Vs".**

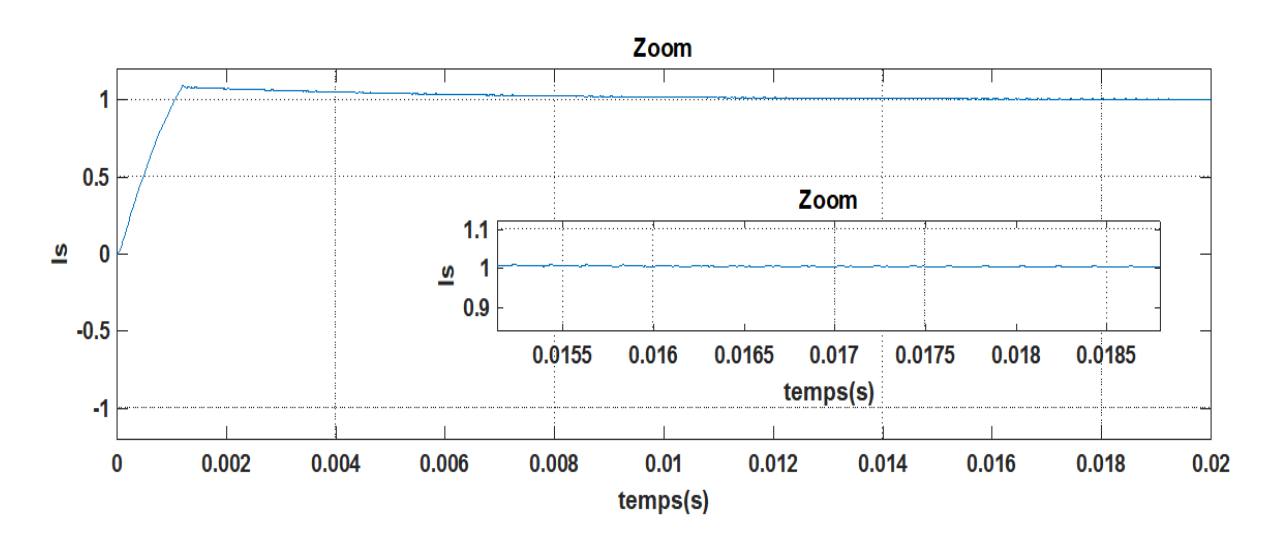

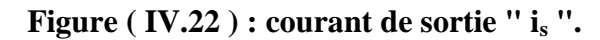

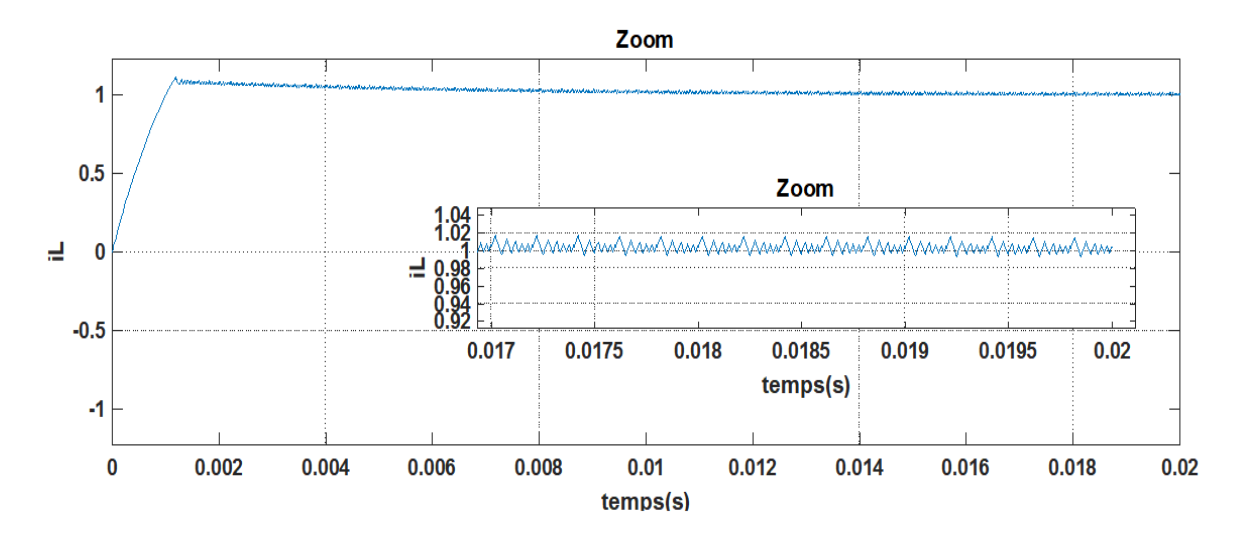

**Figure ( IV.23 ) : courant de l' inductance " i<sup>L</sup> ".**

On remarque que la tension de sortie suit bien la variation de la tension de référence . Le courant de sortie est bien lissé grace à la bobine .

### **Diminution de tension :**

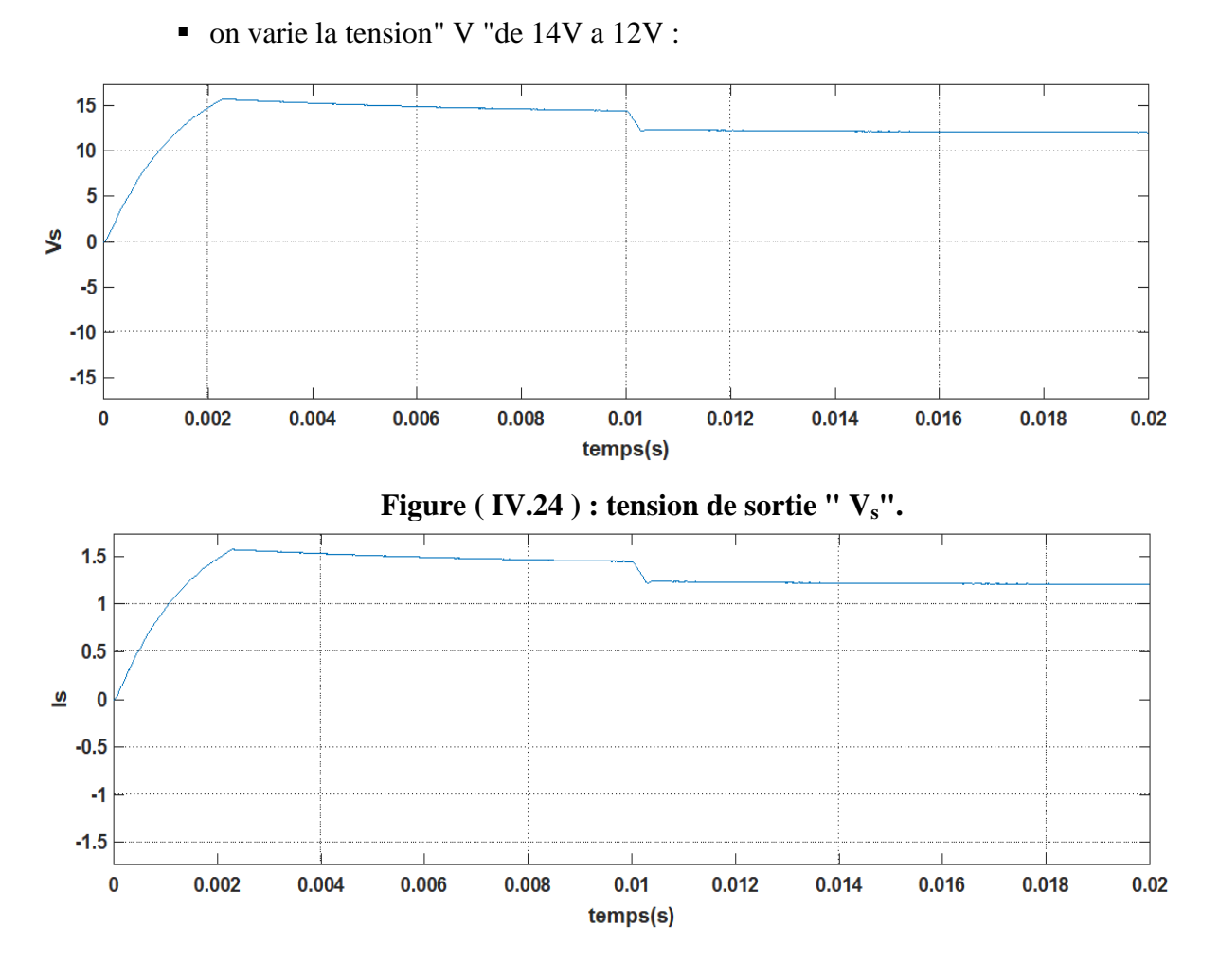

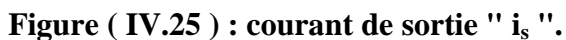

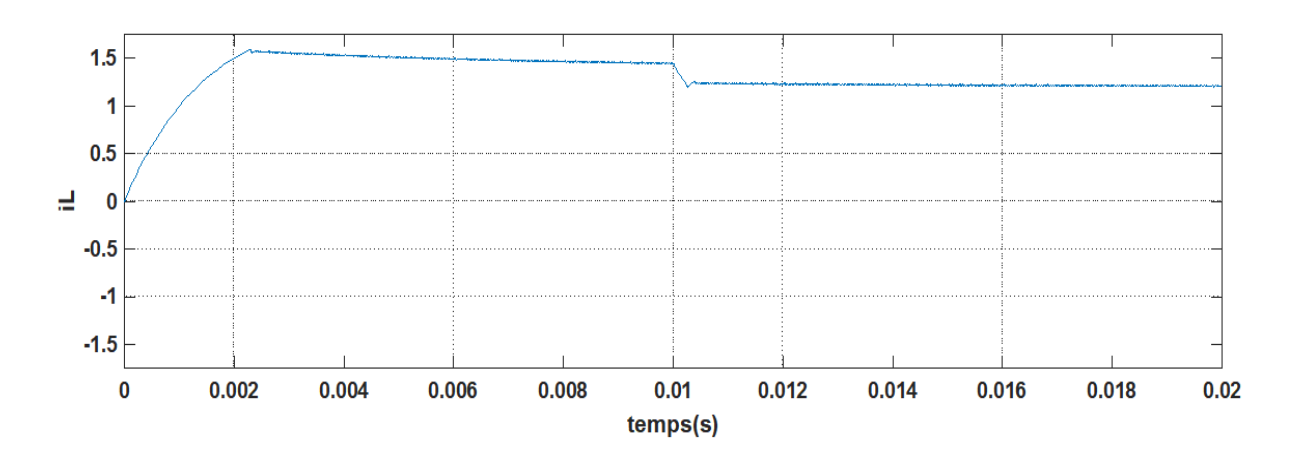

**Figure ( IV.26 ) : courant de l' inductance " iL".**

### **Augmentation de tension :**

on varie la tension V de 10V a 18V :

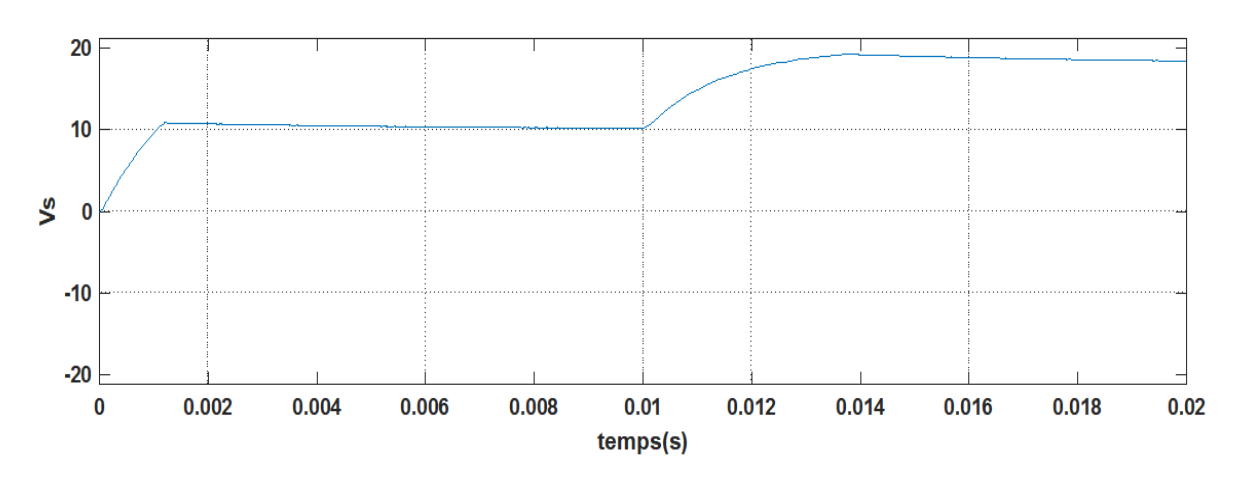

**Figure ( IV.27 ) : tension " Vs".**

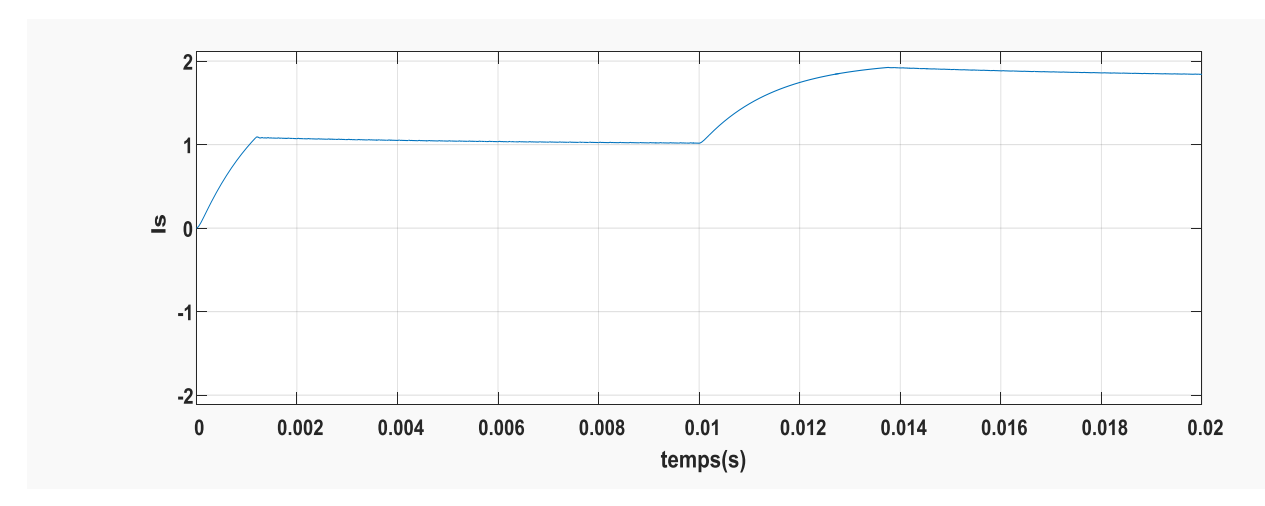

**Figure ( IV.28 ) : courant " i<sup>s</sup> " .**

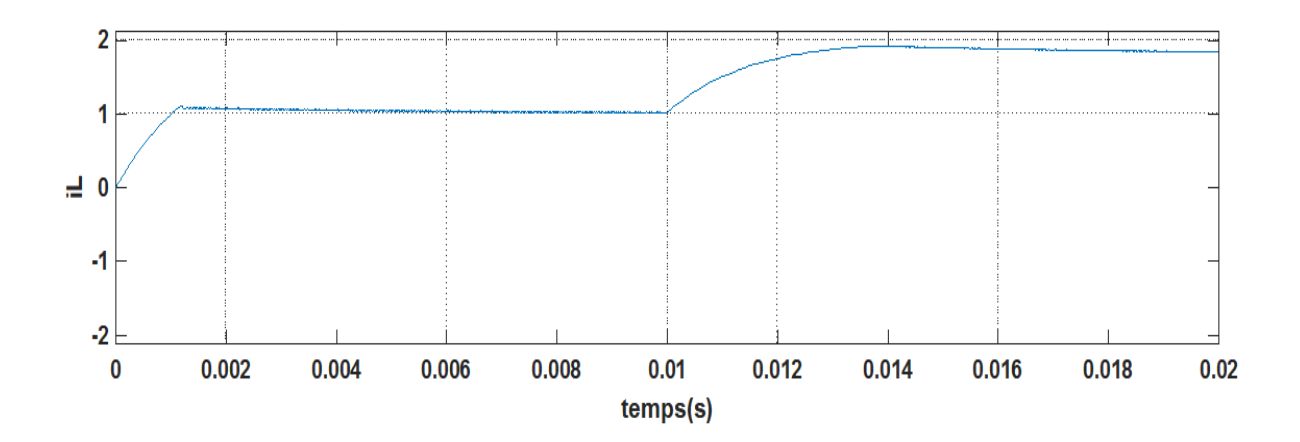

**Figure ( IV.29 ) : courant "iL".**

Dans cette étude, , On remarque qu'il y a une dimunition dans les valeurs de la tension de sortie " $V_s$ " (  $14V - 12V$ ). aprés on remarque qu'il y a une augmentation dans les valeurs de la tension de sortie " $V_s$ " (10V – 18V), le courant de sortie "i<sub>s</sub>", et la valeur des courant des deux cellules " $i_L$ " et "  $i_{L1}$ " augmentée aussi.

#### **IV.2.2.2 Simulation d'un hacheur Buck entrelacée (à deux cellules )**

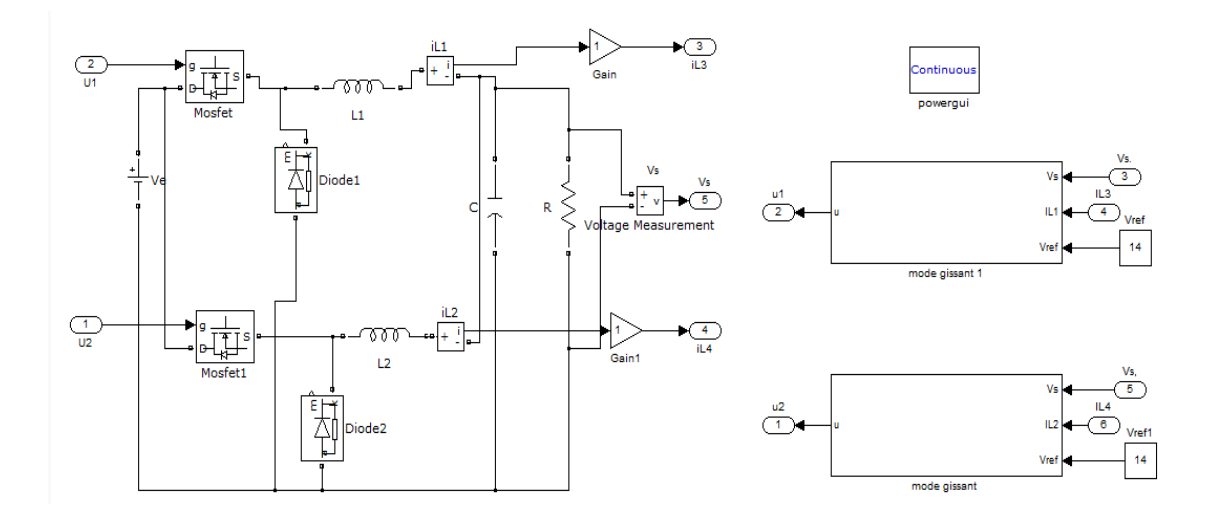

**Figure (IV.30) : circuit d'un hacheur Buck entrelacée(à deux cellules ) en Matlab /Simulink commandée par mode glissant.**

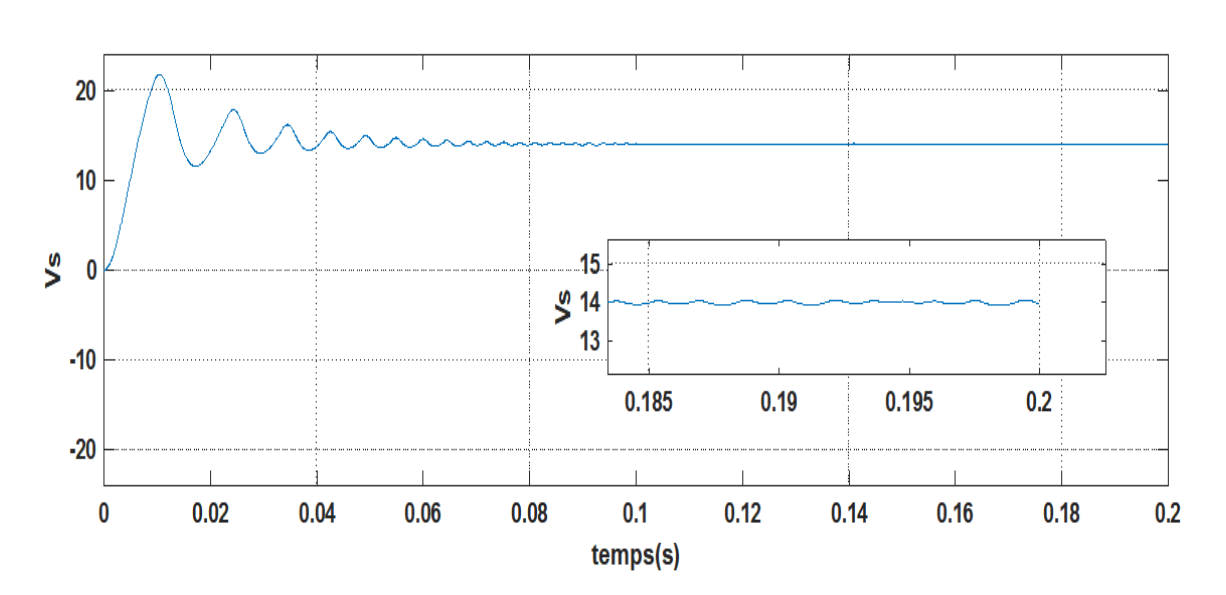

 $\blacksquare$  Pour  $V_{ref} = 14V$ 

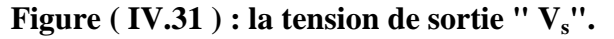

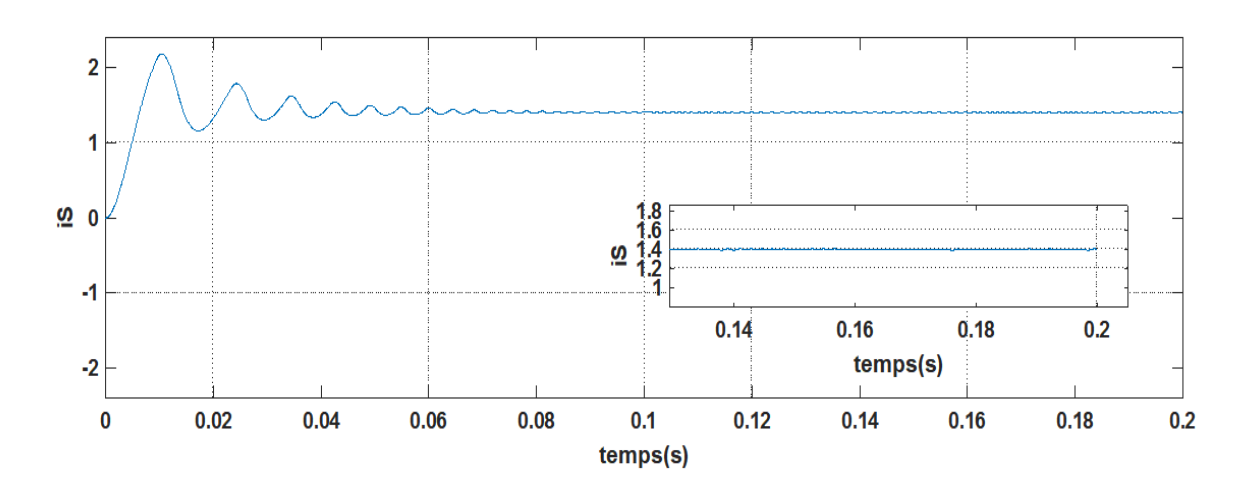

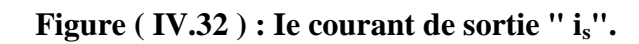

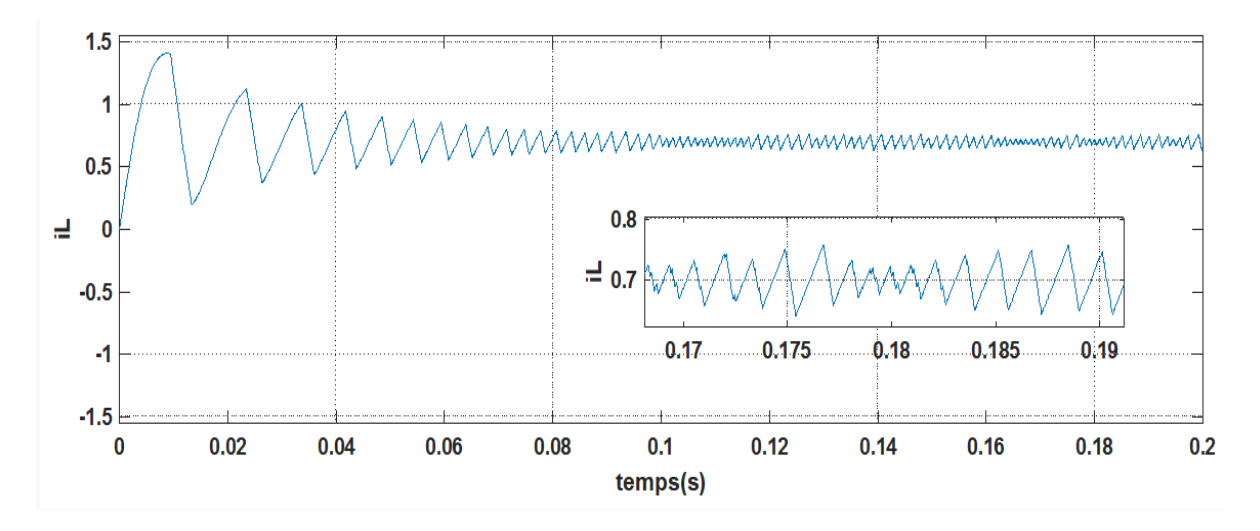

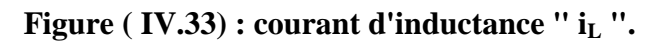

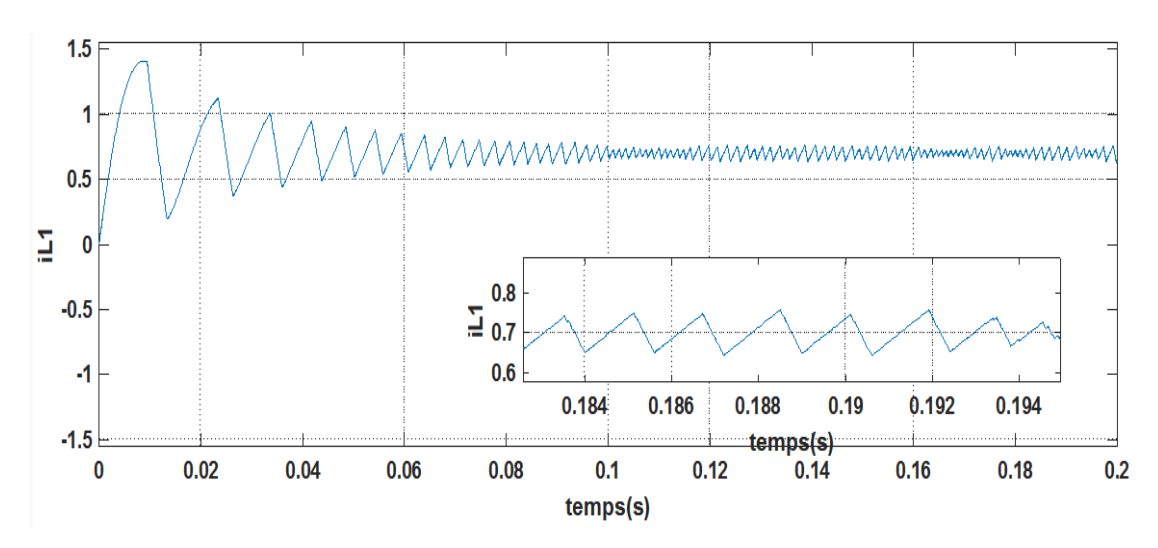

**Figure ( IV.34 ) : courant d'inductance " iL1 ".**

 $\blacksquare$  Pour V<sub>ref</sub> =10V

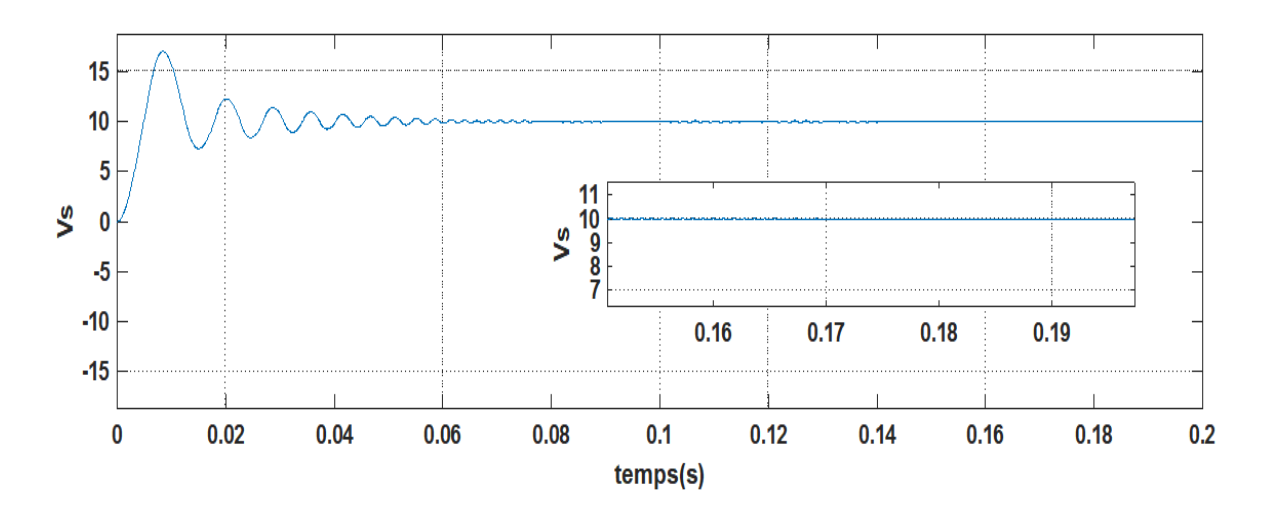

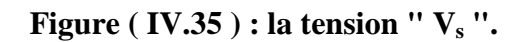

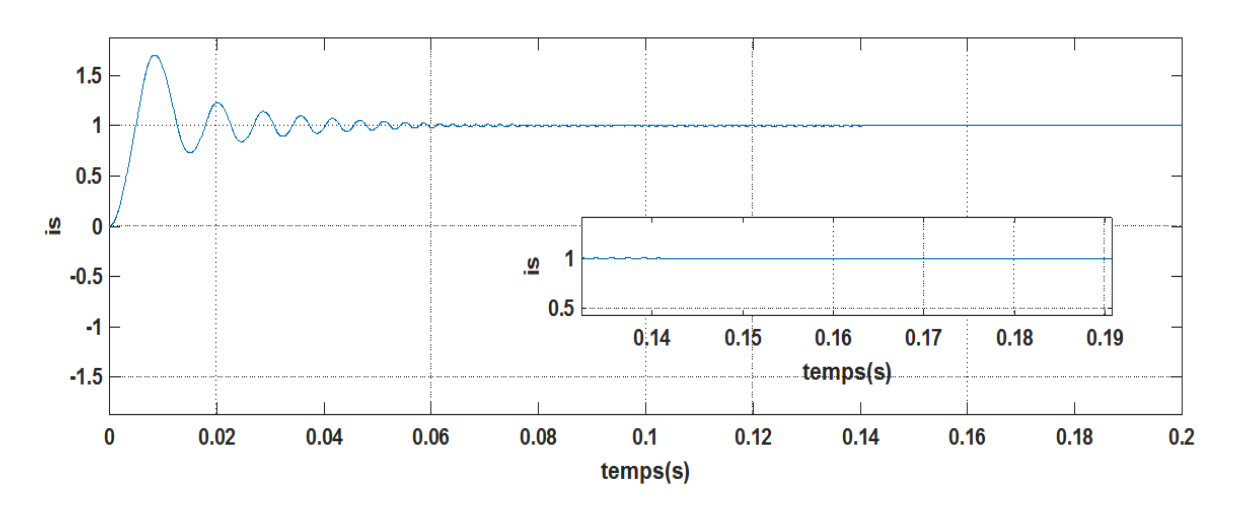

**Figure ( IV.36 ) : le courant " i<sup>s</sup> ".**

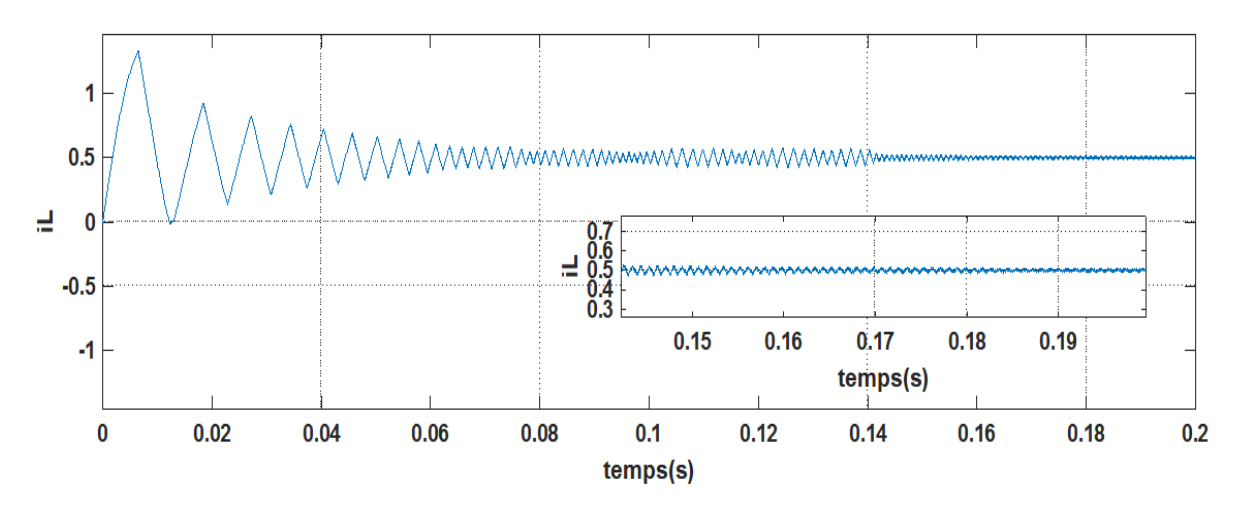

**Figure ( IV.37 ) : le courant " i<sup>L</sup> ".**

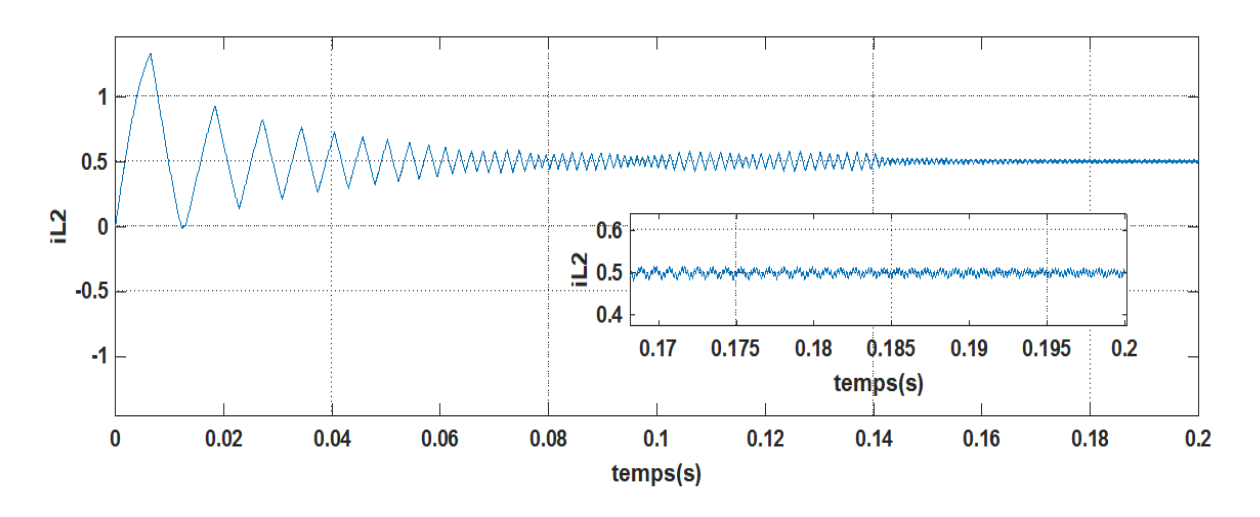

**Figure ( IV.38 ) : le courant " iL2 ".**

On remarque que la tension de sortie suit bien la variation de la tension de référence . Le courant de sortie est bien lissé grace à les bobines.

#### **Diminution de tension :**

on varie la tension V de 14V a 8V :

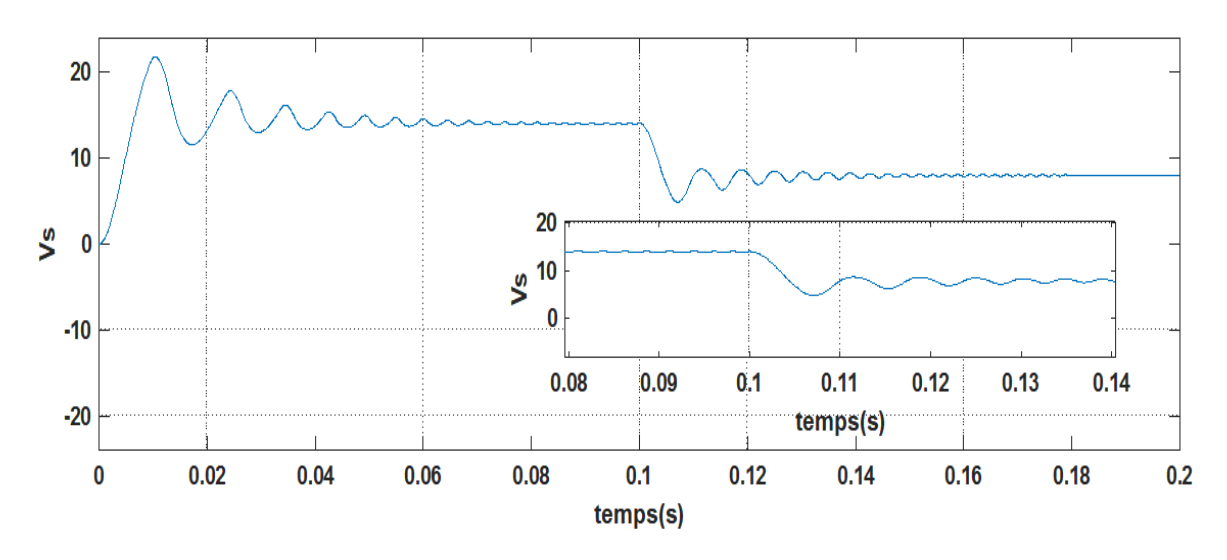

**Figure ( IV.39 ) : la tension de sortie " V<sup>s</sup> ".**

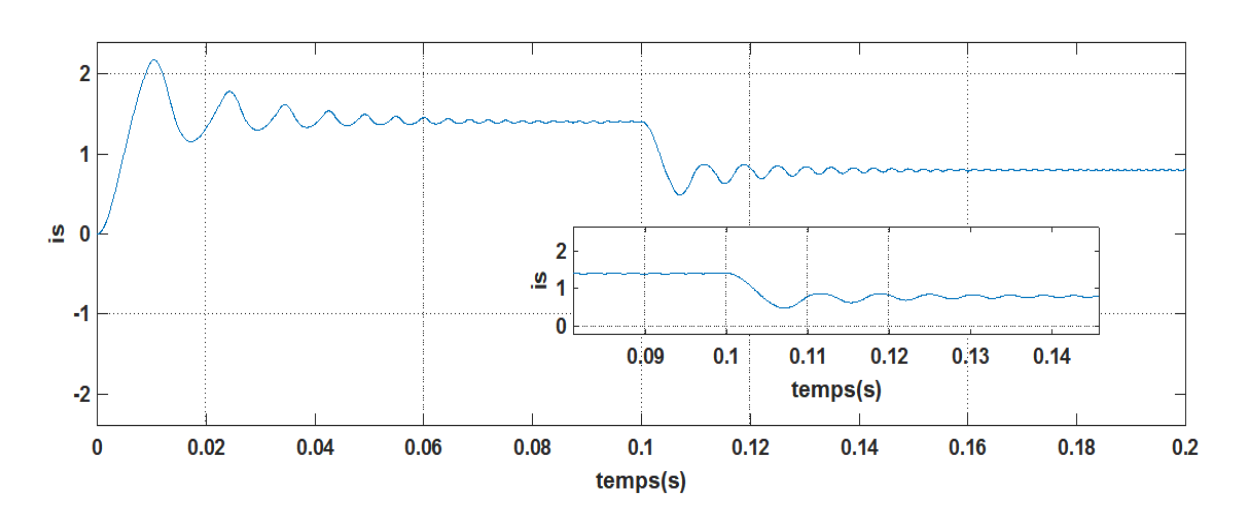

**Figure ( IV.40 ) : Le courant de sortie " is".**

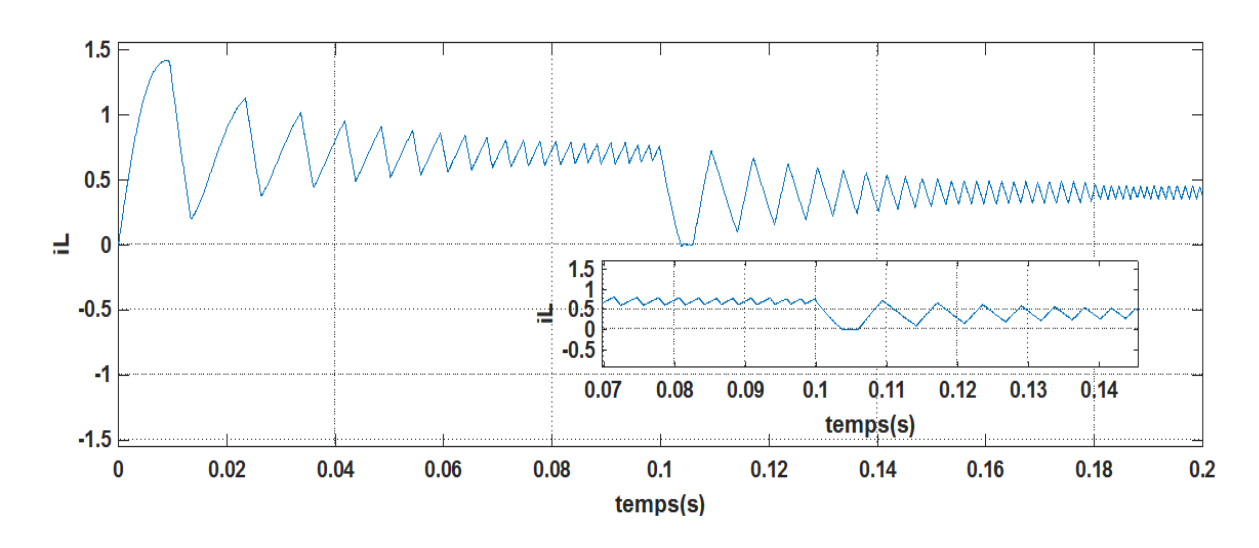

**Figure ( IV.41 ) : le courant de l' inductance " i<sup>L</sup> ".**

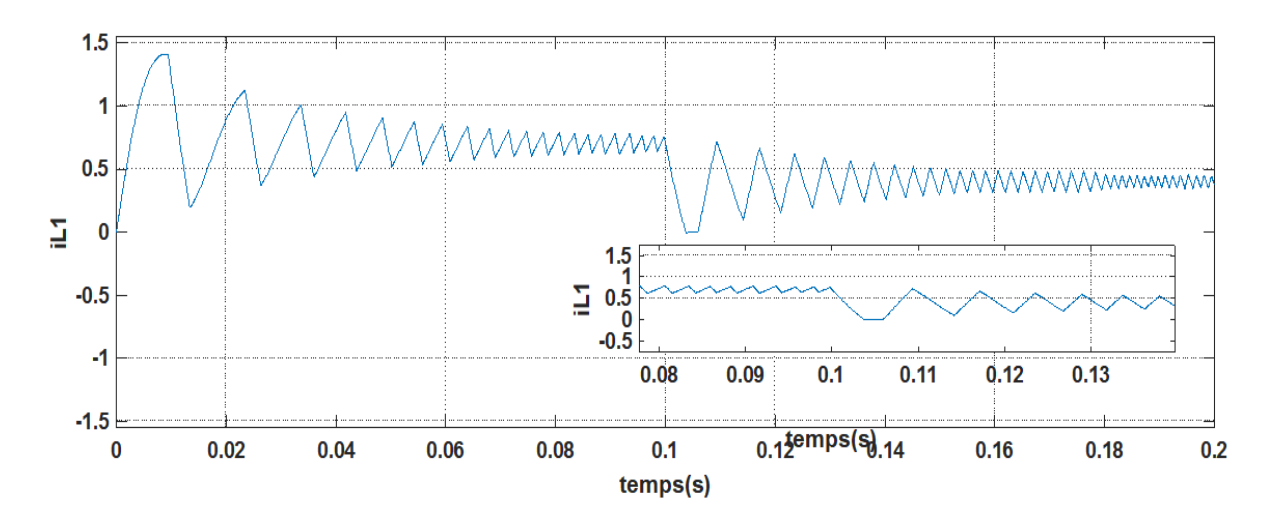

**Figure ( IV.42 ) : le courant de l'inductance " iL1 ".**

### **Augmentation de tension :**

 $\pmb{0}$ 

 $0.02$ 

 $0.04$ 

 $0.06$ 

 $0.08$ 

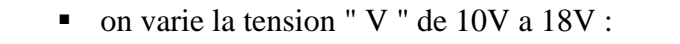

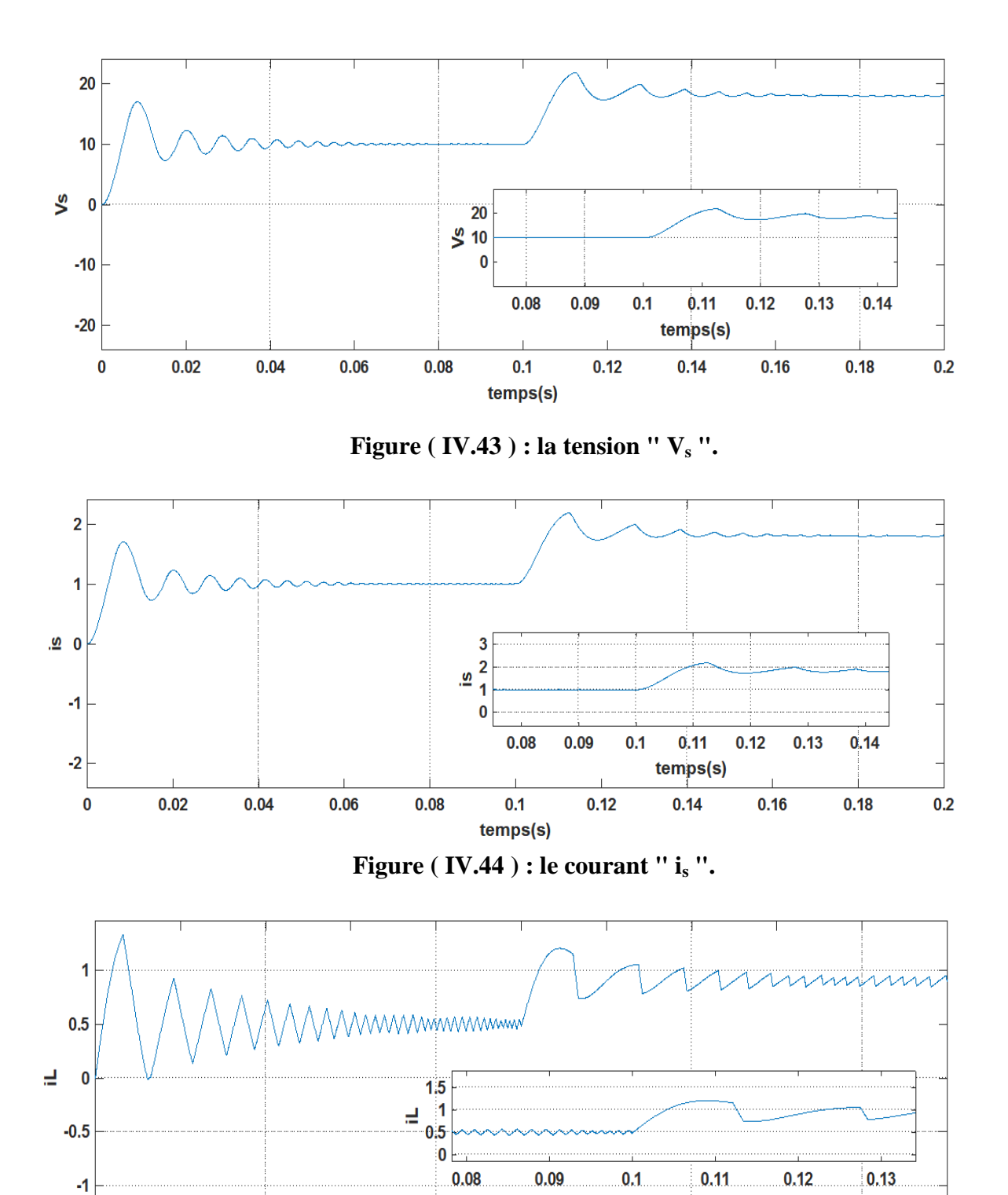

 $0.2$ 

**Figure ( IV.45 ) : le courant " i<sup>L</sup> ".**

 $0.12$ 

 $0.1$ 

temps(s)

temps(s)

 $0.14$ 

 $0.16$ 

 $0.18$ 

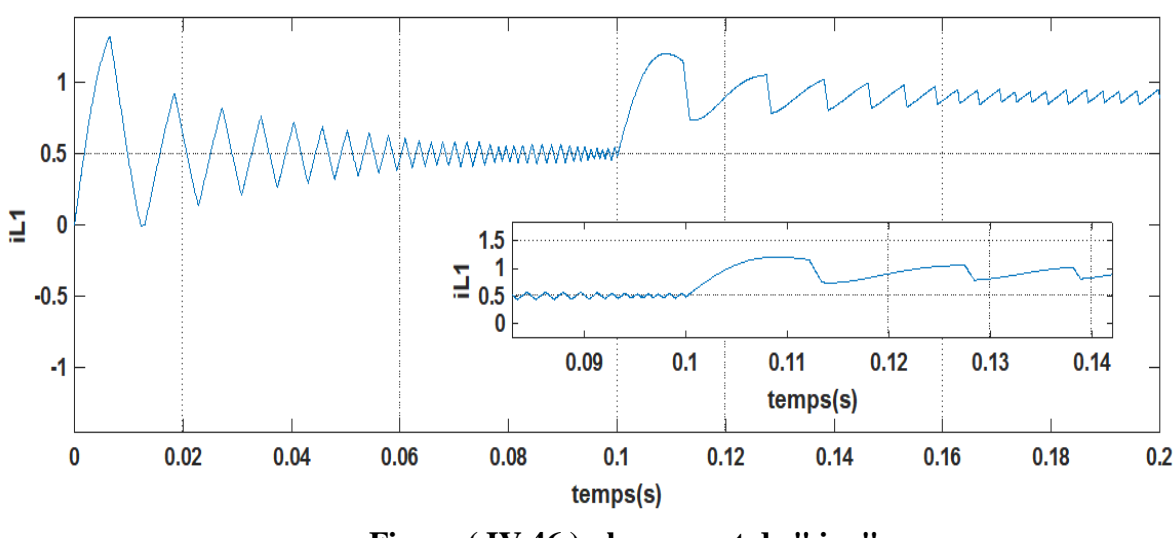

**Figure** (**IV.46**) : le courant de " $i_{L1}$ ".

Dans cette étude, nous avons mis deux hacheur (type buck ) en paralléle ( hacheur multicellulaires à deux cellules), On remarque qu'il y a une dimunition dans les valeurs de la tension de sortie " $V_s$ " (14 - 8). aprés on remarque qu'il y a une augmentation dans les valeurs de la tension de sortie "Vs" (10 - 18 ) , le courant de sortie "is", est la somme de la valeur des courant des deux cellules "i<sub>L</sub>" et " i<sub>L1</sub>".

#### **IV.3. Conclusion:**

Dans ce chapitre, nous avons présenté les résultats du simulation on boucle ouvert d' un hacheur buck et buck entrelacée a deux cellules,ensiute nous lui avons appliqué la commande par mode de glissement sur du hacheur type Buck et les hacheurs multicellulaire a deux cellules pour assurer la poursuite de la tension de référence. Les résultats de simulation et les tests de robustesse nous donnent une idée des performances de cette loi de commande.

# Conclusion générale

## Conclusion générale

Le travail présenté dans ce mémoire à pour objectif de présenté et d'appliqué une commande à structure variable qui est la commande par mode de glissement sur un convertisseur multicellulaire de type Buck .

Afin d'aborder cette étude, nous avons établi en premier lieu une étude sur les différents convertisseurs statique ( AC-DC ; DC-AC ; AC-AC ; DC-DC ) , définition et les différents type du chaque convertiseur en plus citer les classifications et quelques applications , les rendemments de ces convertisseurs, ensuite nous avons fait une étude détailler sur les hacheurs surtout le hacheur Buck .

Dans le chapitre 2, nous avons tout d'abord présenté l'état de l'art sur les deux types des convertisseurs multicellulaires( série et paralléle ). Ensuite nous avons mis en avant le convertisseur multicellulaire paralléle en présentant les différents modes de fonctionnement (hacheur et onduleur) et les modèles instantanés associés. Cette modélisation aux valeurs instantanées est basée sur une analyse des équations régissant l'évolution des grandeurs d'états en fonction de l'état des interrupteurs du convertisseur.

Dans le 3éme chapitre, on a présenté des rappels théoriques de base sur la configuration de la commande par mode de glissement, et ses conditions existence et la méthode théorique pour le calcul de la loi de commande , les domaines d' applications et les avantages , enfin on applique cette commande sur les convertisseurs multicellulaires de type Buck ( deux cellules ) et détermination des composantes de la commande.

Dans le 4éme, Nous avons répertorié les paramètres de calcul pour chaque élément (l'inductance , la capacité , ….etc ), après nous avons présenté les résultats de simulation en boucle ouvert d'un hacheur de type Buck et multicellulaire à deux cellule présenté par le programme MATLAB/SIMULINK , ensuite on a appliqué la commande par mode de glissement sur un hacheur de type Buck et Buck entrelacée , la simulation consiste à faire des

testes de robustesse sur le système, les résultats de la simulation ont démontré la robustesse de la commande à structure variable devant les perturbations extérieurs qu'a subie le système par rapport à la commande en boucle ouvert.

Donc, on peut dire que la technique basée sur un régulateur de type mode glissant :

- \* Rapide (en termes de réponse).
- \* Très précise (erreur statique presque nulle).
- Ne présente pas des dépassements on régime dynamique.
- \* Robuste vis-à-vis les variations paramétrique.

Finalement on propose une perspective pour l'avenir, comme l'utilisation des techniques intelligentes (logique floue), pour remplacer les régulateurs à hystérises.

## **BIBLIOGRAPHIE**

**[1] :** [http://s2i.pinault-bigeard.com/telechargements/category/40-genie-electrique?](http://s2i.pinault-bigeard.com/telechargements/category/40-genie-electrique?%20download=9%2023:%20cstat-co-convertisseurs-statiques) [download=9 23: cstat-co-convertisseurs-statiques.](http://s2i.pinault-bigeard.com/telechargements/category/40-genie-electrique?%20download=9%2023:%20cstat-co-convertisseurs-statiques)

**[2] :** <http://medias.dunod.com/document/9782100738663/Feuilletage.pdf> .

[3] [:](http://pamelard.electro.pagespersoorange.fr/fichier%20pdf/electro%20teleec/chap2%20les%20convertisseurs%20.pdf) [h ttp :// pamelard. electro.pages persoorange. fr/fichier%20 pdf/electro%20tele](http://pamelard.electro.pagespersoorange.fr/fichier%20pdf/electro%20teleec/chap2%20les%20convertisseurs%20.pdf)  [ec/chap2%20l es%20convertisseurs%20.pdf.](http://pamelard.electro.pagespersoorange.fr/fichier%20pdf/electro%20teleec/chap2%20les%20convertisseurs%20.pdf)

**[4] :** [http://get-couffignal.pagesperso-orange.fr/cours/cours\\_physique/GRADATOR.pdf.](http://get-couffignal.pagesperso-orange.fr/cours/cours_physique/GRADATOR.pdf)

**[5] :** [http://siteelectrotechnique.free.fr/D](http://siteelectrotechnique.free.fr/D%20ocuments%20TGE/doc%20%20gradateur/gradateur%20cou%20%20%20rs%20/GRADATEUR.pdf) ocuments%20TGE/doc%20 [gradateur/gradateur%20cou rs /GRADATEUR.pdf.](http://siteelectrotechnique.free.fr/D%20ocuments%20TGE/doc%20%20gradateur/gradateur%20cou%20%20%20rs%20/GRADATEUR.pdf)

[6] : Hadri Hamida A., A. Allag et S. Zerouali, "Stability and Dynamics of a Buck DC-DC Converter Applied to Distributed Power Systems", Proc. Conf. CEE'2010, pp. 410-414, Batna, Algérie, Oct. 2010.

**[7] :** MR. MERABET A/WEHAB et MR. KHOULALENE YOUGHOURTA, « COMMANDE PAR MODE DE GLISSEMENT D'UN CONVERTISSEUR DC/DC », mémoire de master, Université A.MIRA - Bejaïa, 2013.

**[8] :** Ghania Boukerche, « Etude et Synthèse d'un Contrôleur PI et Application », mémoire de master, UNIVERSITÉ BADJI MOKHTAR- ANNABA, 2017.

**[9] :** BENNACEUR YACINE, « Commande d'un convertisseur CA/CC et contrôle par différentes techniques », mémoire de master, UNIVERSITE D'EL- OUED,2015 .

**[10] :** ACHOUR Abderraouf, « Analyse et commande d'un hacheur Buck- boost», mémoire de master, Université Mohamed Khider de Biskra, 2018.

**[11] :** DERGHAL Smail, « COMMANDE D'UN MOTEUR A COURANT CONTINU VIA FPGA », mémoire de master, UNIVERSITE DES FRERES MENTOURI CONSTANTINE, 2015.

**[12] :** Mohamed MERAH et Mohamed Zakaria KARI, « Conception, simulation et réalisation d'un onduleur assisté (Grid-Tie Inverter) », mémoire de master, Université Abou Bekr Belkaïd de Tlemcen, 2015.

**[13] :** Soltani Ali, « Etude et réalisation d'un hacheur Buck destiné à l'implémentation des commandes à base de DSP », mémoire de master, UNIVERSITE LARBI BEN M'HIDI DE OUM EL BOUAGHI ,2016 .

**[14] :** [http://selearn.univ](http://selearn.univ/) ouargla.dz2013-2014 courses TP ELECTRONIQUE DE PUIS document Cour 3 Hacheur.pdf.

**[15] :** Touaref Mostefa, « Etude et simulation d'un convertisseur AC/DC type BUCK (Abaisseur de tension) », mémoire de master, Université Mohamed Khider Biskra ,2014.

**[16] :** Seif Eddine NAFFOUTI, « Dimensionnement et commande d'un hacheur parallèle alimenté par une source photovoltaïque », mémoire D'INGENIEUR, Université de Monastir, 2012.

**[17] :** BELKAID ABDELHAKIM, « Conception et implémentation d'une commande MPPT de haute performance pour une chaine de conversion photovoltaïque autonome », THESE de DOCTORAT, UNIVERSITE FERHAT ABBAS - SETIF 1. 2015 .

**[18] :** BELFAR Mouiz eddine et SOUALMI Elyamine, « UTILISATION D'UN CONVERTISSEUR QUASI- RESONNANT DANS UN ENTRAINEMENT ELECTRIQUE ETUDE ET SIMULATION », mémoire D'INGENIEUR, UNIVERSITE DE M'SILA, 2007.

**[19] :** NETTARI Yakoub, « Commandes robustes et intelligentes des convertisseurs DC-DC », Mémoire de Magister, UNIVERSITE FERHAT ABBAS — SETIF1 ,2014.

**[20] :** EDUARD HERNANDO SOLANO SAENZ, « ETUDE DES CONVERTISSEURS MULTICELLULAIRES SERIE- PARALLELE ET DE LEURS STRATEGIES DE COMMANDE, APPROCHES LINEAIRE ET PREDICTIVE», THESE de DOCTORAT, UNIVERSITÉ DE TOULOUSE ,2014 .

**[21] :** Philippe Djondiné, « Étude des comportements chaotiques dans les convertisseurs statiques », THESE de DOCTORAT, Université de Cergy – Pontoise ,2015.

**[22] :** Mr. BENADEL Messaoud, « MODELISATION ET SIMULATION DES CONVERTISSEURS STATIQUES (APPLICATION A LA STRUCTURE

MULTICELLULAIRE SERIE) », mémoire de master, UNIVERSITE M'HAMED BOUGARA – BOUMERDES, 2010.

**[23] :** Valentin COSTAN, « Convertisseurs Parallèles Entrelacés : Etude des Pertes Fer dans les Transformateurs Inter-cellules », THESE de DOCTORAT, École doctorale ,2007.

**[24] :** YOUNSI Mohamed Omar, « Conception et commande d'un convertisseur de puissance entrelacé embarqué dans un véhicule hybride/électrique», mémoire de master, Université de Lorraine, 2013.

**[25] :** HANAFI Salah, « Contribution à l'étude et à la commande des structures de conversion d'énergie électrique de type convertisseur multicellulaire», Thèse de doctorat, Université DJILLALI LIABES DE SIDI-BEL-ABBES, 2016.

**[26] :** Nadia BOUHALLI, « Etude et intégration de convertisseurs multicellulaires parallèles entrelacés et magnétiquement couplés », Thèse de doctorat, Université DE TOULOUSE,2009.

**[27] :** MERABET A/WEHAB et KHOULALENE YOUGHOURTA, « COMMANDE PAR MODE DE GLISSEMENT D'UN CONVERTISSEUR DC/DC », mémoire de master, Université A.MIRA - Bejaïa ,2013.

**[28] :** Nordine MAHERZI, « ETUDE, CONCEPTION ET REALISATION D'UN CONVERTISSEUR D'ENERGIE DC/DC ASSOCIE A DES SUPERCONDENSATEURS », MEMOIRE de INGENIEUR, Universités CNAM ,2010.

**[29] :** DAIKH Fatima Zohra, « Contribution des approches de l'intelligence artificielle pour la stabilisation robuste des systèmes non linéaires », Thèse de doctorat, Universités d'oran, 2015.

## Résumés

De nos jours, les convertisseurs statiques comme la structure multicellulaire occupent plusieurs domaines d'applications. Cette structure possède un potentiel très important qui lui permet d'être compétitive vis-à-vis des autres structures de conversions multiniveaux existant sur le marché et utilisées dans des applications industrielles de forte puissance.

Dans ce travail, nous avons choisi une structure multicellulaire parallèle de type Buck, l'objectif de ce travail est une étude et simulation d'un convertisseur multicellulaire parallèle de type Buck ( hacheur multicellulaires à deux cellules).

En fin, nous avons appliquée la commande du mode glissant sur ces convertiseurs , puis voir les résultats de cette étude par MATAB/SIMULINK.

Mots-clés : conversions multiniveaux , multicellulaire parallèle , commande du mode glissemment , type Buck.

الملخص .

في أيامنا هذه، المحولات الثابتة مثل المحول متعدد الخلايا تحتل عدة مجالات تطبيقية ¸هذا النوع من المحولات يمتلك خصائص هامة جدا تمكنه من أن يكون تنافسيا بالنسبة للأنواع الأخرى من المحوِلات متعددة الطوابق الموجودة في السوق والمستعملة في عدة تطبيقات صناعية ذات طاقة عالية .

في هذا العمل ، اخترنا بنية متعددة الخلايا موازية من نوع باك ، والهدف من هذا العمل هو در اسة ومحاكاة لمحول متعدد الخلايا مو از ية من نوع باك (المر وحية متعددة الخلايا ثنائية الخلية).

أخيرًا ، طبقنا تحكم وضع الانزلاق على هذا المحول ، ثم عرضنا نتائج هذه الدراسة بواسطة / MATAB .SIMULINK

الكلمات المفتاحية : المحول متعدد الخلايا ، متعددة الخلايا موازية ، تحكم وضع الانز لاق ، نوع باك .